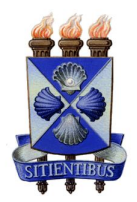

## UNIVERSIDADE ESTADUAL DE FEIRA DE SANTANA DEPARTAMENTO DE CIÊNCIAS EXATAS PROGRAMA DE PÓS-GRADUAÇÃO EM MODELAGEM EM CIÊNCA DA TERRA E DO AMBIENTE - PPGM

## **MODELAGEM DA VULNERABILIDADE E PERIGO DE CONTAMINAÇÃO DA ÁGUA SUBTERRÂNEA PELA ATIVIDADE AGRÍCOLA NO ALTO TRECHO DA BACIA DO PARAGUAÇU, ESTADO DA BAHIA**

## **ANA ISABEL LEITE OLIVEIRA**

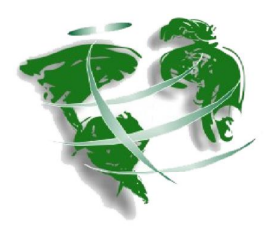

PPGM

FEIRA DE SANTANA (BA) MARÇO – 2011

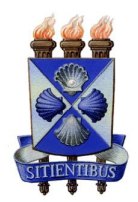

## UNIVERSIDADE ESTADUAL DE FEIRA DE SANTANA DEPARTAMENTO DE CIÊNCIAS EXATAS PROGRAMA DE PÓS-GRADUAÇÃO EM MODELAGEM EM CIÊNCA DA TERRA E DO AMBIENTE - PPGM

## **MODELAGEM DA VULNERABILIDADE E PERIGO DE CONTAMINAÇÃO DA ÁGUA SUBTERRÂNEA PELA ATIVIDADE AGRÍCOLA NO ALTO TRECHO DA BACIA DO PARAGUAÇU, ESTADO DA BAHIA**

## **ANA ISABEL LEITE OLIVEIRA**

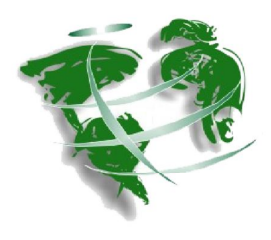

PPGM

FEIRA DE SANTANA (BA) MARÇO – 2011

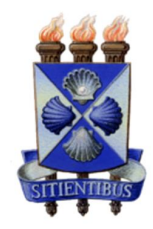

## UNIVERSIDADE ESTADUAL DE FEIRA DE SANTANA DEPARTAMENTO DE CIÊNCIAS EXATAS PROGRAMA DE PÓS-GRADUAÇÃO EM MODELAGEM EM CIÊNCIAS DA TERRA E DO AMBIENTE - PPGM

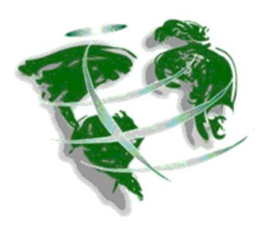

## **MODELAGEM DA VULNERABILIDADE E PERIGO DE CONTAMINAÇÃO DA ÁGUA SUBTERRÂNEA PELA ATIVIDADE AGRÍCOLA NO ALTO TRECHO DA BACIA DO PARAGUAÇU, ESTADO DA BAHIA**

## **ANA ISABEL LEITE OLIVEIRA**

Dissertação apresentada como requisito à obtenção do grau de Mestre em Ciências Ambientais, pela Universidade Estadual de Feira de Santana, ao Programa de Pós-Graduação em Modelagem em Ciências da Terra e do Ambiente.

**Orientador:** Prof. Dr. Washington de Jesus Sant'anna da Franca Rocha

Feira de Santana (BA) 2011

### **ANA ISABEL LEITE OLIVEIRA**

# MODELAGEM DA VULNERABILIDADE E PERIGO DE CONTAMINAÇÃO DA ÁGUA SUBTERRÂNEA PELA ATIVIDADE AGRÍCOLA NO ALTO TRECHO DA BACIA DO PARAGUAÇU, ESTADO DA BAHIA

Dissertação apresentada ao programa de Pós-Graduação em Modelagem em Ciências da Terra e do Ambiente da Universidade Estadual de Feira de Santana, como requisito à obtenção de título de Mestre em Ciências Ambientais.

Data de aprovação: 28 de março de 2011.

**BANCA EXAMINADORA:** 

Prof. Dr. Washington de Jesus S. da F. Rocha (UEFS) - Orientador

Prof. Dr. Ardemirio de Barros Silva (UEFS)

Profa. Dra. Joana Angélica Guimarães da Luz (UFBA-BA)

*À minha mãe, fonte de onde brotei e inesgotável minadouro de amor e dedicação.* 

### **AGRADECIMENTOS**

À Deus, pela grandiosa obra da vida e pelo sopro de perseverança e fé que me conduz, tão pequena, neste vasto mundo do saber.

À Universidade Estadual de Feira de Santana, por proporcionar minha formação acadêmica.

Aos idealizadores, fundadores e atuais professores do PPGM, que enriqueceram nossos dias com o seu conhecimento e plantaram uma semente que a cada semestre se multiplica e se dispersa, levando um pouco de cada um consigo.

À CAPES, pela concessão da bolsa de mestrado.

Aos funcionários do INGÁ, IMA, CERB, CPRM pelo cordial atendimento e disponibilização dos dados.

À minha mãe, tesouro comparável á água pura, límpida e tranquila que refresca e sacia, única e ao mesmo tempo múltipla, insubstituível e incansável.

Ao meu esposo e filha, pela compreensão dos momentos de ausência, apoio e carinho, que me ajudaram a colocar mais um centímetro nesta escala.

Ao professor "WR" pelo incentivo ao longo da minha formação e, em especial, pela orientação, por acreditar que as adversidades podem ser superadas.

Ao professor Barros pelo acolhimento, simplicidade, grandiosidade de ideias, pelo grande mestre e grande homem.

À Francisco Negrão, pela presença e sugestões durante a realização desta pesquisa.

À Ângelo e Lílian, colegas que se tornaram amigos, compartilhando angústias e alegrias, formando uma corrente forte na superação dos desafios.

Aos colegas de mestrado, pelo companheirismo e integração, indispensável à conclusão de mais uma jornada.

Ao prof. Uchôa, pelas sugestões e ajuda nas dificuldades.

Ao Sr. Paulo, da pousada Alpina em Mucugê, pelas informações prestadas.

.

*"Concedei-nos Senhor a serenidade necessária para aceitar as coisas que não podemos modificar. Coragem para modificar aquela que podemos e sabedoria para distinguir uma das outras."*

*Oração da Serenidade*

#### **RESUMO**

A intensa pressão que os recursos naturais vêm sofrendo, em consequência do aumento populacional e do crescimento econômico, impulsiona o desenvolvimento de pesquisas que subsidiem os instrumentos de gestão para adequado controle e proteção dos sistemas ambientais. Na bacia do Paraguaçu, em seu alto trecho, onde brotam nascentes da terceira maior bacia do estado da Bahia, a exploração dos recursos naturais é intensiva, com destaque para o agronegócio. Esse contexto conduziu à avaliação da vulnerabilidade e perigo de contaminação da água subterrânea, com enfoque para atividade agrícola, delimitando este espaço geográfico como unidade de análise. O procedimento de modelagem utilizou amplamente as tecnologias de informação geográfica, baseado nos princípios dos métodos GOD e POSH, a partir da aplicação de álgebra de mapas por operações cumulativas. Como resultados, foram gerados três modelos principais: (1) Vulnerabilidade à Contaminação dos Aquíferos; (2) Potencial de Inserção de Cargas Contaminantes no Subsolo pela Atividade Agrícola; e (3) Áreas Prioritárias para Controle da Qualidade da Água Subterrânea. A região caracteriza-se pela predominância de coberturas arenosas com baixo conteúdo de argila, recobrindo aquíferos não confinados, cujo nível freático mantém-se acima de 20 metros, o que significa grande exposição do aquífero. Os resultados da modelagem demonstraram que 96% do total da área apresentam alta vulnerabilidade e 16% elevado potencial de introdução de cargas contaminantes. Desta junção, vulnerabilidade e perigo, áreas prioritárias de controle à contaminação forma indicadas, com a finalidade de evitar futuros riscos para o ecossistema e para a saúde humana.

Palavras-chaves: Aquífero, Geoprocessamento, Álgebra de Mapas, Bacia Hidrográfica, Gestão Ambiental.

#### **ABSTRACT**

The intense pressure that natural resources are suffering as a result of population increase and economic growth drives the development of research to provide the management tools suitable for land management and protection of environmental systems. In the basin Paraguaçu, in his high stretch, boasting spring waters of the third largest hydrographic basin in the state of Bahia, the exploitation of natural resources is intense, especially agribusiness. This context led to the assessment of the vulnerability and danger of groundwater contamination, focusing on agriculture, defining this geographical area as the unit of analysis. The modeling procedure widely used geographic information technologies, based on the principles of the methods GOD and POSH, with the application of cumulative maps algebra operations. As result, we generated three main models: (1) Vulnerability to Contamination of aquifers, (2) Potential for Underground Contaminant Load Insert by Agricultural Activity, and (3) Priority Areas for Quality Control of Groundwater. The region is characterized by a predominance of sandy cover with low content of clay overlying unconfined aquifers whose water table remains above 20 meters, which means great exposure of the groundwater. Modeling results showed that 96% of the area has high vulnerability and 16% high potential of introducing contaminant load. With this combination, high vulnerability and high danger, priority areas to control contamination were indicated, in order to avoid future risks to the ecosystem and human health.

Keywords: Aquifer, GIS, Maps Algebra, Watershed, Environmental Management.

.

## **LISTA DE ILUSTRAÇÕES**

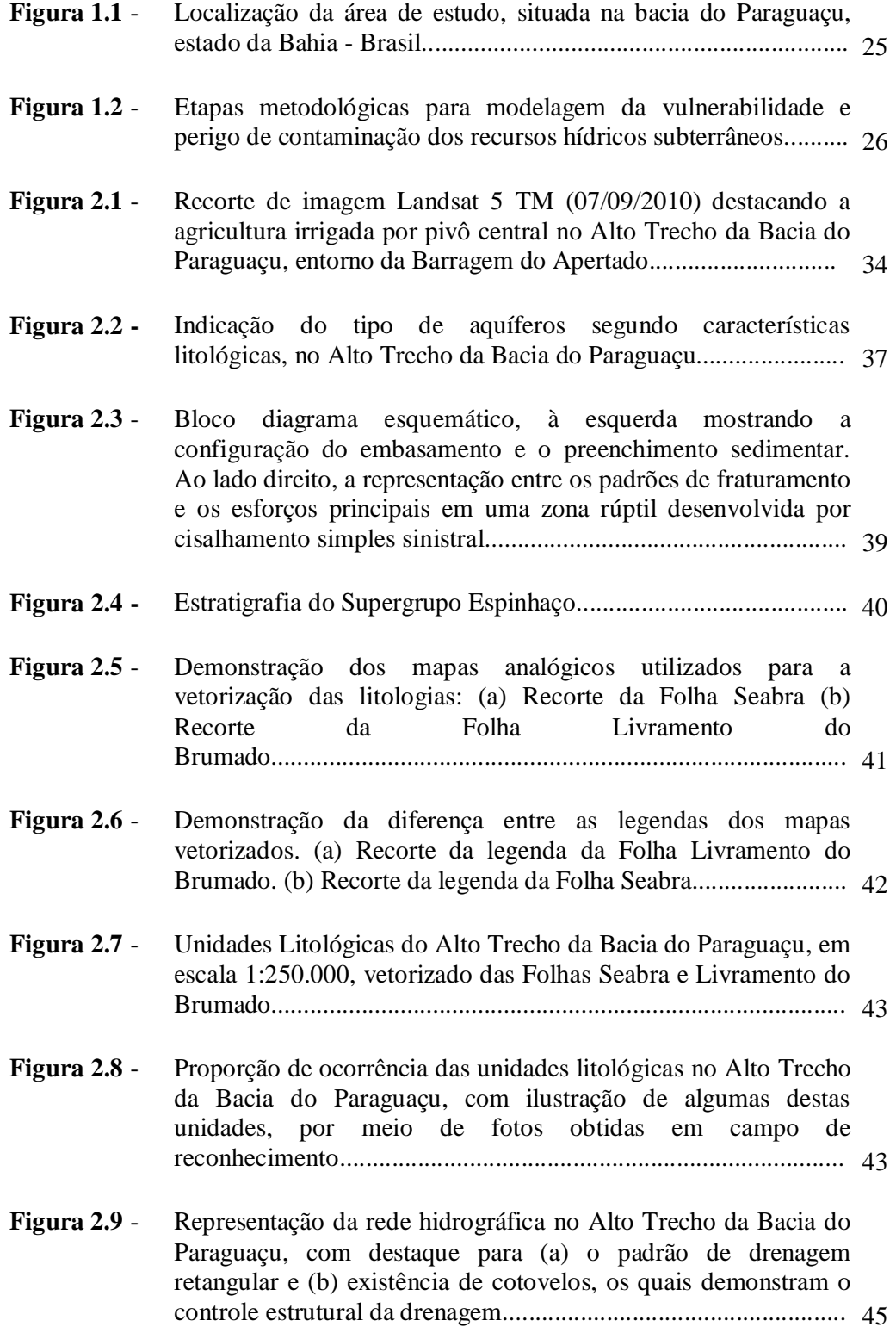

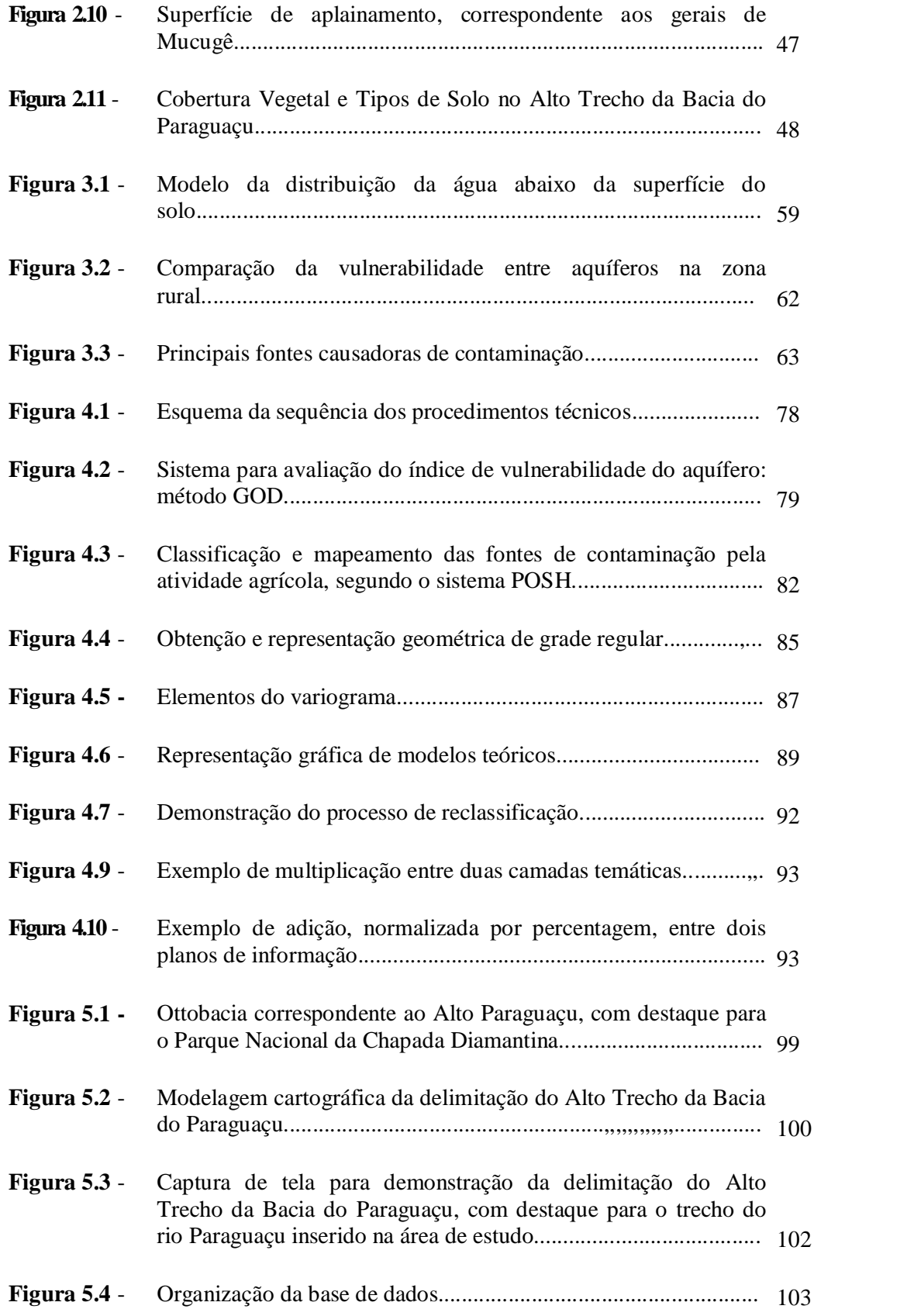

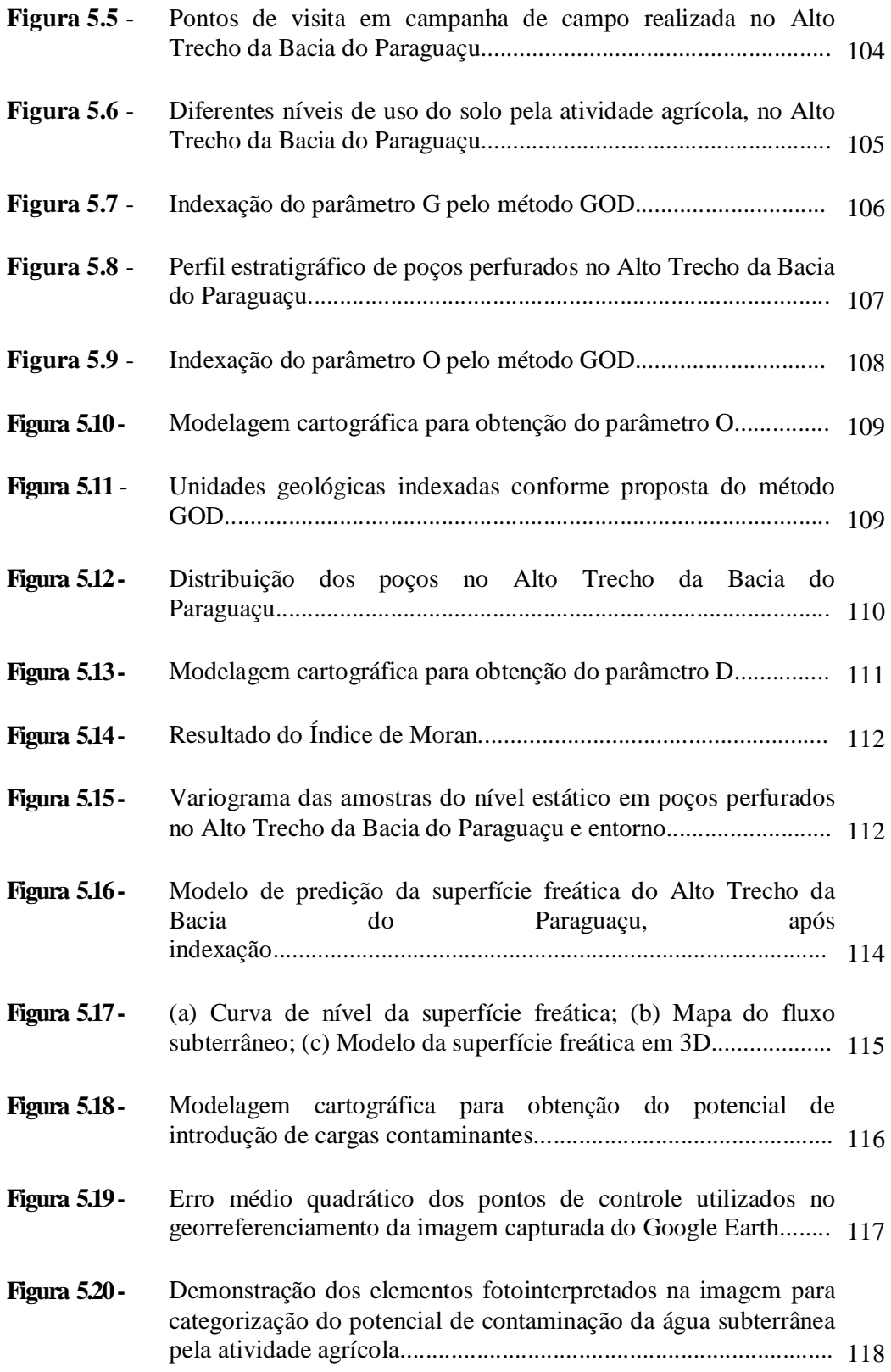

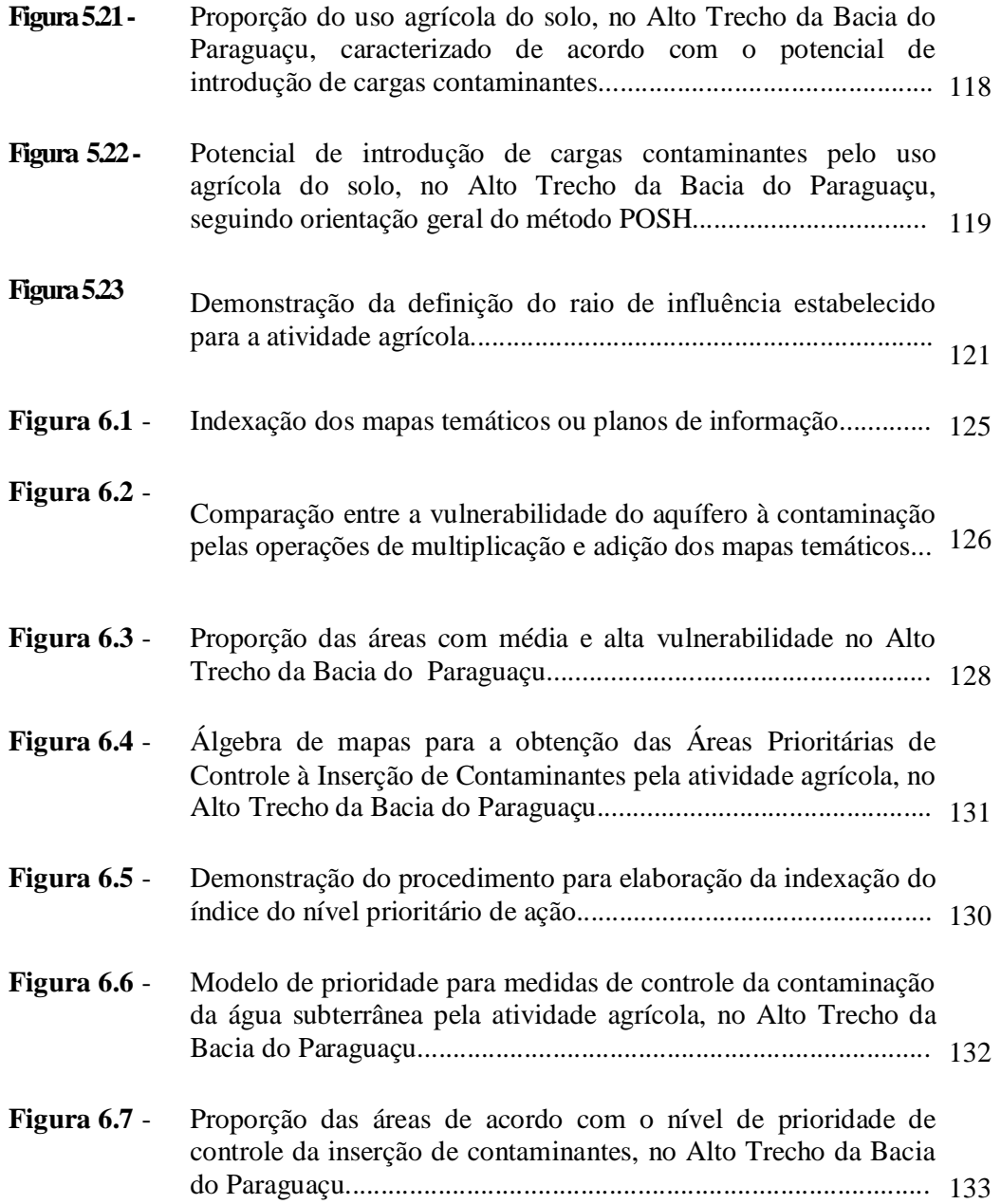

## **LISTA DE TABELAS**

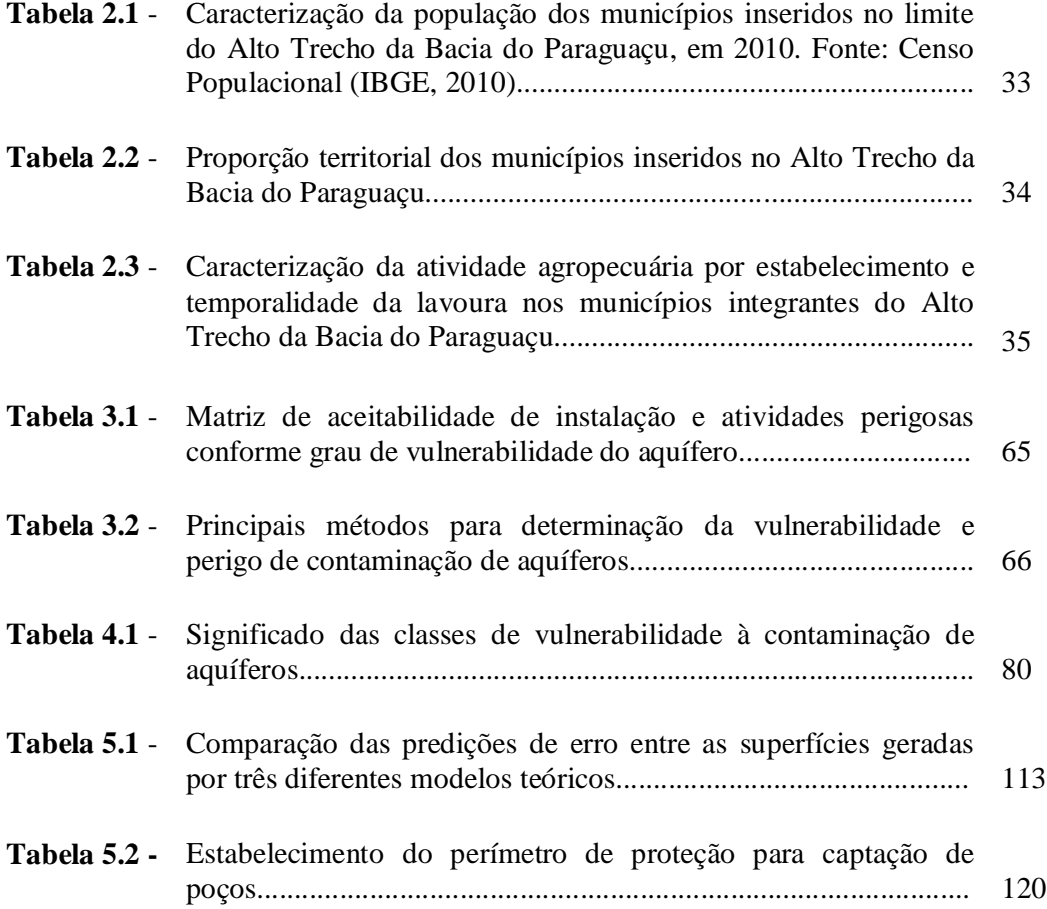

#### **LISTA DE SIGLAS**

- **ABIPTI** Associação Brasileira das Instituições de Pesquisa Tecnológica
- **ANA**  Agência Nacional das Águas
- **ASI** *Agenzia Spaziale Italiana*
- **CBPM** Companhia Baiana de Pesquisa Mineral
- **CERB** Companhia de Engenharia Rural da Bahia
- **CNRH** Conselho Nacional de Recursos Hídricos
- **CONAMA** Conselho Nacional do Meio Ambiente
- **CONERH** Conselho Nacional de Recursos Hídricos
- **CPRM** Companhia de Pesquisa de Recursos Minerais
- **DLR** *Deutsches Zentrum für Luft- und Raumfahrt*
- **DNPM**  Departamento Nacional de Produção Mineral
- **EIA** Estudo de Impacto Ambiental
- **EIT** Empresa Industrial Técnica
- **FETAG** Federação dos Trabalhadores na Agricultura no Estado da Bahia
- **GPS** *Global Positioning System*
- **IBGE** Instituto Brasileiro de Geografia e Estatística
- **IMA** Instituto do Meio Ambiente
- **INGÁ** Instituto de Gestão das Águas e Clima
- **INPE** Instituto Nacional de Pesquisas Espaciaias
- **MDE**  Modelo Digital de Elevação
- **MPF** Ministério Público Federal
- **NASA** *National Aeronautics and Space Administration*
- **NIMA** *National Imagery and Mapping Agency*
- **OMS** Organização Mundial da Saúde
- **PDI** Processamento Digital de Imagens
- **PDRH** Plano Diretor de Recursos Hídricos
- **PEC** Padrão de Exatidão Cartográfico
- **PERH** Plano Estadual de Recursos Hídricos
- **PI** Plano de Informação
- **PLGB** Levantamentos Geológicos Básicos do Brasil
- **RIMA** Relatório de Impacto Ambiental
- **RMS** *Root Mean Square*
- **SAD** *South American Datum*
- **SEAGRI** Secretaria de Agricultura, Irrigação e Reforma Agrária
- **SIG** Sistema de Informações Geográficas
- **SIRGAS** Sistema de Referência Geocêntrico para as Américas
- **SR** Sensoriamento Remoto
- **SRH** Superintendência de Recursos Hídricos
- **SRTM** *Shuttle Radar Topographic Mission*
- **UTM** Universal Transversa de Mercator
- **VMP**  Valor máximo permitido
- **WGS** *World Geodetic System*
- **ZEE**  Zoneamento Econômico Ecológico

## **SUMÁRIO**

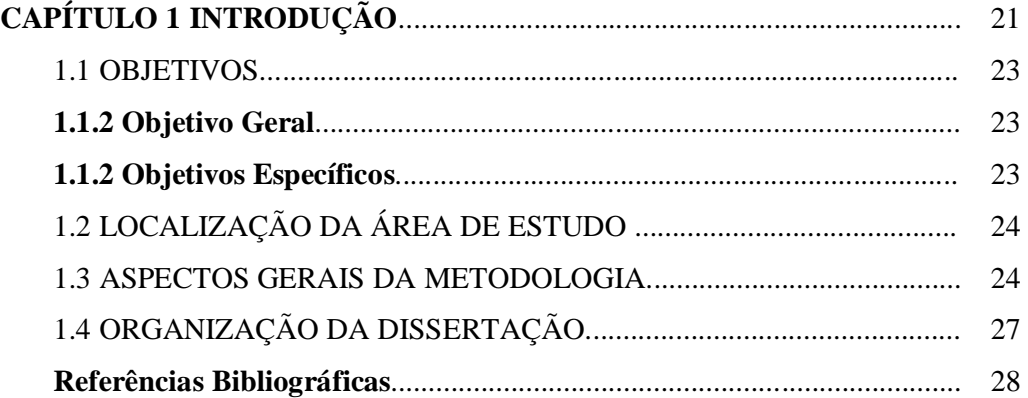

## **CAPÍTULO 2 ALTO TRECHO DA BACIA DO PARAGUAÇU:**

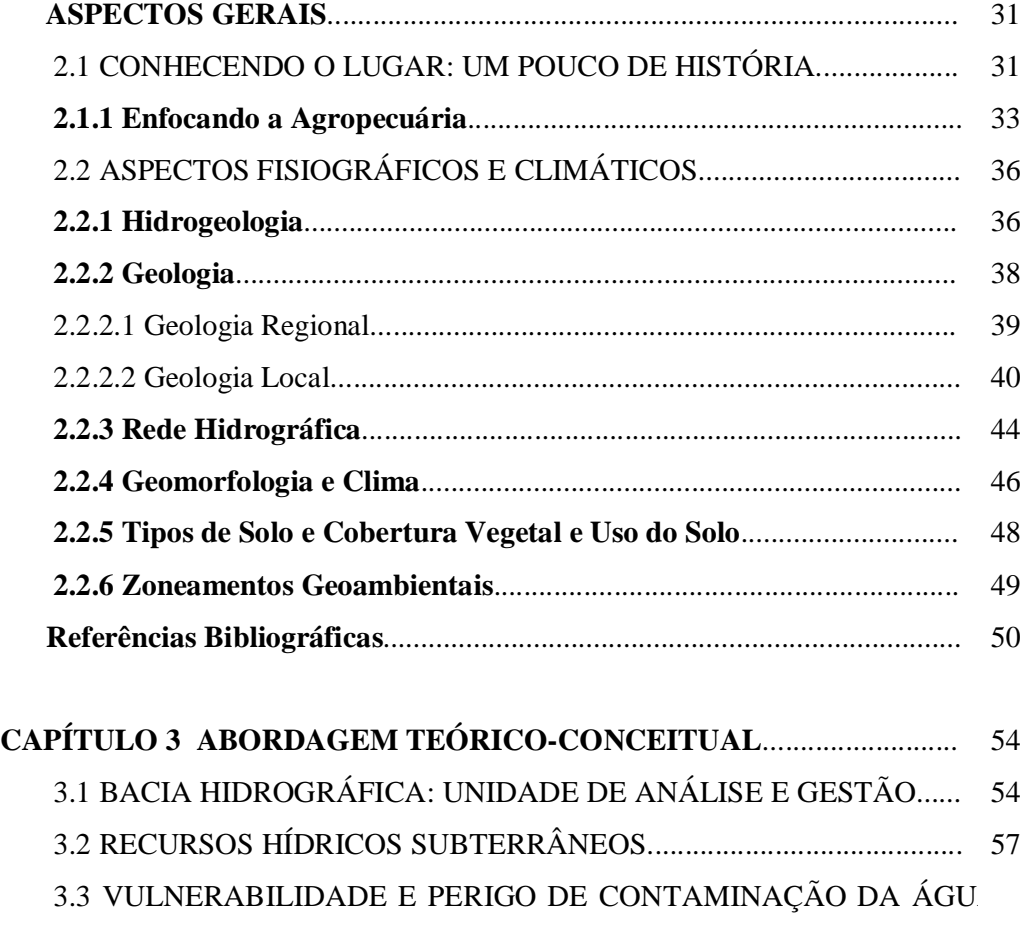

SUBTERRÂNEA............................................................................................... 60

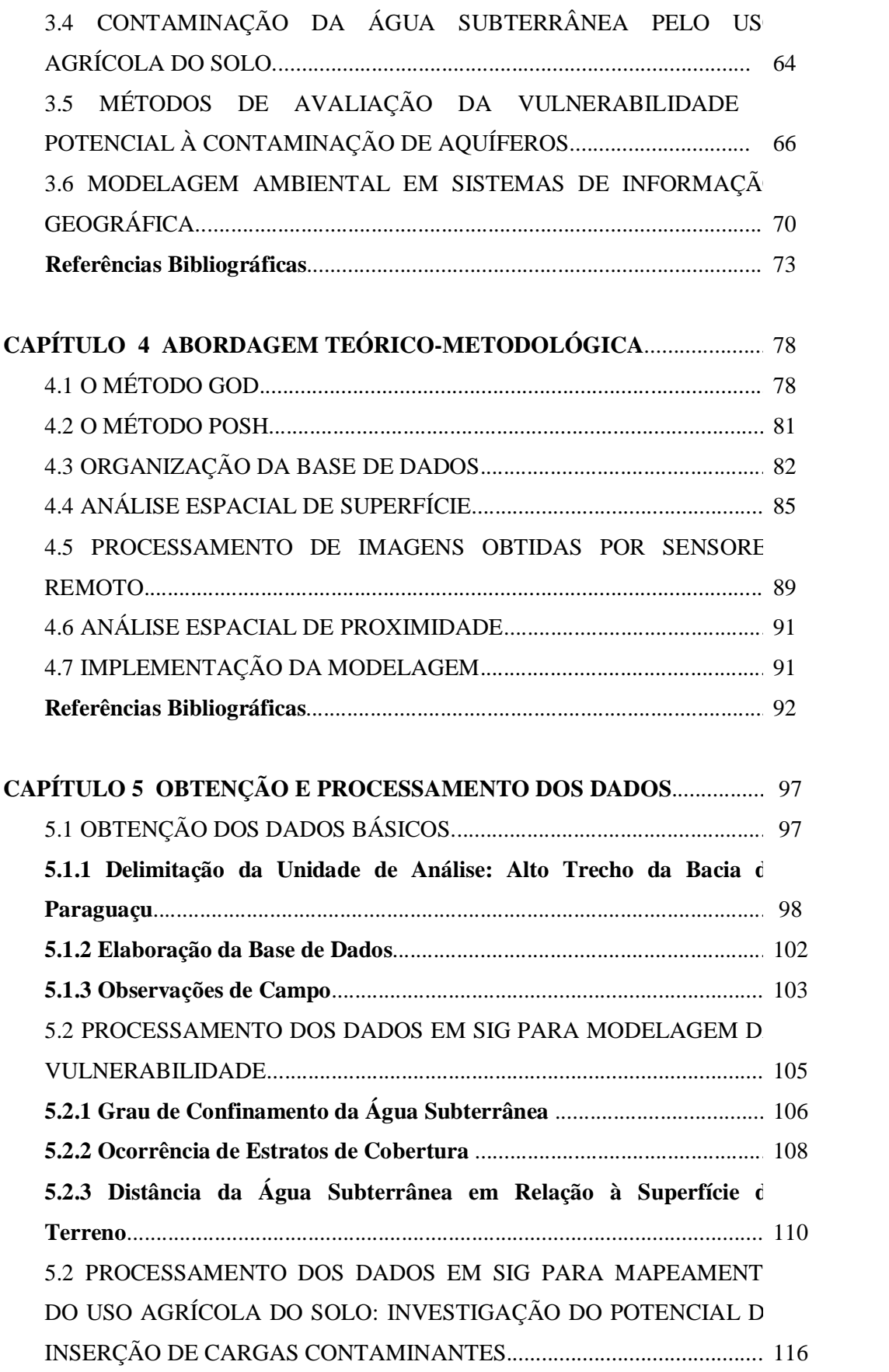

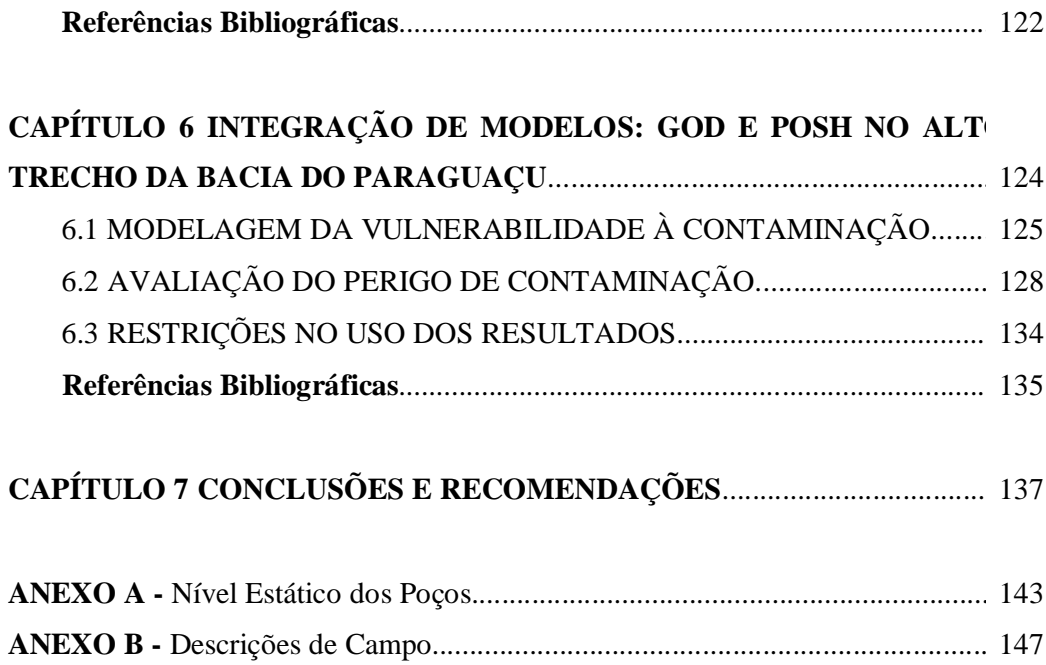

## **CAPÍTULO 1**

*"A água faz parte do patrimônio do planeta. Cada continente, cada povo, cada nação, cada região, cada cidade e cada cidadão é plenamente responsável por ela diante de todos."*

*Declaração Universal dos Direitos da Água*

### **1. INTRODUÇÃO**

A degradação ambiental e a redução da qualidade de vida têm demonstrado que existe limite para a exploração dos recursos naturais. As previsões de esgotamento de tais recursos são atribuídas às consequências do desenvolvimento econômico e do crescimento da população, a qual futuramente dependerá dos mesmos recursos que utilizamos nos dias atuais.

O fato do uso e ocupação serem impulsionados por suas potencialidades e, que seja preciso, considerar suas fragilidades, como esclarece Guerra e Cunha (2006), desperta a preocupação com as questões ambientais. Tanto o consumo, a exemplo da água, energia, solo para agricultura, como a contaminação desses recursos, seja pela emissão de resíduos sólidos, líquidos e/ou gasosos, exercem grande pressão sobre o ambiente.

Assim, é impossível perceber o espaço geográfico como contenedor de elementos dissociáveis. A visão sistêmica norteia o entendimento das interconexões estabelecidas entre a litosfera, pedosfera, hidrosfera e biosfera, as quais interagem harmonicamente. O desequilíbrio em qualquer uma destas esferas, certamente, irá alterar todas as demais.

De acordo com esta concepção não é possível promover preservação ambiental de apenas um destes elementos. A gestão territorial integrada é o meio capaz de viabilizar esta ação. Neste contexto, o modelo de vulnerabilidade e perigo de contaminação das águas subterrâneas, como proposto por Foster e Hirata (1988), coloca-se como instrumento subsidiário a tomada de decisões.

Sua avaliação ultrapassa o *stricto sensu* da Hidrogeologia, estende-se para o gerenciamento do uso e ocupação do solo, da água superficial, do ambiente como um todo. Como exemplo, pode-se fazer referência à expansão das terras agrícolas, a qual, devido ao plantio excessivo, é citada pelo Departamento de Assuntos Econômicos e Sociais, das Nações Unidas (2002), como a principal ameaça às florestas, terras alagadas, montanhas e biodiversidade.

Quanto ao consumo de água, neste mesmo setor, seu uso para irrigação em termos globais, consta como correspondente a cerca de 90% dos recursos hídricos utilizados. E o que mais chama a atenção é a declaração de que o consumo de água cresceu, durante o século XX, duas vezes mais que a população, de acordo com este mesmo levantamento. Assim, a distribuição de água entre os múltiplos usuários passa a ser mais complexa.

Hidrólogos fazem previsão para exaustão dos recursos hídricos em países como a Arábia Saudita e Estados Unidos, no qual se destaca o aquífero de Ogallala, no vale central da Califórnia. Este vem sendo considerado um grave problema a ser enfrentado neste século, inclusive com perspectiva de conflitos (MILLER, 2007).

Rebouças (2008), com base nos dados do senso 2000, realizado pelo Instituto Brasileiro de Geografia e Estatística (IBGE), cita que 62% da população brasileira declaram fazer uso dos recursos hídricos subterrâneos de forma não controlada, entre poços profundos, nascentes, fontes e poços perfurados. Os recursos hídricos, tanto superficiais como subterrâneos, acabam sendo degradados pela introdução de agentes contaminantes, bem como excesso de uso para abastecimento de áreas urbanas e rurais.

Na Bahia, o aquífero cárstico de Irecê reflete a exploração e manejo não sustentável do ambiente. Estudos realizados por Ramos et al., (2007), apontam para a redução na recarga natural do aquífero, atribuída à características climáticas (precipitação e evaporação) e ao aumento do escoamento superficial e para o rebaixamento do nível freático, pela ampliação das áreas irrigadas, técnica que utiliza de modo intenso a água subterrânea.

Diante destas consequências é certo que a manutenção de um ambiente de qualidade perpassa por ações políticas. Para isso, nosso país dispõe de um sólido conjunto de normas legais. Entretanto, depende, também, do estabelecimento de uma nova postura relacional entre o homem e seu *habitat*, sendo necessário superar a tradicional visão do ser humano como agente externo à natureza, assumindo que o homem é parte integrante deste sistema.

Neste contexto, a investigação da vulnerabilidade e perigo de contaminação dos aquíferos é vista como instrumento de proteção ambiental e vem, cada vez mais, ganhando notoriedade e se desenvolvendo quanto às técnicas empregadas para sua elaboração. Isto, porque, conforme Hirata (2001) e Auge (2004), a inserção de contaminantes nestes ambientes traz grande dispêndio econômico, sendo ainda, limitadas as técnicas e os especialistas para resolução deste problema.

Além disso, a captação de água subterrânea apresenta várias vantagens. É considerado um recurso natural confiável, apresentando elevado padrão de qualidade físico-química e bacteriológica e de grande viabilidade econômica. Por encontrar-se, de antemão, naturalmente protegida da contaminação, geralmente dispensa tratamento para uso, baixo custo para captação e manutenção dos poços, quando comparados à infraestrutura necessária para abastecimento com água superficial (OLIVEIRA e SOUZA, 2008).

No entanto, de acordo com Foster e Hirata (1993), existem aquíferos naturalmente mais susceptíveis à contaminação, em função de suas próprias características. O desconhecimento da localização de áreas que apresentem maior vulnerabilidade hídrica natural às alterações

antrópicas pode permitir a implantação de atividades que acabem impactando negativamente estes ambientes<sup>1</sup>, limitando ou mesmo impossibilitando o seu uso.

Nas áreas onde atividades potencialmente introdutoras de contaminantes já se encontram instaladas, a avaliação do grau de vulnerabilidade do aquífero auxilia o estabelecimento de diretrizes e normas para o controle da contaminação, além de fornecer subsídios para ordenar o uso do solo quando da instalação de novas atividades.

A relevância desta pesquisa pode ser entendida enquanto perspectiva de contribuir para a prevenção, minimização e remediação dos impactos sofridos pelos recursos hídricos subterrâneos, frente às mudanças ambientais decorrentes das modificações introduzidas pela atividade agrícola e as fragilidades naturais do ambiente, percebendo os estudos interdisciplinares como estratégicos para a sustentabilidade.

#### 1.1. OBJETIVOS

### **1.1.1 Objetivo Geral**

Modelar a vulnerabilidade e o perigo à contaminação das águas subterrâneas pela atividade agrícola no Alto Trecho da Bacia do Paraguaçu, área de influência do agropolo Mucugê/Ibicoara.

### **1.1.2 Objetivos Específicos**

 $\overline{a}$ 

- a) Caracterizar os aspectos socioeconômicos e fitogeográficos do Alto Trecho da Bacia do Paraguaçu;
- b) Compor uma base de dados geográficos para suporte aos estudos atuais e usos futuros;

<sup>&</sup>lt;sup>1</sup> Por impacto negativo entende-se a alteração das propriedades físicas, químicas e biológicas de forma a prejudicar os recursos naturais, as atividades sociais e econômicas e a saúde pública, como conceituado na Resolução CONAMA nº. 001, de 23/01/1986.

- c) Modelar a vulnerabilidade à contaminação da água subterrânea, a partir do método GOD;
- d) Definir as áreas potenciais de inserção de contaminante, hierarquizadas de acordo com o nível de uso agrícola;
- e) Integrar os resultados do modelo de vulnerabilidade com o mapa das áreas potenciais de inserção de contaminantes.

## 1.2 LOCALIZAÇÃO DA ÁREA DE ESTUDO

A bacia do rio Paraguaçu possui maior dimensão longitudinal e encontra-se inserida no polígono que delimita o semiárido brasileiro. É a terceira maior bacia hidrográfica do estado da Bahia, com área total de aproximadamente 54.530,58  $\text{Km}^2$ .

A área de estudo encontra-se situada entre as coordenadas 13°1'58''N e 13°35'25''S e 41º35'5''W e 41º14'38''E, na ecoregião da Chapada Diamantina, Estado da Bahia, com cerca de 1.765 Km<sup>2</sup> **,** como mostra a Figura 1.1.

O segmento norte-sul apresenta a maior extensão, aproximadamente 67,73 Km e o menor segmento, oeste-leste, cerca de 26,33 Km. A rodovia federal, BR-330, e as rodovias estaduais, BA-142, BA-145, BA-564 são os principais meios de acesso à região.

A escolha do Alto Trecho da Bacia do Paraguaçu foi consequência da preocupação com a oferta do recurso hídrico subterrâneo, principalmente em qualidade, visto que, esta é uma área que abriga nascentes da terceira maior bacia do estado baiano, inserida em uma região de escassez hídrica e que vem sendo explorada intensivamente pela agricultura comercial.

#### 1.3 ASPECTOS GERAIS DA METODOLOGIA

A modelagem da vulnerabilidade e perigo de contaminação da água subterrânea pela atividade agrícola, no Alto Trecho da Bacia do Paraguaçu, utilizou como suporte básico dados de perfuração de poços, mapa de unidades litológicas, Modelo Digital de Elevação (MDE) e imagens de satélite, tratados e processados em Sistema de Informações Geográficas (SIG).

Os princípios do método GOD, proposto por Foster e Hirata (1988) e aperfeiçoado por Foster et al*.*, (2002) e do método POSH, sugerido por Foster et al., (2002), nortearam os procedimentos práticos.

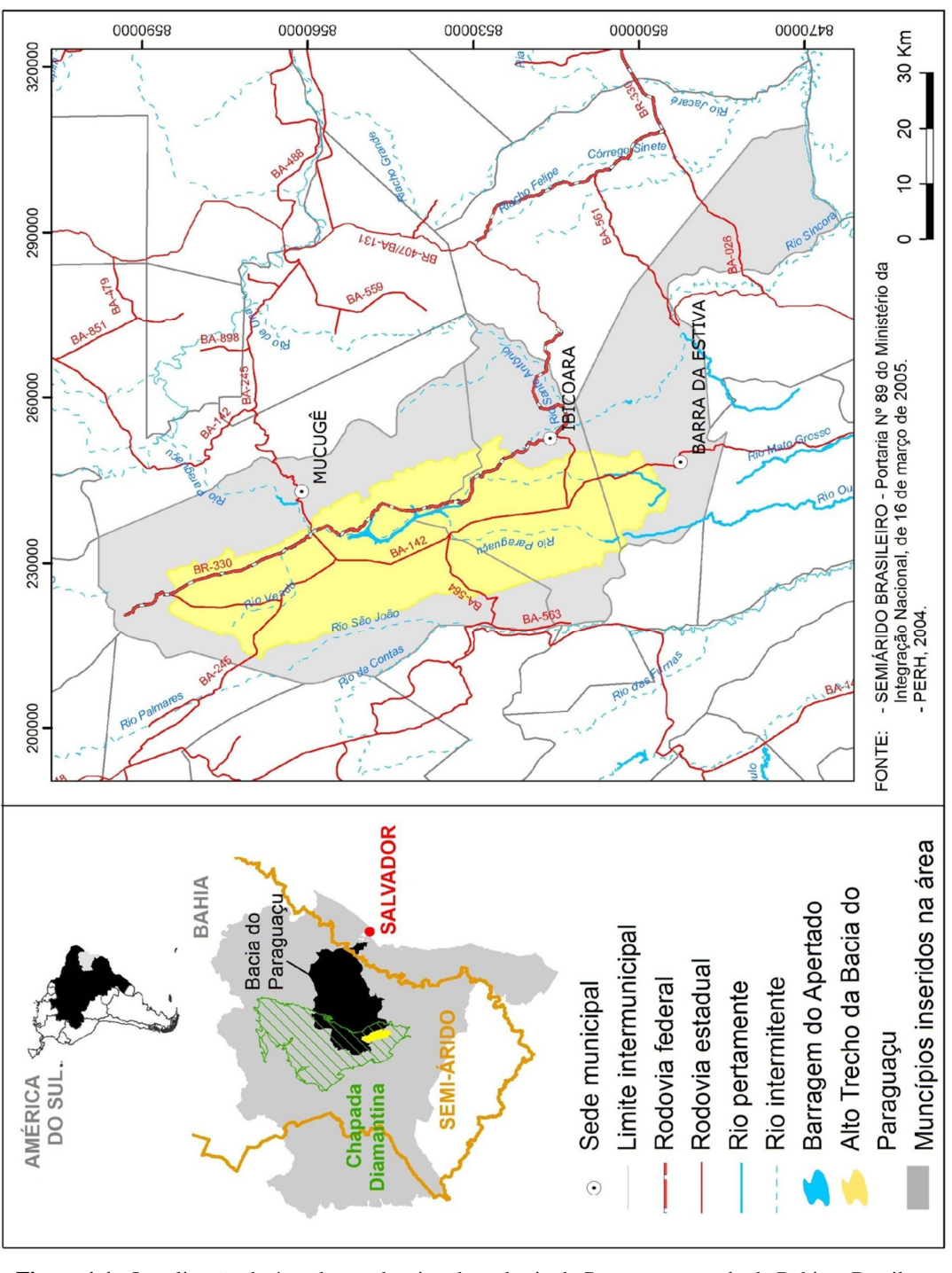

**Figura 1.1** - Localização da área de estudo, situada na bacia do Paraguaçu, estado da Bahia – Brasil.

A escolha de tais métodos deve-se ao fato de que os procedimentos encontram-se diretamente ligados ao método escolhido e há uma situação de influência mútua entre método e dados: o método define os parâmetros e, os dados disponíveis para área, influenciam o método. Pois, nem sempre os dados podem atender os parâmetros estabelecidos e à sua execução.

Além disso, o método GOD, conforme levantamentos de Foster et al., (2002), foi largamente utilizado na América Latina e no Caribe, por sua simplicidade conceitual e de aplicação.

A Figura 1.2 demonstra as etapas metodológicas gerais estabelecidas nesta dissertação. (a) delimitação da área de estudo; (b) revisão bibliográfica e cartográfica; (c) levantamento de dados e imagens orbitais; (d) campanha de campo; (e) organização da base de dados geográficos; (f) extração de informações de imagens; (g) análise espacial; (h) implementação da modelagem em Sistema de Informações Geográficas e (i) a análise dos resultados.

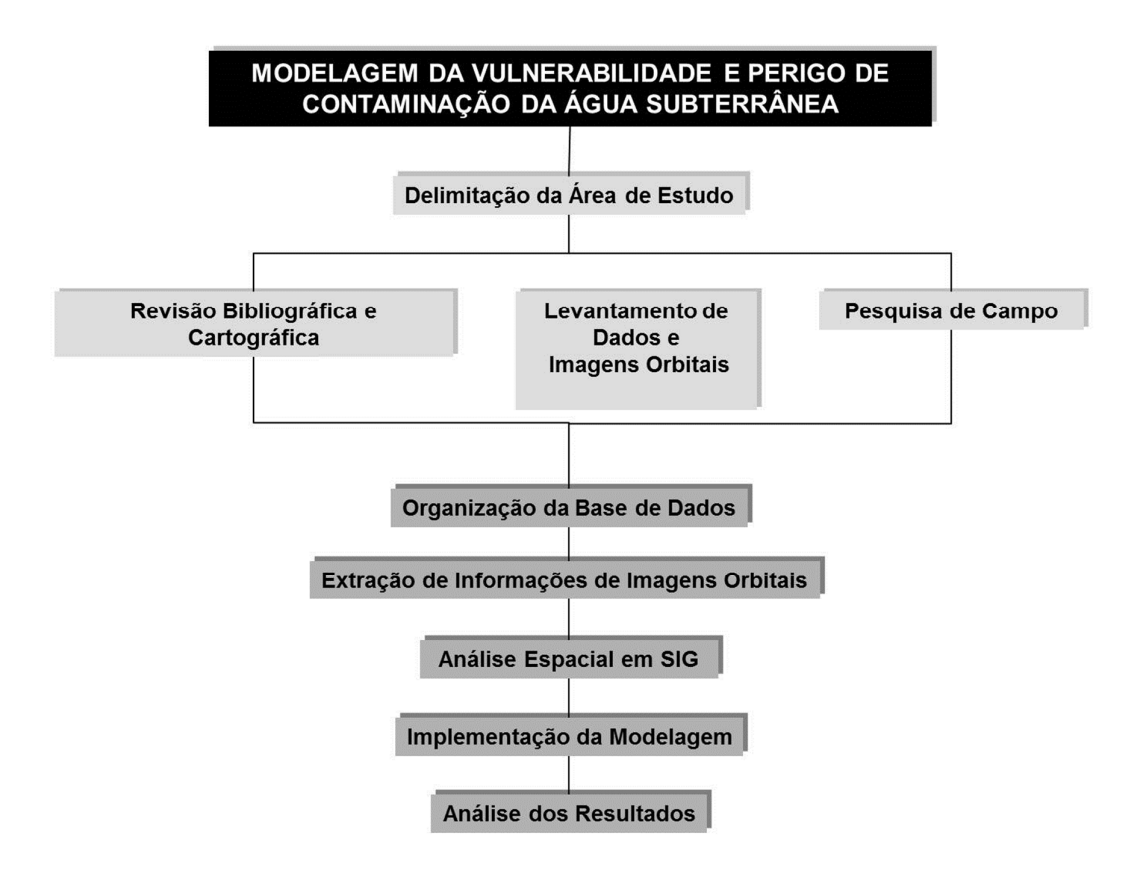

**Figura 1.2** – Etapas metodológicas para modelagem da vulnerabilidade e perigo de contaminação dos recursos hídricos subterrâneos.

Seguindo estas etapas, três modelos principais foram gerados:

- a) *Vulnerabilidade à Contaminação dos Aquíferos:* obtido através da multiplicação dos mapas temáticos como estabelecido pelo método GOD, cujos parâmetros considerados são o grau de confinamento da água subterrânea, ocorrência de estratos de cobertura e distância da superfície até o lençol freático;
- b) *Potencial de Inserção de Cargas Contaminantes no Subsolo pela Atividade Agrícola*: elaborado por meio da fotointerpretação de imagens obtidas de sensores remotos, categorizado de acordo com a probabilidade de presença de contaminante e estimativa de sobrecarga hidráulica;
- c) *Áreas Prioritárias para Controle da Qualidade da Água Subterrânea:* modelo final, resultante da combinação dos dois mapas anteriores.

## 1.4 ORGANIZAÇÃO DA DISSERTAÇÃO

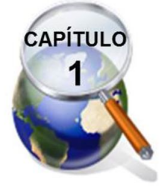

Busca sensibilizar o leitor quanto à crescente preocupação com as questões ambientais, com enfoque para o recurso hídrico subterrâneo, demonstrando a importância de pesquisas que tenham por objetivo a manutenção da sua disponibilidade para o consumo humano.

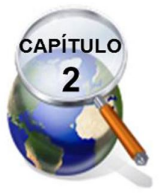

Apresenta a caracterização geral da área de estudo, visto que, a ocorrência de água subterrânea é dependente do contexto ambiental.

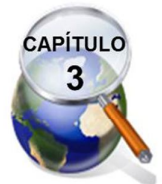

Aborda os fundamentos teórico-conceituais considerados basilares para alcançar os objetivos propostos.

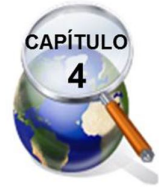

Apresenta os princípios teóricos relacionados aos métodos e às técnicas, utilizados como suporte para os procedimentos metodológicos.

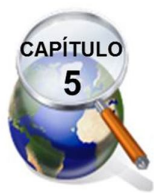

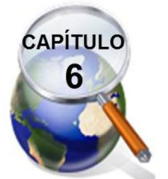

Apresenta a obtenção e tratamento dos dados em Sistema de Informações Geográficas para elaboração dos mapas temáticos utilizados como parâmetros na modelagem.

Dedica-se aos resultados derivados da integração de modelos, por operações algébricas cumulativas em SIG, apresentando o modelo de vulnerabilidade e de áreas prioritárias para controle de inserção de contaminantes, bem como restrições para seu uso.

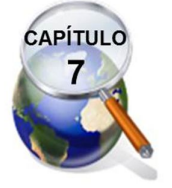

Apresenta as conclusões e recomendações a partir dos resultados alcançados.

#### **Referências Bibliográficas**

AUGE, M. **Hidrogeologia Ambiental I.** Universidade de Buenos Aires, Facultad de Ciencias Exactas y Naturales, Departamento de Ciências Geológicas. Buenos Aires, 2004.

BRASIL. **Conselho Nacional do Meio ambiente.** Resolução nº. 001, de 23 de janeiro de 1986. Disponível em: <http://www.mma.gov.br/port/conama/res/res86 /res0186.html>. Acesso em: 10 de ago. 2008.

FOSTER, Stephen; HIRATA, Ricard. **Determinação do risco de contaminação das águas subterrâneas.** HIRATA, R; YOSHINAGA; S; HASSUDA, S; IRITANI, M (Tradutores). São Paulo: Instituto Geológico, 1993.

FOSTER, et al. **Groundwater Quality Protection: A Guide for Water Service Companies, Municipal Authorities and Environment Agencies.** Banco Mundial: Washington: 2002. Traduzido por Viana Vieira, 2006: Proteção da qualidade da água subterrânea: um guia para empresas de abastecimento de água, órgãos municipais e agências ambientais.

GUERRA, A. J. T; CUNHA, S. B. da. **Geomorfologia e meio ambiente.** 6ª. Ed. Rio de Janeiro: Bertrand Brasil, 2006. 372p.

HIRATA, Ricardo. . Protección de acuíferos frente a la contaminación: metolodogía. In.: **I Seminario-Taller**. Toluca, México. 20 a 22 de Jun, 2001. Disponível em <http://tierra.rediris.es/hidrored/ponencias/Hirata.html>. Acesso em . Acesso em 27 de outubro de 2009.

MILLER,G. T. **Ciência ambiental**. São Paulo:Thomson Learning, 2007.

NAÇÕES UNIDAS. Departamento de Assuntos Econômicos e Sociais para a CúpulaMundial sobre Desenvolvimento Sustentável. **Desafios Globais, Oportunidades Globais. Tendências do Desenvolvimento Sustentável.** Joahannesburgo, 2002. Disponível em: <www.ana.gov.br/.../1747-Desafios%20Globais,%20Oportunidades%20 Globais*> Acesso em: 23 de julho de 2009.*

OLIVEIRA, Everton de. & SOUZA, João Carlos Simanke de. Água subterrânea: conservação e gerenciamento. In.: MACHADO, Rômulo. [org.]. **As Ciências da Terra e sua importância para a Humanidade. A contribuição brasileira para o Ano Internacional do Planeta.** Terra-AIPT. São Paulo, Sociedade Brasileira de Geologia, Livros Textos, 2008. 140p.

RAMOS, Sandro Oliveira; ARAÚJO, Heráclio Alves de; LEAL, Luiz Rogério Bastos; LUZ, Joana Angélica Guimarães da; DUTTON, Alan Robert. Variação temporal do nível freático do aquífero cárstico de Irecê - Bahia: contribuição para uso e gestão das águas subterrâneas no semi-árido. **Revista Brasileira de Geociências**. 37(4 - suplemento): 227- 233, dezembro de 2007.

REBOUÇAS, Aldo da Cunha. Importância da Água Subterrânea. In.: FEITOSA, F. A. C (org.) **Hidrogeologia: conceitos e aplicações.** 3. ed. Rio de Janeiro: CPRM: LABHID, 2008. 812p.

**"Na natureza não há prêmios nem punições - há apenas consequências."**

Robert G. Ingersoll

**CAPÍTULO 2**

.

### **2 ALTO TRECHO DA BACIA DO PARAGUAÇU: ASPECTOS GERAIS**

Neste capítulo serão apresentados os aspectos gerais da área de estudo. Inicia-se com breve apresentação do processo de ocupação e uso do solo na região enfocando, logo em seguida, a atividade agropecuária. Setor de destaque, que vem proporcionando o desenvolvimento econômico em toda a região da Chapada Diamantina, necessitando de estudos que subsidiem políticas territoriais em prol da sustentabilidade.

Em seguida serão expostos alguns aspectos fisiográficos, tais como hidrogeologia, geologia, rede hidrográfica, geomorfologia, clima, tipos de solo, cobertura vegetal e uso do solo, finalizando com uma pequena síntese de dois trabalhos sobre zoneamento geoambiental que envolvem a área de interesse, com a finalidade de sugerir outras leituras que aprofundem o seu conhecimento.

Os aspectos climáticos e fisiográficos, observados de maneira integrada, são considerados por Mente (2008), como fatores determinantes para a ocorrência de água subterrânea. Daí a importância de se dedicar um capítulo para aproximar o leitor das condições naturais em que estas ocorrem no Alto Trecho da Bacia do Paraguaçu.

#### 2.1 CONHECENDO O LUGAR: UM POUCO DE HISTÓRIA

Uma compilação do Plano Diretor de Recursos Hídricos (PDRH), publicado pela Superintendência Estadual de Recursos Hídricos (SRH, 1993), mostrará um pouco da história do Alto Trecho da Bacia do Paraguaçu. Mesmo compreendendo uma área um pouco mais extensa do que a de estudo, resgata a evolução da ocupação e uso do solo nesta região, acompanhando os ciclos econômicos, bem como seus reflexos ambientais.

O primeiro ciclo econômico foi o dos diamantes, iniciado em meados do século XIX, época em que desenvolveram-se os primeiros núcleos urbanos. No entanto, com menos de três décadas de exploração, as jazidas foram exauridas, ocorrendo decadência econômica.

A extração artesanal do diamante, alinhada à do ouro, foi responsável por impactos negativos na região. Iniciaram-se também, as atividades agrícolas de subsistência, com o cultivo do algodão, café e cana-de-açúcar, além da pecuária extensiva.

No final da década de 1960, a pavimentação da BR-242 e trecho da BR-116 impulsionaram os setores econômicos, pela facilidade do escoamento da produção. Alguns garimpos deram início à exploração mecanizada, intensificada na década de 1970, processo este de grande agressão ambiental. Houve também, uma diversificação na extração mineral, como a do calcário, do arenito, do quartzito e da barita.

As consequências decorrentes desta prática foram, dentre outras, assoreamento, alterações na mecânica dos leitos, destruição da vegetação ciliar, descaracterização da paisagem, já sendo inclusive, citadas alterações no regime dos rios e níveis do lençol freático.

Intensificou-se a pecuária, que alinhada à prática extensiva, com emprego de pastos naturais, passou a utilizar pastagem seminatural e mesmo artificial, agravando ainda mais o desmatamento.

A década de 1970 foi marcada pelo significativo crescimento urbano e início do turismo, em função das belezas naturais e históricas. Embora considerado importante fonte de recursos para a região, o turismo provocou a degradação de algumas espécies vegetais, formações cársticas em grutas e cavernas, disposição do lixo, dentre outras.

A agricultura irrigada foi introduzida no Alto Trecho da Bacia do Paraguaçu com o cultivo do café, no município de Bonito e de legumes, no vale do rio Utinga, intensificada e diversificada em 1980.

Nos dias atuais, em toda a região, são praticadas atividades agrícolas consideradas atrativas pelas características do solo e microclimas. Agricultores de médio e grande porte contam com o apoio técnico privado especializado e tecnologia de ponta, a exemplo dos inúmeros pivôs centrais para irrigação.

O PDRH, em 1993, já preconizava a necessidade de ações, por parte do Governo Estadual, que promovessem o desenvolvimento local sem prejuízos ao ambiente, frente à multiplicidade de atividades econômicas implantadas.

Na interface com os recursos hídricos, o mesmo destacou a agricultura irrigada, a mineração e o turismo. A irrigação foi apontada como responsável pela maior demanda hídrica da região, cerca de 2,23 m $^3$ /s, já que os outros usos, em relação à este, são abordados como incipientes.

### **2.1.1 Enfocando a Agropecuária**

Como visto na Figura 1.1, que localiza a área de estudo, o Alto Trecho da Bacia do Paraguaçu engloba, parcialmente, território de três municípios: Barra da Estiva, Ibicoara e Mucugê. Resultados preliminares do censo de 2010, realizado pelo IBGE, apresentam sua distribuição populacional, como descrito na Tabela 2.1.

De acordo com este mesmo levantamento, na região da Chapada Diamantina, 49,99% da população encontra-se em situação rural e 50,01% em situação urbana. Estes percentuais demonstram equilíbrio na distribuição dos seus habitantes entre estas duas zonas.

No entanto, ao se estabelecer uma comparação com a tendência de distribuição da população no território brasileiro percebe-se que regionalmente esta é contraditória, pois segundo o Censo de 2010, no Brasil cerca de 84% da população concentra-se nas cidades. Essa diferença demonstra a vocação regional da Chapada Diamantina para a agricultura.

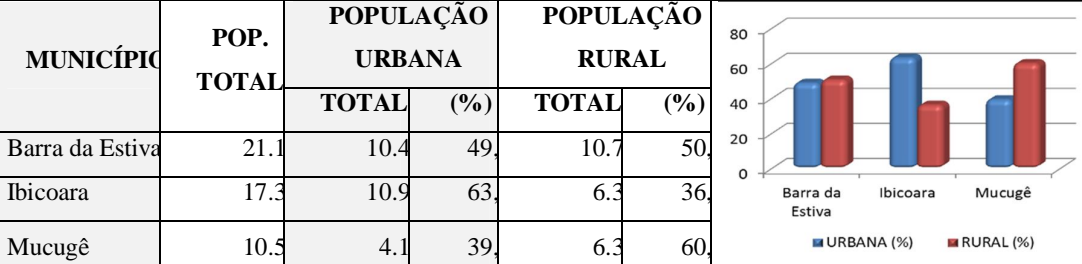

**Tabela 2.1** - Caracterização da população dos municípios inseridos no limite do Alto Trecho da Bacia do Paraguaçu, em 2010. Fonte: Censo Populacional (IBGE, 2010).

Em Ibicoara, o percentual da população em situação rural é inferior à urbana (36,54%), concentrando-se em Mucugê o maior percentual de população em situação rural (60,34%). Em Barra da Estiva, a população rural é superior à urbana em apenas 1,78%, seguindo a tendência regional.

No que se refere ao uso agrícola do solo, a policultura de subsistência convive com a modernização deste ramo de atividade, cuja produção utiliza intensivamente a irrigação. Esta é uma técnica de grande relevância para o desenvolvimento econômico, a qual exige grande suprimento de água, com a finalidade de manter estável a produção (SEIXAS, 2004).

Por meio de fotointerpretação da Figura 2.1, com base nos elementos de forma, cor e padrão, percebe-se um denso arranjo espacial, característico da agricultura irrigada por pivô-central, além de se destacar na paisagem, em tom escuro, a barragem do Apertado, construída com o objetivo principal, conforme PDRH (1993), de fornecer água para a irrigação.

Uma aproximação da produção agropecuária desenvolvida no Alto Trecho da Bacia do Paraguaçu pode ser realizada com base nos dados da produção municipal (IBGE, 2006). Para tanto, a Tabela 2.2 traz a proporção dos territórios de cada um dos três municípios inseridos na área de estudo e a Tabela 2.3 caracteriza a atividade agropecuária por estabelecimento e temporalidade da lavoura.

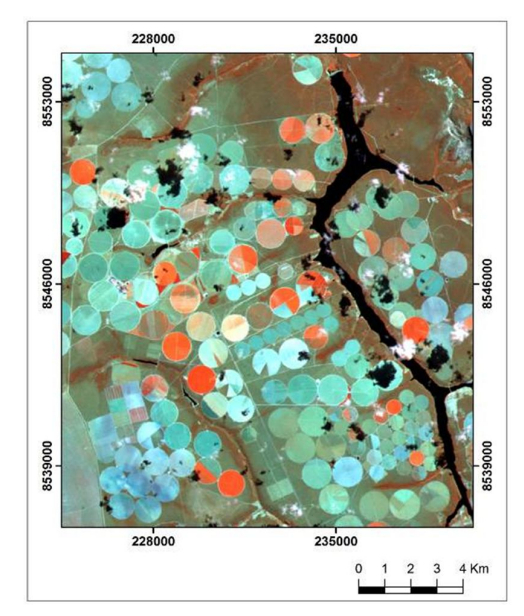

**Figura 2.1** – Recorte de imagem Landsat 5 TM (07/09/2010) destacando a agricultura irrigada por pivô central no Alto Trecho da Bacia do Paraguaçu, entorno da Barragem do Apertado.

| <b>MUNICIPIOS</b> | ÁREA (HA | ÁREA INSERIDA NA<br><b>SUB-BACIA (HA)</b> | PROPORÇÃO (% |
|-------------------|----------|-------------------------------------------|--------------|
| Barra da Estiva   | 138.4    | 13.0                                      |              |
| Ibicoara          | 103.9    | 54.5                                      | 52,4         |
| Mucugê            | 255.6    | 109.0                                     |              |
| <b>TOTAL</b>      | 497.99   | 163.5                                     |              |

**Tabela 2.2** - Proporção territorial dos municípios inseridos no Alto Trecho da Bacia do Paraguaçu. Fonte: Extraído do limite municipal em meio digital (SRH, 2004).

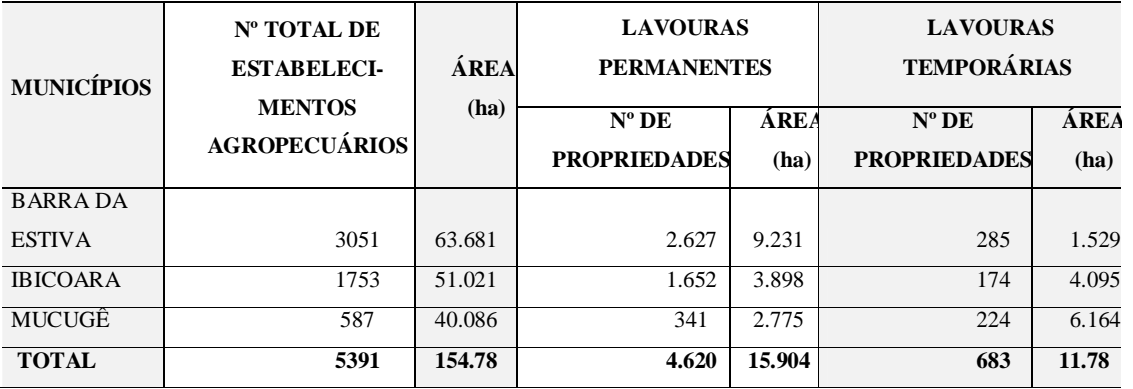

**Tabela 2.3** - Caracterização da atividade agropecuária por estabelecimento e temporalidade da lavoura nos municípios integrantes do Alto Trecho da Bacia do Paraguaçu. Fonte: Censo agropecuário (IBGE, 2006).

Verifica-se que dentre os três municípios aquele que apresenta maior proporção relativa do seu território na unidade de análise é Mucugê, com aproximadamente 109.024 ha, o que corresponde a 42,64% de sua área total. Ibicoara figura em segundo lugar com 54.530 ha e Barra da Estiva é que possui menor representatividade, cerca de 13.002 ha.

Outra informação relevante é a área ocupada por estabelecimentos agropecuários nestes municípios. Uma comparação com suas áreas territoriais totais, indica que a agropecuária está presente em cerca de 46%, 49,1% e 15,68% de Barra da Estiva, Ibicoara e Mucugê, respectivamente. Se somados, 31,08% do total da área dos três municípios destinam-se ao uso agrícola do solo, o que demonstra a intensidade da exploração econômica por este setor.

A lavoura permanente, a exemplo da banana, café e laranja, está presente na maioria dos estabelecimentos, ocupando 10,27%, destas áreas municipais. Em relação á lavoura temporária, como cana-de-açúcar, feijão, mandioca e milho, verifica-se que este uso ocupa área pouco menor, cerca de 7,61% (IBGE, 2006).

Na pecuária são produzidos e comercializados rebanhos de ovinos, caprinos, suínos, aves, bovinos, além da produção de mel e leite. A bovinocultura está presente em todo o território com predominância do gado de corte, criado através de práticas tradicionais como divulgado pela Secretaria de Agricultura, Irrigação e Reforma Agrária (SEAGRI, 2009), com base no senso agropecuário do IBGE (2006).

Esses dados revelam a intensa pressão que os recursos naturais têm sofrido para atender às necessidades da produção local. Além, da retirada da vegetação para a implantação de culturas, a irrigação apresenta-se como um forte fator de consumo de água e de inserção de mudanças na dinâmica hidrogeológica.

Outra preocupação volta-se para o uso de fertilizantes, agrotóxicos, pesticidas, visto que a atividade agrícola é apontada como um agente potencial de introdução de cargas contaminantes em aquíferos (FOSTER *et al.*, 2003), cerne desta dissertação.

### 2.2 ASPECTOS FISIOGRÁFICOS E CLIMÁTICOS

A caracterização ambiental é a primeira aproximação para compreensão da dinâmica hidrogeológica local. A Chapada Diamantina é uma região de forte controle estrutural, possuindo sua fisionomia marcada por processos endógenos e por modelados, que refletem a influência do clima regional sobre estas estruturas.

### **2.2.1 Hidrogeologia**

A geologia estrutural, estratigrafia, transmissividade, armazenamento, porosidade são aspectos que condicionam as características dos aquíferos. Aquífero é uma denominação atribuída às rochas saturadas que permitem não apenas o armazenamento, mas a movimentação e exploração da água no ambiente subterrâneo (OLIVEIRA e SOUZA, 2008).

Sendo assim, os diferentes tipos de litologia são um dos fatores preponderantes a serem observados quando da avaliação da potencialidade de ocorrência das águas subterrâneas. Os aquíferos são classificados em porosos, fraturados ou fissurados e cársticos, de acordo com estes mesmos autores, segundo a geologia do material saturado.

Possuindo como base principal as características litológicas, dados do Mapa de Domínios/Subdomínios Hidrogeológicos do Brasil (CPRM, 2007), apresentados na Figura 2.2, classifica os aquíferos existentes na área de estudo em porosos e mistos, como segue:

a) *Aqüíferos porosos:* constituídos por rochas do domínio das formações Cenozóicas, correspondentes à pacotes de rochas sedimentares de diversas espessuras e natureza. Este domínio possui porosidade primária e elevada permeabilidade em terrenos arenosos, assim os poços nele perfurados podem
produzir vazões significativas, sendo, contudo, bastante comum a captação de água dos aquíferos subjacentes. No Alto Trecho da Bacia do Paraguaçu são representados por depósitos relacionados, temporalmente, ao Quaternário e Terciário (depósitos aluvionares recentes e coberturas detrito-lateríticas). São considerados aquíferos de baixa favorabilidade hidrogeológica pela pequena espessura e continuidade.

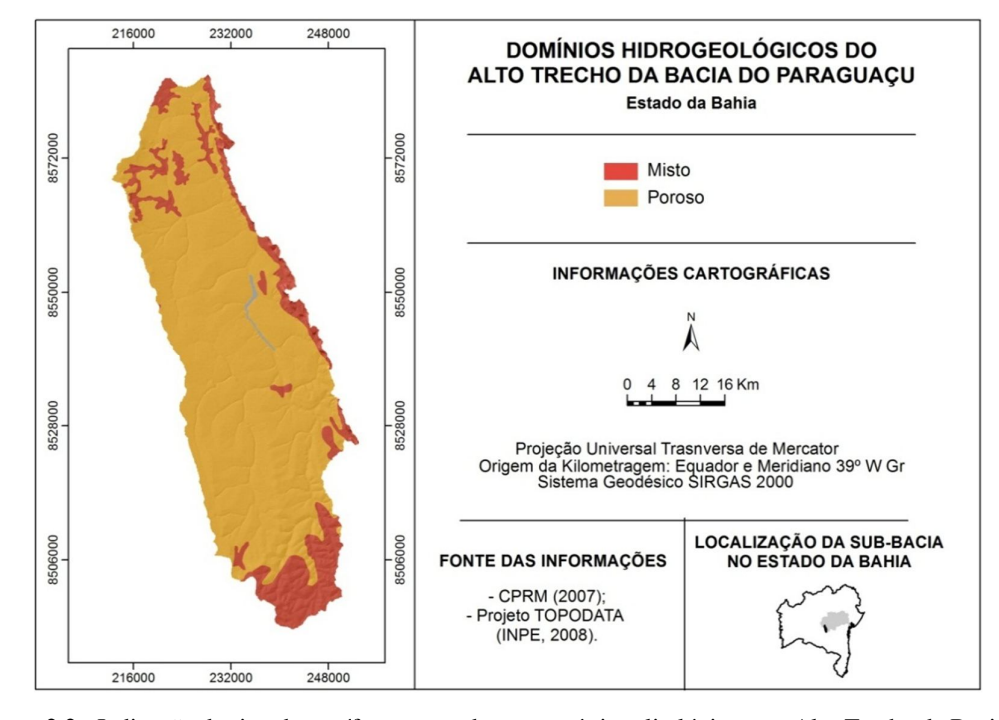

**Figura 2.2** - Indicação do tipo de aquíferos segundo características litológicas, no Alto Trecho da Bacia do Paraguaçu.

b) *Aquíferos mistos:* integram aquíferos porosos e fissurais, envolvendo pacotes sedimentares (sem ou com muito baixo grau metamórfico). Nestes, ocorrem litologias essencialmente arenosas com pelitos, apresentando, de forma geral, litificação acentuada, forte compactação e fraturamento acentuado. Essas características são responsáveis pelo misto comportamento dos aqüíferos inseridos neste domínio, os quais figuram como aquíferos de baixa a média favorabilidade hidrogeológica. São constituídos por litotipos do Grupo Chapada Diamantina e do Grupo Paraguaçu, predominando, respectivamente, os arenitos e siliciclásticos.

A porosidade secundária confere maior favorabilidade hidrogeológica aos aquíferos mistos, principalmente em áreas de adensamentos e interconexão de fraturas. Estudos voltados para estruturas armazenadoras de água subterrânea podem ser considerados como um desafio, visto que, o estado não dispõe de uma ampla base de dados hidrogeológicos com escala de detalhe.

## **2.2.2 Geologia**

A geologia é um fator fundamental, em qualquer estudo hidrogeológico, a exemplo da caracterização vista no tópico anterior. De forma que, a abordagem realizada possui o propósito de fornecer elementos básicos para a compreensão da hidrodinâmica local, ao mesmo tempo em que se destina a apresentar uma visão geral da geologia na área de estudo.

#### 2.2.2.1 Geologia Regional

Com base no relatório final de mapeamento das folhas SD.25-V-A-V (Lençóis) e SD-24-V-C-II (Mucugê), executado pela Companhia de Pesquisa de Recursos Minerais - CPRM, por meio de convênio com o Departamento Nacional da Produção Mineral - DNPM, pelo Programa Levantamentos Geológicos Básicos do Brasil - PLGB, de âmbito nacional, implantado em 09 de setembro de 1985, verifica-se ser esta uma área totalmente sedimentar da Sinéclise da Chapada Diamantina, de natureza terrígena, onde afloram litotipos dos grupos Paraguaçu e Chapada Diamantina.

O Alto Trecho da Bacia do Paraguaçu encontra-se inserido no Cráton do São Francisco, consolidado há mais de 1.700 M.a. Seus depósitos e rochas vulcânicas foram afetados, principalmente, pelo Ciclo Brasiliano. Por ter se comportado como antepaís sua estrutura é bem diferente da estrutura das províncias situadas no seu entorno.

Integra um contexto de rifteamento abortado, representado pelo Espinhaço Setentrional e, uma zona marginal, com movimento vertical de blocos, pela Chapada Diamantina, com evidências de ambiente compressional e falhamentos na cobertura.

O embasamento superposto aos depósitos é composto por blocos de diferentes elevações, separados por descontinuidades estruturais. O pacote sedimentar torna-se mais espesso para noroeste, onde pode chegar a atingir 10.000 m, como ilustrado na Figura 2.3.

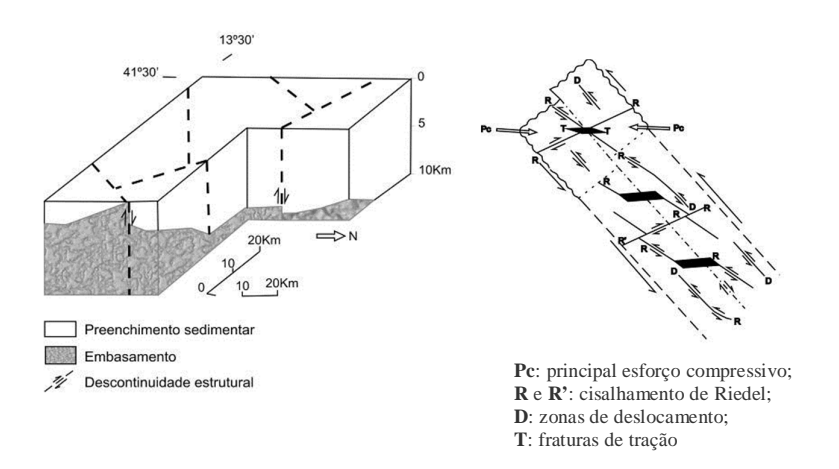

**Figura 2.3 -** Bloco Diagrama esquemático, à esquerda, mostrando a configuração do embasamento e o preenchimento sedimentar. Ao lado direito, a representação entre os padrões de fraturamento e os esforços principais em uma zona rúptil desenvolvida por cisalhamento simples sinistral. Fonte: Pedreira, 1990.

Conforme proposto por Jardim de Sá (1981 apud CPRM, 1990), no embasamento, a tectônica é vertical e na cobertura compressional. O sistema de fratura encontrado na área é interpretado como zona de cisalhamento rúptil sinistral, apresentando fraturas abertas decorrentes do transporte tectônico nas direções NNW e SSE, de mergulho vertical ou subvertical.

Estruturalmente, destaca-se na região, a Falha da Serra do Sincorá, descrita por Pedreira (1990), como sem evidência de campo, a não ser por sua expressão geomorfológica, em função dos depósitos superpostos.

Os Grupos Paraguaçu, Chapada Diamantina e Rio dos Remédios são sequências deposicionais do Supergrupo Espinhaço, conforme estratigrafia mostrada na Figura 2.4, sendo este último não aflorante na área. Ainda segundo Pedreira (1994), os dois primeiros Grupos foram submetidos a metamorfismo de muito baixo grau (estágio de diagênese ou anquimetamorfismo).

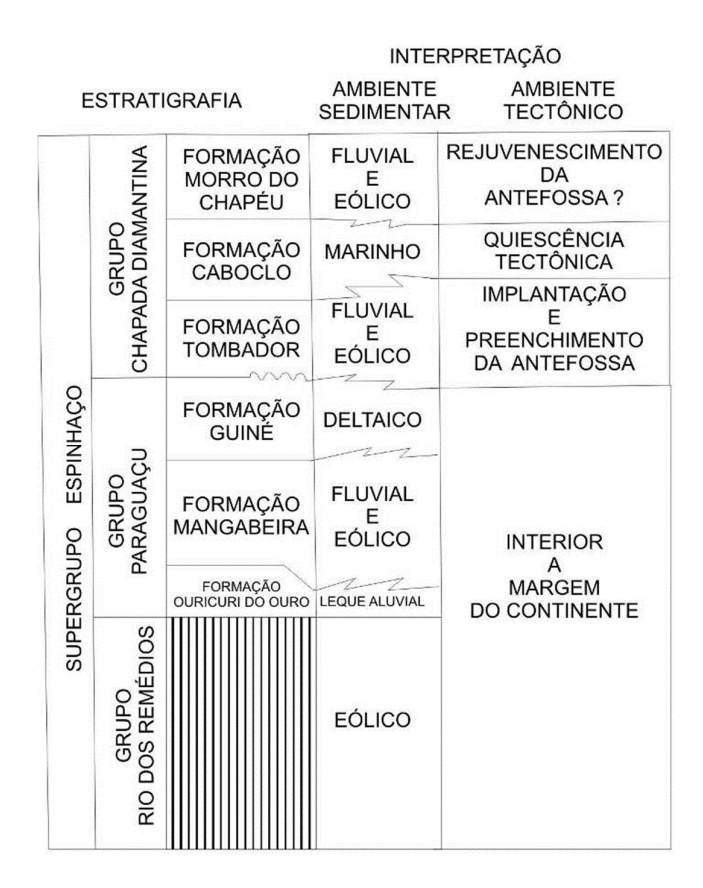

**Figura 2.4** – Estratigrafia do Supergrupo Espinhaço. FONTE: Pedreira (1994).

#### 2.2.2.2 Geologia Local

Em revisão cartográfica verificou-se que o Alto Trecho da Bacia do Paraguaçu encontra-se mapeado:

a) Integralmente, em escala 1:1.000.000.00, pelo projeto GIS do Brasil do Serviço Geológico do Brasil (CPRM, 2004);

b) Integralmente, em escala 1:250.000, nas folhas SD.24-V-A Seabra, pelo Programa Levantamentos Geológicos Básicos do Brasil (PLGB), executado pela CPRM (1999) e SD.24-V-C Livramento do Brumado, pelo Projeto Mapas Metalogenéticos e de Previsão de Recursos Minerais (CPRM, 1984);

c) Parcialmente, em escala 1:100.000, nas folhas SD.24-V-A-V Lençóis (CPRM, 1990) e SD.24-V-C-II Mucugê (CPRM, 1990), ambos pelo PLGB.

Optou-se pela vetorização das folhas Seabra e Livramento do Brumado, visto que o mapeamento em escala 1:100.000 não contempla toda a área. Os recortes vetorizados, em escala 1:250.000, encontram-se apresentados na Figura 2.5. Abrangem a totalidade do Alto Trecho da Bacia do Paraguaçu e oferecem dados em escala adequada para estudos regionais.

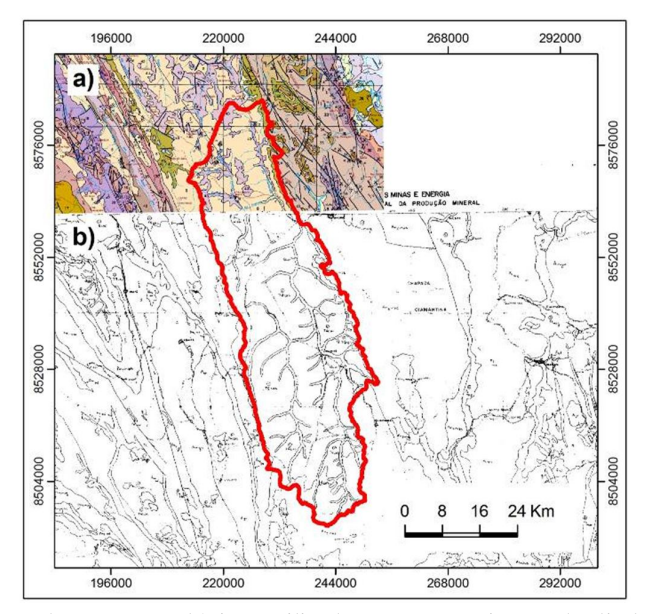

**Figura 2.5** - Demonstração dos mapas analógicos utilizados para a vetorização das litologias: (a) Recorte da Folha Seabra (b) Recorte da Folha Livramento do Brumado.

A Folha Seabra, já editada em meio digital, apresentou boa qualidade de definição, não havendo dificuldades para a vetorização das unidades. No entanto, não foi possível utilizar o mapeamento geológico realizado na Folha Livramento do Brumado. Elaborado manualmente, o arquivo digital disponibilizado não apresentou condições de visualização e distinção das unidades, recorrendo-se ao mapa de unidades litoambientais.

Embora sejam mapas elaborados em datas muito distintas e de diferentes naturezas, a junção de bordas não ofereceu incompatibilidade, em função pouca diversidade litológica nesta área. Nela ocorrem, basicamente, as coberturas sedimentares depositadas no Quaternário (coberturas de arenosas e depósitos aluvionares).

Na legenda foram mantidas as descrições litológicas, visto que os dois mapas não apresentam mesmo padrão, como mostra a Figura 2.6. A Folha de Livramento do Brumado classifica a litologia pela sua natureza, em sedimentar, plutônica e metamórfica, enquanto que a Folha Seabra por Grupos ou Formações.

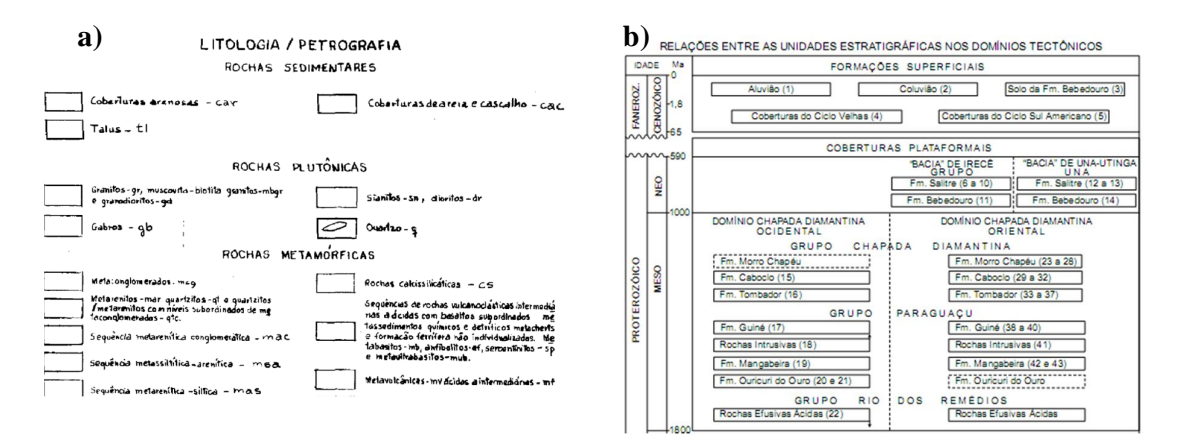

**Figura 2.6** - Demonstração da diferença entre as legendas dos mapas vetorizados. (a) Recorte da legenda da Folha Livramento do Brumado. (b) Recorte da legenda da Folha Seabra.

Após o processo de vetorização e adequação da legenda, obteve-se o mapa de unidades litológicas, como mostra a Figura 2.7. A comparação da área de cada uma dessas unidades em relação a área total de estudo, aproximadamente  $1.765$  Km<sup>2</sup>, indica que sua maior parcela, cerca de 72,88%, é composta por formações superficiais, de idade Quaternária, como mostra a Figura 2.8.

Essas formações superficiais, segundo Pedreira (1994) predominam com 73%, sobre o embasamento cristalino da Chapada Diamantina e região, e correspondem à "formações residuais relacionadas à superfícies post-Gondwana e Velhas de King, cuja morfologia apresenta-se plana" (p.65).

Além disso, o referido autor indica que subjacente a estes depósitos encontram-se arenitos de inclinação deposicional sub-horizontal da Formação Mangabeira, geralmente pouco consolidados.

Os depósitos aluvionares, sedimentos originados do trabalho da água sobre a superfície durante o Holoceno, são encontrados em 10,09% do Alto Trecho da Bacia do Paraguaçu. Já os arenitos, descritos como bem selecionadas, intercalados por lentes de pelito, ocorrem em 4,26 % da área.

Em consulta ao mapa geológico (CPRM, 2004), verifica-se que esses arenitos pertencem a formação Mangabeira, que Pedreira (1994) descreve como superposta pelas coberturas Quaternárias. A sequência metasiltítica-arenítica ocorre em 9,81%, sendo ambos depósitos do Grupo Paraguaçu, datados do Paleoproterozóico-Mesoproterozóico.

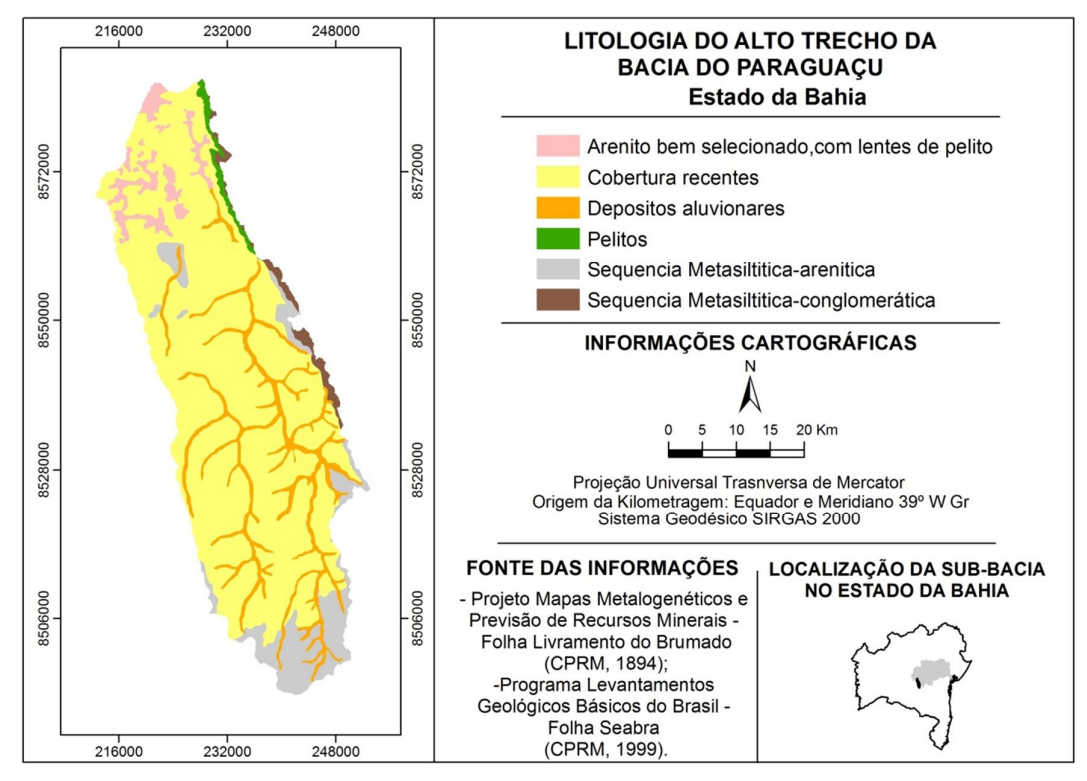

**Figura 2.7** – Unidades litológicas do Alto Trecho da Bacia do Paraguaçu, em escala 1:250.000, vetorizado das Folhas Seabra e Livramento do Brumado.

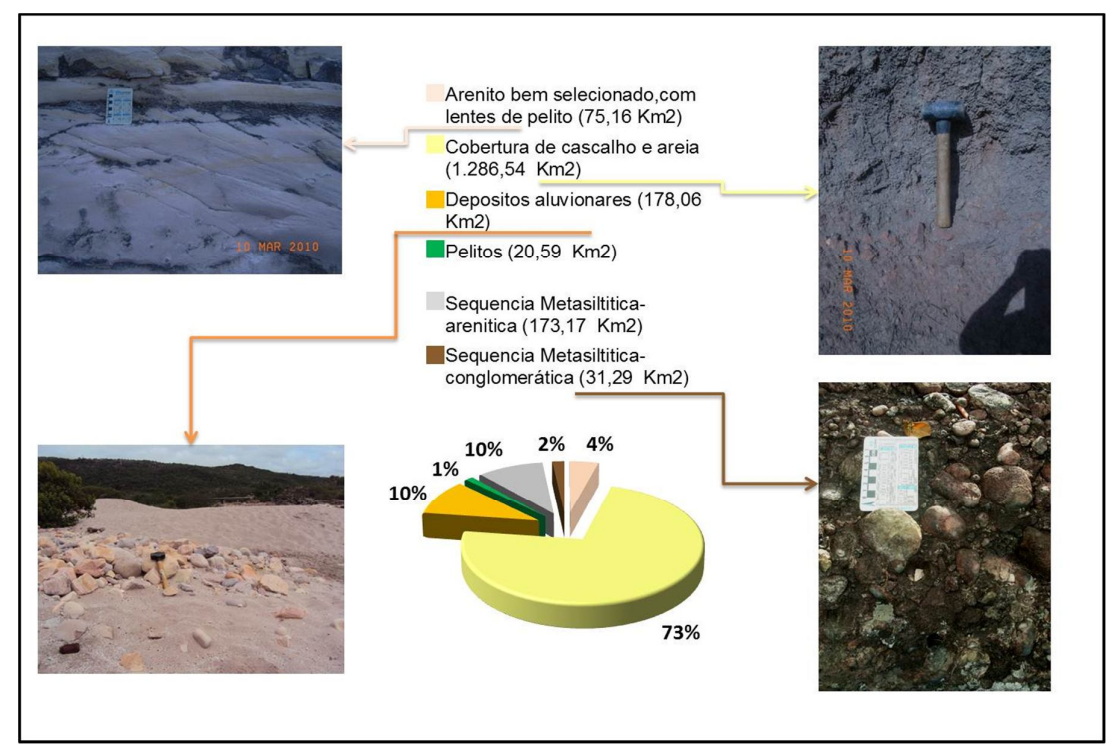

**Figura 2.8** – Proporção de ocorrência das unidades litológicas no Alto Trecho da Bacia do Paraguaçu, com ilustração de algumas destas unidades, por meio de fotos obtidas em campo de reconhecimento.

A sequência metasiltítica-conglomerática, depositada no Mesoproterozóico, assim como os pelitos, ocorre em uma estreita faixa a nordeste, ocupando apenas 1,77% e 1,17% da área, respectivamente. Representam sedimentos do Grupo Chapada Diamantina, localizados na borda oeste da Serra do Sincorá.

## **2.2.3 Rede Hidrográfica**

As formas dos cursos d'água encontram-se diretamente relacionadas ao substrato rochoso, sendo possível fazer considerações a respeito do comportamento da água em subsuperfície por associação com as características hidrográficas. Como visto no item 1, a água superficial e subterrânea compõem um mesmo sistema.

Por se tratar de uma área de cobertura sedimentar recente, as estruturas encontramse encobertas. No entanto, a configuração da rede de drenagem oferece base suficiente para realizar inferências sobre estas descontinuidades com segurança.

Feições retilíneas e cotovelos identificados na rede de drenagem indicam controle estrutural, sugerindo serem zonas frágeis, possíveis fonte de recarga (SÁ et al., 2008), o que certamente facilita a condução de contaminantes para o aquífero.

Assim, dois aspectos fundamentais para a compreensão da hidrodinâmica local e, de fácil observação, podem ser verificados, a partir de uma base hidrograficamente consistente: a constância do escoamento e o padrão da drenagem.

Na área de estudo, apenas um pequeno trecho, denominado rio da Laje, inserido no município de Barra da Estiva, com cerca de 10,07 Km, é classificado como sendo de escoamento perene, pela cartografia sistemática estadual (SEI, 2001). O rio principal, Paraguaçu, assim como todos os demais tributários, possui regime de fluxo intermitente, como mostra a Figura 2.9.

A intermitência destes canais demonstra que são rios influentes, ou seja, contribuem para a recarga do aquífero. Esta condição reflete muito bem o tipo climático da região, caracterizado como semiárido, seco a subúmido, com longos períodos de estiagem (SRH, 1993).

Ab'Saber (2003) refere-se ao comportamento hidrológico como uma das originalidades do sertão nordestino. Cita a hidrologia da região semiárida como dependente da sazonalidade do clima e os sistemas hidrográficos, embora intermitentes, em épocas de maior umidade alcançam o mar, enquanto que em épocas mais secas passam a alimentar o lençol subsuperficial.

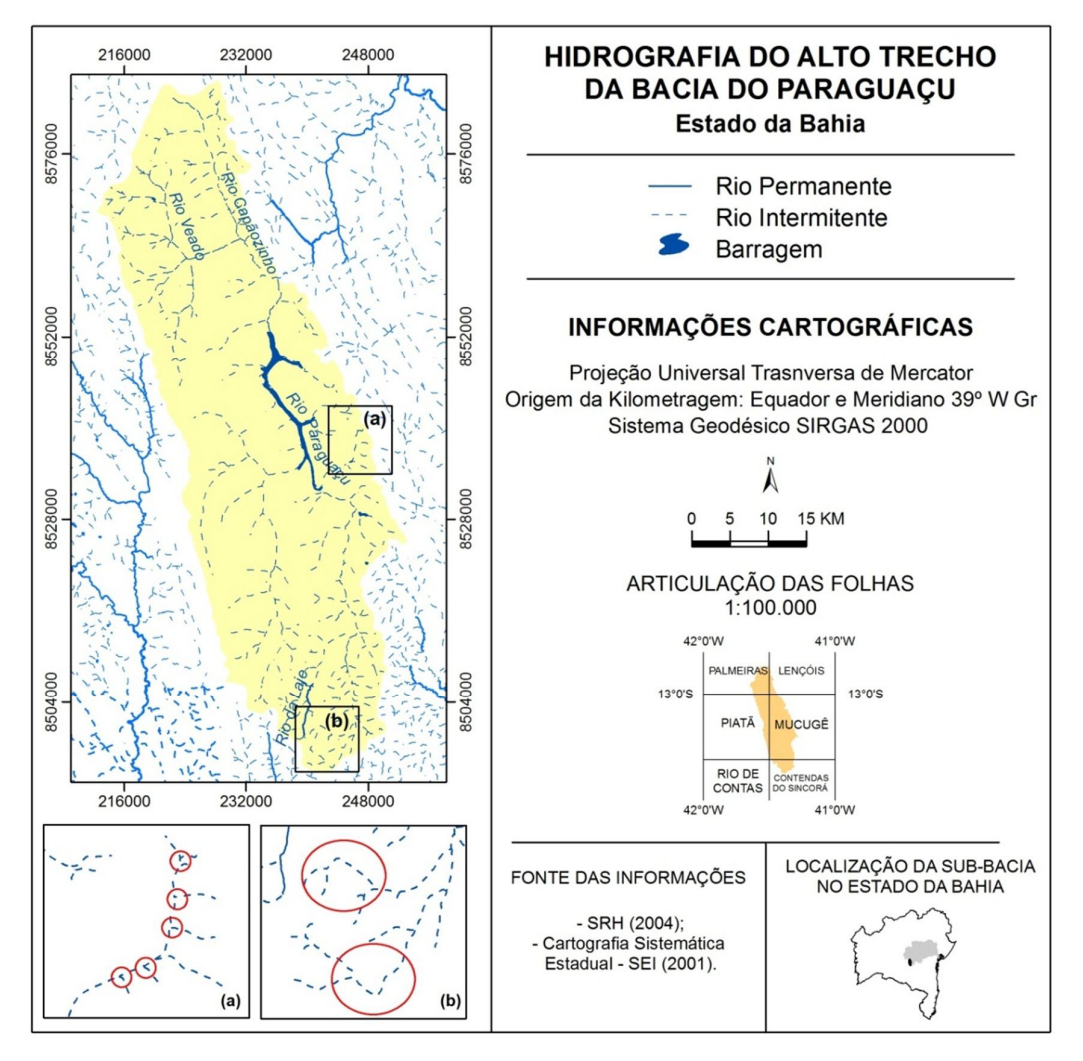

**Figura 2.9** - Representação da rede hidrográfica no Alto Trecho da Bacia do Paraguaçu, com destaque para (a) o padrão de drenagem retangular e (b) existência de cotovelos, os quais demonstram o controle estrutural da drenagem.

Explicita, também, que a intermitência e a efemeridade dos rios não se devem apenas aos baixos índices pluviométricos, mas, também, as altas taxas de evapotranspiração. Uma caracterização mais específica dos aspectos climáticos será realizada no item 2.2.4, a seguir.

Quanto ao padrão de drenagem, verifica-se a existência de controle estrutural em toda a sub-bacia. Muitos canais apresentam ângulos próximos à 90º, característicos do padrão retangular. Além disso, nitidamente, os cursos apresentam orientação NW-SE e NE-SW, mesma direção do sistema de fraturas.

Esse padrão é típico de rochas que foram submetidas a esforços tectônicos. Como visto, a área é constituída por rochas que foram submetidas à deformação frágil. Assim, a fragilidade no terreno facilita o encaixe do curso d'água e progressão da erosão.

Outra observação importante diz respeito a mudança de densidade na rede de drenagem. Na direção sul-norte inicia mais densa e se torna mais rarefeita. Esta mudança é típica de diferenciação no substrato litológico, indicando que ao norte há maiores condições de permeabilidade da água do que ao sul.

Considerando a composição litológica, confirma-se esta inferência, visto que ao sul o substrato é composto por sequências Metasiltítica-arenítica, enquanto que nas áreas com menor densidade de drenagem prevalecem as coberturas superficiais.

#### **2.2.4 Geomorfologia e Clima**

Toda a área de estudo insere-se na unidade geomorfológica do Pediplano Cimeiro da Chapada Diamantina. São superfícies de aplainamento, conforme citado por Pedreira (1994), correspondente ao ciclo Sul-Americano, conhecido como "gerais" de Mucugê. Esta é uma área de relevo pouco movimentado. Como mostra a Figura 2.10, a altitude varia em torno de 1.000 metros.

Quanto ao clima, a bacia hidrográfica do rio Paraguaçu, de feição longitudinal e grande extensão, encontra-se quase que totalmente inserida na região do semiárido brasileiro, apresentando grande diversidade climática. Ab'Saber (2003) descreve o nordeste brasileiro como de natureza excepcional por estar inserido em um extenso e úmido continente, referenciando que de todo espaço brasileiro, 92% encontra-se nos domínios dos clima úmidos e subúmidos intertropicais e subtropicais.

A excepcionalidade climática do semiárido, em um país inserido num continente predominantemente úmido, pode ser explicada pela influência da massa equatorial continental e de células de alta pressão atmosférica, que devido suas atuações, ocasionam cerca de seis a sete meses sem chuva (AB'SABER, 2003).

Localmente, a dinâmica do sistema meteorológico do Alto Trecho da Bacia do Paraguaçu é fortemente controlada pela Serra do Sincorá, que segue direção preferencial NNW-SSE, o que influencia o contexto climático local.

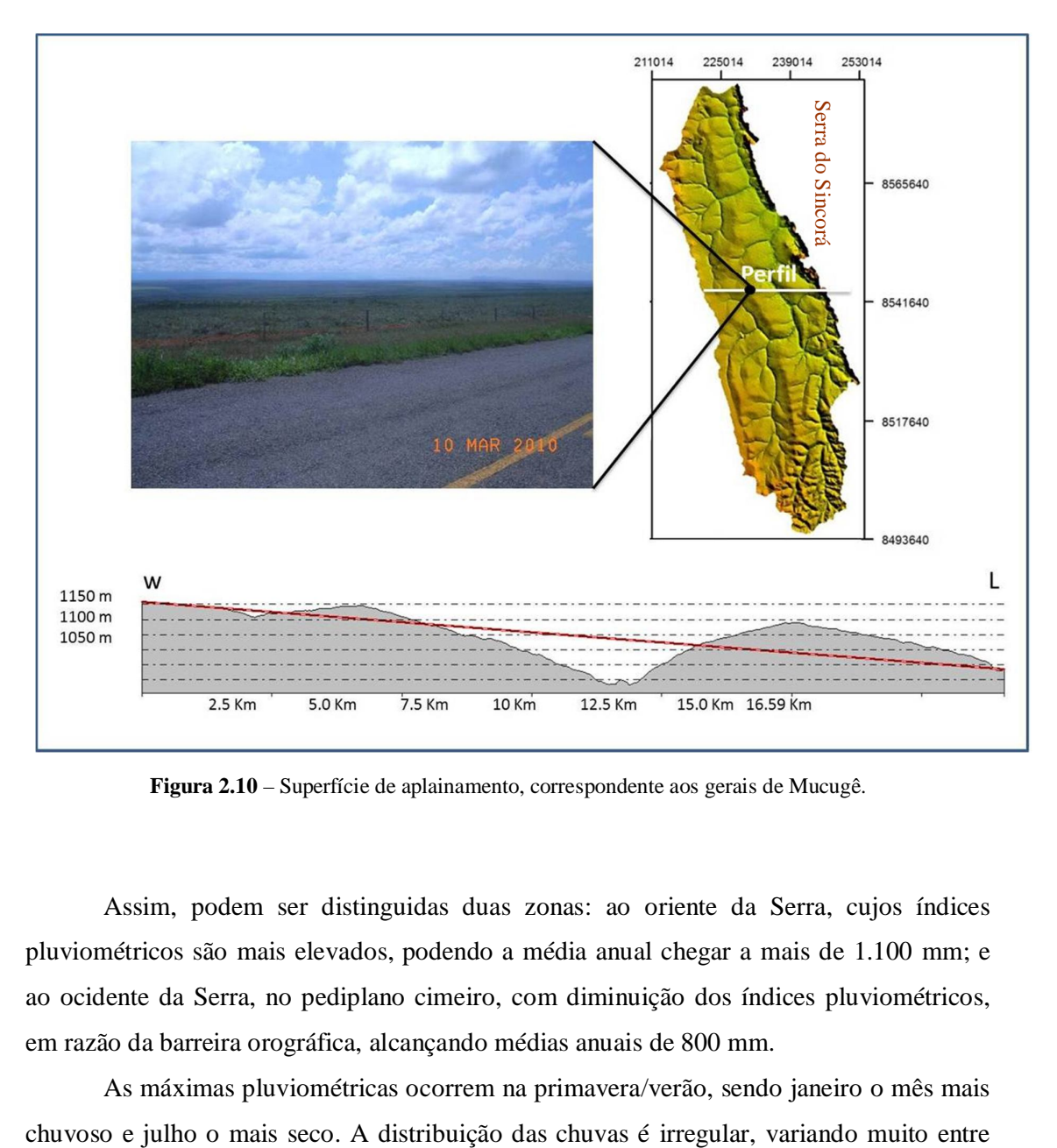

**Figura 2.10** – Superfície de aplainamento, correspondente aos gerais de Mucugê.

Assim, podem ser distinguidas duas zonas: ao oriente da Serra, cujos índices pluviométricos são mais elevados, podendo a média anual chegar a mais de 1.100 mm; e ao ocidente da Serra, no pediplano cimeiro, com diminuição dos índices pluviométricos, em razão da barreira orográfica, alcançando médias anuais de 800 mm.

As máximas pluviométricas ocorrem na primavera/verão, sendo janeiro o mês mais

um ano e outro, podendo haver anos mais chuvosos e outros extremamente secos (SRH, 1993).

## **2.2.5 Tipos de Solo e Cobertura Vegetal e Uso do Solo**

Segundo resultados do Levantamento da Cobertura Vegetal e do Uso do Solo do Bioma Caatinga, inserido no Projeto de Conservação e Utilização Sustentável da Diversidade Biológica Brasileira (MMA, 2007), as categorias que ocupam maiores áreas são, respectivamente, a agropecuária e o cerrado. Destaca-se também a caatinga arbórea/arbustiva e o campo limpo, havendo pequenas áreas com floresta estacional e campo rupestre, como mostra a Figura 2.11.

Quanto aos tipos de solo, grande parte da sub-bacia está recoberta por Latossolo Vermelho-Amarelo distrófico. Suporte, em maior proporção, para o desenvolvimento da atividade agrícola, bem como para vegetação do tipo cerrado e caatinga arbórea/arbustiva.

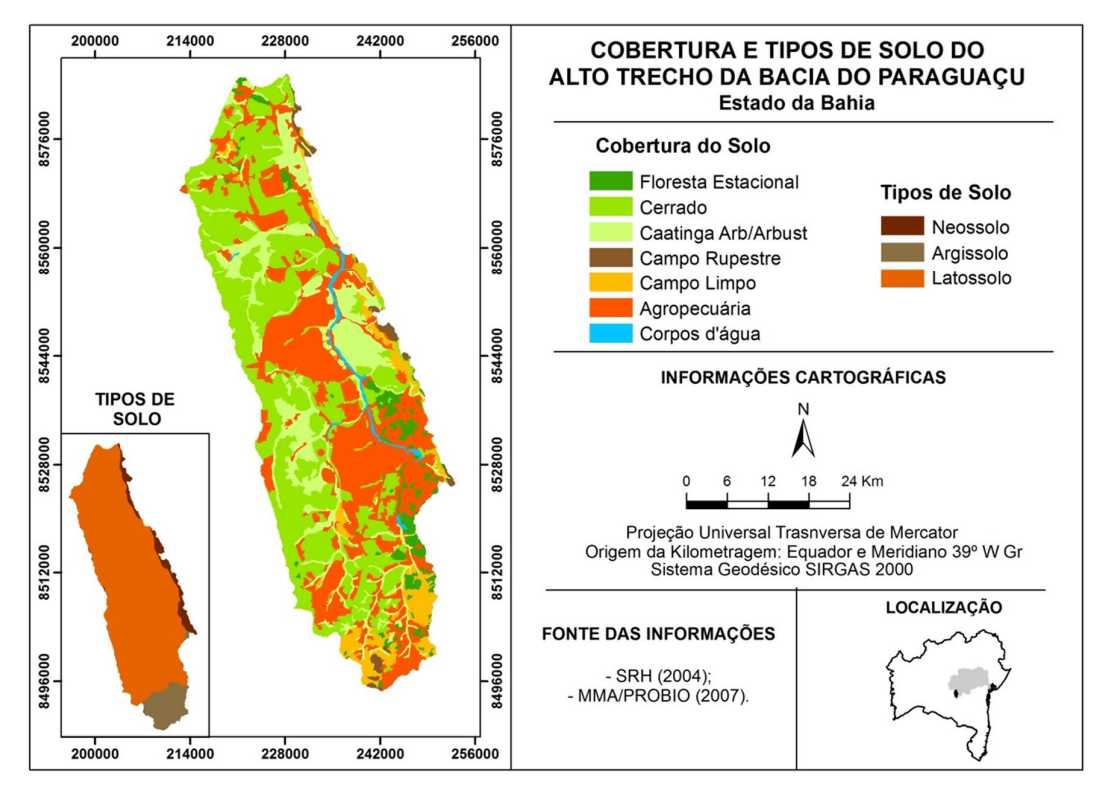

**Figura 2.11** - Cobertura Vegetal e Tipos de Solo no Alto Trecho da Bacia do Paraguaçu.

No extremo sul dominam os Argissolos Vermelho-Amarelo distróficos, de forma geral, associados à rochas do Grupo Paraguaçu, abrigando um mosaico dos tipos de cobertura vegetal existentes na área.

Os Neossolos Litólicos estão dispostos, principalmente, ao longo da borda da Serra do Sincorá, sobrepostos aos depósitos do Grupo Chapada Diamantina, a nordeste da área. Predominam, assim, nos terrenos elevados, mantendo uma vegetação mais rarefeita, composta basicamente de campos rupestres e campos limpos.

## **2.2.6 Zoneamentos Geoambientais**

Embora não corresponda exatamente a unidade de análise definida, dois estudos que realizaram zoneamento geoambiental merecem ser abordados. O primeiro corresponde ao mapeamento realizado pelo IBGE (1996), com a finalidade de traçar diretrizes gerais para o ordenamento territorial, na Bacia do Alto Rio Paraguaçu.

Sua elaboração compreendeu análise, hierarquização e interação de elementos multitemáticos (geologia, geomorfologia, pedologia, vegetação, clima e uso da terra), cuja metodologia baseou-se nos princípios da ecodinâmica propostas por Tricart, em 1977.

Como resultados foram identificados 10 geossistemas e 37 geofácies, além do levantamento dos principais problemas ambientais de cada geossistema. Concluiu-se que os ambientes instáveis são predominantes, representando cerca de 60% da área, 30% insere-se na categoria de transição, enquanto apenas 10% foi classificado como estável.

O segundo trabalho, desenvolvido por Borges (2008), abrange o município de Mucugê e apresenta cinco zonas classificadas em: antropizada, agricultura irrigada por pivô central, vegetação densa, campo rupestre e savana gramíneo-lenhosa, savana arborizada e individualização de corpos d'água, com a finalidade de ancorar Zoneamento Ecológico Econômico (ZEE).

Seguindo a mesma orientação dos princípios da ecodinâmica, a inferência média ponderada foi utilizada para integrar os mapas de vegetação, geologia, solos, declividade, hipsometria, vulnerabilidade à erosão, uso do solo e cobertura vegetal.

Essas duas referências ficam como indicação para aprofundamento e complemento às características fisiográficas individualmente apresentadas neste capítulo, bem como sugere-se a integração do modelo de vulnerabilidade e perigo de contaminação da água subterrânea ao ZEE. De fato, a água subterrânea deve passar a integrar os estudos ambientais pela grande importância deste recurso para a sociedade e por encontra-se ameaçada pelas atividades inseridas em superfície.

# **Referências Bibliográficas**

AB'SABER, A. N. **Os domínios de natureza do Brasil:** potencialidades paisagísticas. São Paulo: Ateliê Editorial, 2003.

BORGES, Elane Fiúza. **Aplicação das geotecnologias para a definição do mapa geoambiental do município de Mucugê, Ba.** Dissertação (Mestrado Modelagem em Ciência da Terra e do Ambiente)– Departamento de Ciências Exatas, Universidade Estadual de Feira de Santana, 2008.

COMPANHIA DE PESQUISAS E RECURSOS MINERAIS - CPRM. **Mapa dos Domínios e Subdomínios Hidrogeológicos do Brasil.** CPRM, 2007. Disponível em: <http://www.cprm.gov.br/publique/media/RecHidSub.pdf> Acesso em: 17 de agosto de 2009.

\_\_\_\_\_\_\_\_\_\_\_\_\_\_\_\_\_\_\_\_. **Mapa Geológico do Brasil.** Projeto GIS do Brasil. Brasília, CPRM: 2004.

COMPANHIA DE PESQUISAS E RECURSOS MINERAIS – CPRM**. Carta Geológica do Brasil ao Milionésimo, Sistema de Informações Geográficas.** Editada por SCHOBBENHAUS, C. et al. Programa Geologia do Brasil. Brasília, CPRM, 2004. CD-ROM.

COMPANHIA DE PESQUISAS E RECURSOS MINERAIS – CPRM. **Programa de Levantamento Geológico Básico do Brasil;** carta geológica, carta metalogenético/provisional. (Folha SD 24-V-A-V, Lençóis) Estado da Bahia. Org. por Luiz Fernando Costa Bomfim e Augusto J. Pedreira. Brasília, DNPM/CPRM: 1990.

COMPANHIA DE PESQUISAS E RECURSOS MINERAIS – CPRM. **Programa de Levantamento Geológico Básico do Brasil;** carta geológica, carta metalogenético/provisional (Folha SD.24-V-C-II, Mucugê). Estado da Bahia. Org. por Augusto J. Pedreira e Rui de S. F. X. Martins Margalho. Brasília, DNPM/CPRM: 1990. COMPANHIA DE PESQUISAS E RECURSOS MINERAIS – CPRM. **Projeto Metalogenético e de Previsão de Recursos Minerais:** Folha Sd.24-V-C, Livramento do Brumado. Org. por João Batista Arcanjo; João Dalton de Souza. Volume 1. Textos e Mapas. Salvador, CPRM: 1984.

COMPANHIA DE PESQUISAS E RECURSOS MINERAIS – CPRM. **Projeto Metalogenético e de Previsão de Recursos Minerais:** Folha Sd.24-V-A, Seabra. Org. por Edgar L. de Almeida Filho, Herman S. Cathalá Loureiro e Augusto J. Pedreira. Salvador, CPRM: 1999.

FOSTER, S. S. D; GARDUÑO, H.; K.EMPER, K.; TUINHOF, A.; NANNI, M.; DUMARS, C. **Groundwater quality protection: defining strategy and setting priorities.** Washington: The World Bank: 2003.

Imagem de Satélite LANDSAT 5 TM. **Cena 217-69**, bandas 1,2,3,4,5 e 7,de 07 de setembro de 2010. Disponível em: http://glovis.usgs.gov/

INSTITUTO BRASILEIRO DE GEOGRAFIA E ESTATÍSTICA E ESTUDOS AMBIENTAIS – IBGE. **Censo 2006**. Disponível em:< http://www.ibge.gov.br/cidadesat/topwindow.htm?1> Acesso em: 07 de junho de 2010.

\_\_\_\_\_\_\_\_\_\_\_\_\_\_\_\_\_\_\_\_\_\_\_. **Primeiros resultados – Censo 2010**. Disponível em: < http://www.ibge.gov.br/cidadesat/topwindow.htm?1> Acesso em: 02 de fevereiro de 2011.

INSTITUTO NACIONAL DE PESQUISAS ESPACIAIS - INPE. **Projeto TOPODATA:**  banco de dados geomorfométricos do Brasil, 2008. Disponível em: < http://www.dsr.inpe.br/topodata/acesso.php>. Acesso em: 16 de novembro de 2008.

MENTE, Albert. Cartografia Hidrogeológica. In: **Hidrogeologia Conceitos e Aplicações.** FEITOSA, A. C. F. et al. (org.) 3. ed. ver. e ampl. – Rio de Janeiro: CPRM: LABHID, 2008.

MINISTERIO DO MEIO AMBIENTE - MMA. **Mapas de Cobertura Vegetal dos Biomas Brasileiros**, 2008. Disponível em: <http://mapas.mma.gov.br/mapas/aplic/ probio/ datadownload.htm?/caatinga/dados/index.html> Acesso em: 17 de dezembro de 2009.

\_\_\_\_\_\_\_\_\_\_\_\_\_\_\_\_\_\_\_\_. Projeto de Conservação e Utilização Sustentável da Diversidade Biológica - PROBIO – **Levantamento da Cobertura Vegetal e do Uso do Solo do Bioma Caatinga**. Coordenador do Subprojeto: Washington de Jesus Sant'anna da Franca

Rocha. Universidade Estadual de Feira de Santana (UEFS) – Coordenação Técnica. (Relatório Técnico). MMA, Brasília: 2007

OLIVEIRA, E. de; SOUZA, J. C. S. de. Água subterrânea: conservação e gerenciamento. In.: MACHADO, Rômulo. [org.]. **As Ciências da Terra e sua importância para a Humanidade.** A contribuição brasileira para o Ano Internacional do Planeta Terra-AIPT. São Paulo, Sociedade Brasileira de Geologia, Livros Textos, 2008. 140p.

PEDREIRA, Augusto. J. **O Supergrupo Espinhaço na Chapada Diamantina Centro - Oriental, Bahia:** Sedimentologia, Estratigrafia e Tectônica. Tese de Doutoramento. Área de Concentração: Geotectônica. São Paulo: 1994.

SÁ, E. F. J de et al. Conceitos de Análise Estrutural Aplicados à Hidrogeologia de Terrenos Cristalinos. In: **Hidrogeologia Conceitos e Aplicações.** FEITOSA, A. C. F. et al. (org.) 3. ed. ver. e ampl. – Rio de Janeiro: CPRM: LABHID, 2008.

SECRETARIA DE AGRICULTURA, IRRIGAÇÃO E REFORMA AGRÁRIA - SEAGRI. **Efetivos Pecuária por Territórios.** Disponível em: <http://www.seagri.ba.gov.br/estat\_ba.asp> Acesso em: 29 de agosto de 2009.

SECRETARIA DE RECURSO HÍDRICOS - SRH. **Plano Diretor de Recursos Hídricos: Bacia do Rio Paraguaçu.** Documento Síntese. Salvador, 21 de novembro de 1993.

\_\_\_\_\_\_\_\_\_\_\_\_\_\_\_\_\_\_\_\_ **Plano Estadual de Recursos Hídricos da Bahia - PRH.** CD1. Salvador. Secretaria de Recursos Hídricos – SRH. 2004.

SEIXAS, B. L. S. **Água: usos, características e potencialidades.** Cruz das Almas: Nova Civilização, 2004. 353 p.

SOKOLONSKI, Helge Henriette; COSTA, Nelson Lara da (Coord.). **Zoneamento Geoambiental da Bacia do Alto Paraguaçu.** IBGE/DIGEO, Salvador, 1996.

# **CAPÍTULO 3**

*"A mais bela teoria só tem valor através das obras que realiza."* 

*Romain Rolland*

# **3 ABORDAGEM TEÓRICO-CONCEITUAL**

Com a finalidade de modelar a vulnerabilidade e o perigo de contaminação da água subterrânea no Alto Trecho da Bacia do Paraguaçu, conceitos de fundamental importância para a compreensão dos princípios envolvidos nestes processos foram revisados.

De inicio, será abordada a bacia hidrográfica, concebida como unidade de análise e de gestão. Em seguida, noções sobre recursos hídricos subterrâneos, vulnerabilidade e perigo à contaminação de aquíferos, contaminação da água subterrânea pela atividade agrícola, finalizando com os principais aspectos da modelagem em SIG.

## 3.1 BACIA HIDROGRÁFICA: UNIDADE DE ANÁLISE E GESTÃO

A escolha da bacia hidrográfica como unidade de análise, decorre do fato desta ser uma das referências espaciais mais utilizadas nos estudos ambientais, bem como, subsidiar a elaboração de normas legais para gestão e planejamento territorial e ambiental (RODRIGUES e ADAMI, 2005; PIRES et al., 2005).

Também, por ser instituída como unidade territorial para gestão dos recursos hídricos pela Lei Federal 9.433/97, ampliando a adoção da bacia hidrográfica com intuito de conservação de recursos naturais. Este espaço físico, de acordo com Pires et al., (2005), possibilita a realização de diagnósticos, levantamento das potencialidades econômicas, da produtividade biológica, para melhor explorar seus recursos, minimizando impactos negativos.

Assim, a bacia hidrográfica pode ser vista como unidade de análise natural do espaço geográfico. Apresenta limite bem definido facilitando a caracterização dos objetos no espaço e no tempo. Possui fitogeografia própria, visto que conjuga em seu interior elementos inter-relacionáveis, sendo um campo promissor para o desenvolvimento de modelos de gestão ambiental com visão integradora do espaço natural e socioeconômico.

Por definição, a bacia hidrográfica possui seus limites, ou divisores de águas, condicionados pela topografia. A rede hidrográfica é direcionada pela rugosidade topográfica e o fluxo nos canais de escoamento converge para uma saída em comum, denominada exutório (TUCCI, 1997).

Uma bacia pode encontrar-se dividida em sub-bacias ou trechos. Quando em sua delimitação são demarcados divisores de águas que convergem para exutórios formados ao longo dos canais nela existentes, os quais drenam para um canal principal (NETTO, 2007), trata-se de sub-bacia.

Sua divisão por trechos pode englobar apenas o trecho de um curso d'água, limitado por confluências entre dois outros cursos, o que em SIG corresponde ao segmento de reta localizado entre dois nós, ou pela confluência de diversas sub-bacias, dependendo dos critérios estabelecidos para sua delimitação. O Alto Trecho do Paraguaçu, unidade de análise desta dissertação, corresponde a esta última descrição.

Relembrando que a precipitação é distribuída na superfície terrestre regulada pela litologia, solos, morfologia, cobertura vegetal e uso do solo é fácil perceber que as interações ocorrem, não apenas em relação aos elementos naturais, mas, também sociais. Há interdependência entre as atividades humanas e os recursos naturais, resultando em um conjunto negativo ou positivo de transformações.

Essa capacidade de interferência aumenta com o avanço técnico-científico intensificando ou minimizando esses impactos. Como tendência, cada vez mais são criados instrumentos legais que regulam as intervenções antrópicas no espaço geográfico. A busca pela conciliação entre as atividades econômicas e a preservação ambiental direciona as políticas de gestão territorial, especificamente a gestão ambiental.

No Brasil, o arcabouço legal norteia decisões econômicas, apresentando diretrizes para gestão nas diferentes esferas do poder público e privado. Como exemplo, podemos citar a promulgação dos Códigos Florestal, das Águas e Minas, de Pesca, criação de instituições como a Fundação Brasileira para Conservação da Natureza, o Departamento Nacional de Obras Contra a Seca, do Instituto Brasileiro de Desenvolvimento Florestas, atual Instituto Brasileiro de Geografia e Estatística (IBGE), além da criação de parques nacionais e estaduais e unidades de conservação, dentre outros (CUNHA e COELHO, 2007).

Mas, foi principalmente a partir de 1970 que políticas públicas ambientais passaram a ser amplamente elaboradas e implantadas, acompanhando o movimento ambiental internacional. O direcionamento aos recursos hídricos pode ser notado como de maior intensidade a partir de 1990, com a criação do Ministério do Meio Ambiente, dos Recursos Hídricos e Amazônia Legal, do Sistema Nacional de Gerenciamento dos Recursos Hídricos, da Agência Nacional das Águas, formulação de normas legais específicas para recursos hídricos e fomento a práticas de educação ambiental. Assim, ao final desta década o Brasil possuía uma das estruturas legais de gestão das águas mais modernas do mundo (MAGALHÃES JUNIOR, 2007).

No Estado da Bahia, sua Constituição interna preconiza o estabelecimento de mecanismos que garantam a utilização racional de tais recursos, bem como proteção contra o comprometimento da água para uso atual ou futuro. Discrimina as áreas que devem ser destinadas à preservação permanente, fazendo referencia às áreas das nascentes, margens dos rios e matas ciliares, sem, no entanto, mencionar áreas de recarga de aqüíferos.

Já a Política de Recursos Hídricos Estadual, Lei nº 11.612, de 08/10/09, estabelece como uma de suas diretrizes "o desenvolvimento de programas permanentes de conservação e proteção das águas subterrâneas contra a poluição e a exploração excessiva ou não controlada", atribuindo competência ao Instituto de Gestão das Águas e Clima (INGÁ), órgão gestor dos recursos hídricos, o controle de uso da água e exercício da "correção de atividades degradantes dos recursos hídricos superficiais e subterrâneos".

No Plano Estadual de Recursos Hídricos, segundo a Lei 6.855/95, devem constar programas de gestão de águas subterrâneas, inclusive cabendo ao órgão gestor elaborar e executar, direta ou indiretamente, projetos voltados à manutenção, recuperação e proteção dos recursos hídricos, incluindo-se aqui de maneira literal as áreas de recarga de aqüíferos e as bacias hidrográficas.

Cabe ao CONERH, dentre outras competências, a aprovação de medidas estabelecidas para a proteção dos recursos hídricos superficiais e subterrâneos. No entanto, é necessário frisar que a proteção de tais recursos encontra-se estreitamente relacionada com as atividades econômicas instaladas, conectando a gestão dos recursos hídricos à política ambiental.

# 3.2 RECURSOS HÍDRICOS SUBTERRÂNEOS

A água subterrânea é definida por Miller (2007) como a parte da água precipitada que, ao alcançar o solo, infiltra, preenchendo e movimentando-se nos espaços vazios existentes no solo e na rocha, a exemplo dos poros, fendas e fraturas.

Já o termo aquífero, além de denotar armazenamento e transmissão da água, em formação geológica que possua permeabilidade e porosidade, está relacionado à viabilidade de exploração da água subterrânea, em função da sua capacidade, parâmetro variável dependente do seu uso final (CLEARY, 2007).

Oliveira e Souza (2008) comentam que a principal função da água subterrânea é a de fornecer água potável, no entanto, não se resume a apenas esta. Rebouças (2008) atribui a esse recurso seis funções:

- *a) Produção*: captação da água subterrânea através da perfuração de poços;
- *b) Transporte*: as águas da zona de recarga são transportadas, utilizando o aquífero, para zonas de superextração, realizando assim, uma compensação;
- *c) Estratégica*: valorização e proteção do recurso hídrico subterrâneo para uso constante da água subterrânea;
- *d) Filtro*: capacidade natural de purificação da água. Seu uso reduz custos com tratamentos convencionais;
- *e) Energética*: fonte de energia geotermal;
- *f) Estocagem-regularização*: consiste na injeção de águas excedentes nos aquíferos.

Assim, por serem os aquíferos as maiores e uma das mais importantes reservas de água doce do planeta, estudos e ações que visem evitar ou minimizar sua degradação são essenciais para garantir a satisfação das diversas necessidades humanas e um ambiente de qualidade.

O conhecimento da dinâmica da água subterrânea é elementar para que se possa iniciar qualquer tipo de estudo utilizando-a como objeto. Sua distribuição no planeta ocorre por meio de processos que determinam seu deslocamento, conhecido como ciclo hidrológico.

Este é um fenômeno natural originado da ação do Sol, também impulsionado por forças da gravidade e do movimento de rotação da Terra. Essas forças, atuando em conjunto, desencadeiam um movimento cíclico da água entre a superfície e a atmosfera, principalmente nas camadas próximas à superfície, num circuito fechado (MILLER, 2007).

Os componentes deste ciclo são: evapotranspiração, condensação, precipitação, escoamento e infiltração (OLIVEIRA e SOUZA, 2008). Enfocando o processo de infiltração, com base em Suguio e Bigarella (1990), Netto (2007) e Oliveira e Souza (2008), percebe-se, como descrito a seguir, que o percurso da água depois de alcançar a superfície terrestre pode ser muito diversificado.

A água que chega ao solo depende da sua condição inicial de umidade e do tipo de terreno encontrado em seu caminho, para que ocorra a infiltração. Solos com alto teor de umidade inicial, rapidamente saturam, iniciando o escoamento superficial. Por outro lado, alguns materiais (solo ou rocha) apresentam maior permeabilidade, facilitando o fluxo vertical da água.

Ao infiltrar, a água pode ficar retida como umidade do solo, deslocar-se alimentando os cursos de água, ressurgir na superfície (nascentes, fontes, pântanos) ou permanecer armazenada como água subterrânea. Este último é o caminho mais lento de todos.

A superfície freática, ou seja, o nível superior do aquífero, em determinado local, pode ser indicado pelo nível da água no poço perfurado em aquífero freático. Em aquíferos confinados ou aquíferos suspensos, esse nível sofre influência da pressão hidrostática (PINTO, 1998; CLEARY, 2007), não existindo esta relação. A Figura 3.1 representa a distribuição da água em subsuperfície.

Um aspecto importante nesta distribuição é a granulometria do material. Quanto mais poroso o solo, menores tamanhos possuem os grãos, e menor é a sua permeabilidade. Os solos argilosos apresentam alta porosidade, no entanto, os espaços entre as partículas que os constituem são muito pequenos, se comparados aos solos arenosos, os quais, relativamente, possuem baixa porosidade e maior permeabilidade, pois os espaços entre os grãos são maiores, facilitando o fluxo vertical (NETTO, 2007).

Para classificar os aquíferos a porosidade e a distribuição da água abaixo da superfície são duas características determinantes. Oliveira e Souza (2008) apresentam a seguinte classificação:

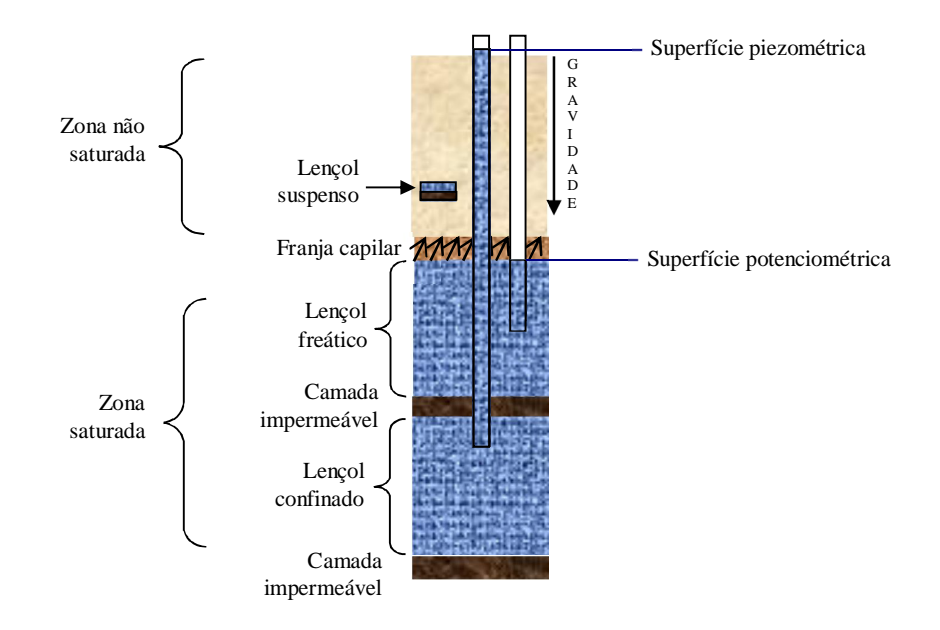

**Figura 3.1** - Modelo da distribuição da água abaixo da superfície do solo. FONTE: Baseado em Pinto, 1998.

Quanto a geologia do material saturado:

- *a) Aquíferos porosos, também denominados granulares*: ocorrem em rochas sedimentares consolidadas, sedimentos inconsolidados e solos arenosos localmente decompostos. São os mais importantes pela grande capacidade de armazenamento e amplitude de ocorrência.
- *b) Aquíferos fraturados ou fissurais*: ocorrem em rochas ígneas e metamórficas. A capacidade destes aquíferos está relacionada á quantidade de fraturas, suas aberturas e intercomunicações.
- *c) Aquíferos cársticos*: formados em rochas carbonáticas, sendo um tipo particular de aquífero fraturado.

#### Quanto à pressão da água:

*a) Aquíferos livres ou freáticos*: sofrem influência da pressão atmosférica, são os mais explorados pela sociedade, além de apresentarem maiores problemas com a contaminação, pois a camada sobrejacente recebe diretamente os contaminantes introduzidos em superfície.

*b) Aquíferos artesianos ou confinados*: a camada saturada encontra-se confinada entre duas camadas impermeáveis ou semipermeáveis, fazendo com que a pressão da água no topo seja maior do que a da atmosfera.

Há ainda outro tipo de aquífero, segundo a geologia do material saturado, denominado como misto. Ocorre em rochas sedimentares sem ou com pequeno grau metamórfico. Possuem litificação e comportamento fissural acentuados e forte compactação (CPRM, 2007).

Nos aquíferos fraturados, a existência de estruturas frágeis (ou rúpteis) tem por consequência a criação de espaços na rocha que permitem o fluxo e acúmulo de água nestes meios. Estas descontinuidades correspondem a fraturas, as quais são conceituadas por Sá et al., (2008, p. 98), como "volumes planares 'abertos', variavelmente dispersas ou concentradas em setores, ao longo de maciços cristalinos".

O termo fratura possui sentido amplo, abrangendo juntas, quando os movimentos geram descontinuidades, relativamente, de pequena dimensão e falhas, as quais possuem tamanhos que podem variar de metros à quilômetros (SÁ et al., 2008).

Essas estruturas conferem porosidade secundária à rocha e sua presença é um agente facilitador para a inserção de contaminante em aquíferos. A capacidade das fraturas de agir como condutoras para o fluxo subterrâneo é afetada pela abertura material de preenchimento e pelo grau em que estão interligadas (FILHO, 2008).

# 3.3 VULNERABILIDADE E PERIGO DE CONTAMINAÇÃO DA ÁGUA SUBTERRÂNEA

No domínio dos recursos hídricos subterrâneos a contaminação passou a despertar preocupações no meio técnico-científico e na sociedade em geral, visto que este recurso vem sendo amplamente utilizado para o consumo humano.

O termo contaminação de aquíferos é compreendido por Hirata e Fernandes (2008) como sendo a degradação das águas subterrâneas, ocasionada pela perda de sua qualidade, enquanto água potável, isto é, quando esta apresenta níveis de concentração de substâncias nocivas superiores aos padrões de qualidade estabelecidos pela Organização Mundial da Saúde (OMS).

Algumas dúvidas no uso dos termos contaminação e poluição podem ocorrer, em função de ambos relacionarem-se à introdução de substâncias nocivas à saúde humana, alterando a qualidade da água. Entretanto, Gonçales e Giampá (2006) estabelecem, de forma bastante clara, essa diferença. A presença de uma substância que ultrapasse os valores médios considerados pelos padrões de qualidade, reduzindo sua possibilidade de uso, deixa de ser considerada poluição, para assumir o aspecto de contaminação.

No que se refere aos estudos de vulnerabilidade de aquíferos existem diferentes métodos, com diferentes abordagens: mapas de vulnerabilidade por contaminantes, por tipo de atividade contaminante e de vulnerabilidade para todos os tipos de contaminantes, denominados de vulnerabilidade geral. Os dois primeiros esbarram na dificuldade de existência de dados hidráulicos e físico-químicos detalhados, sendo assim, a generalização para escalas regionais, contemplando um maior número de atividades contaminantes, considerada mais adequada (HIRATA e FERNANDES, 2008).

Aller et al., (1987) e Foster e Hirata (1993) definem a vulnerabilidade à contaminação das águas subterrâneas como a sensibilidade de um aquífero, determinada apenas por suas características intrínsecas, de ser afetado por uma carga contaminante de origem antrópica.

A Figura 3.2, ilustra bem o significado deste conceito. Nela observa-se um mesmo ambiente, com a introdução da mesma carga contaminante. O que está determinando a maior ou menor vulnerabilidade do aquífero é o seu grau de confinamento e a distância do nível da água em relação à superfície do terreno.

Chega a ser intuitivo considerar que, no primeiro caso, o aquífero encontra-se mais susceptível. A proximidade do lençol freático com a superfície e o material sobrejacente permeável permitirá que o contaminante, dentro de semanas, alcance o lençol freático.

Na segunda situação, este já se encontra naturalmente mais protegido, o que não significa que está totalmente livre de contaminação. De acordo com Hirata e Fernandes (2008), para cargas persistentes e móveis, considera-se que esta sempre atingirá, mais cedo ou mais tarde, a zona saturada.

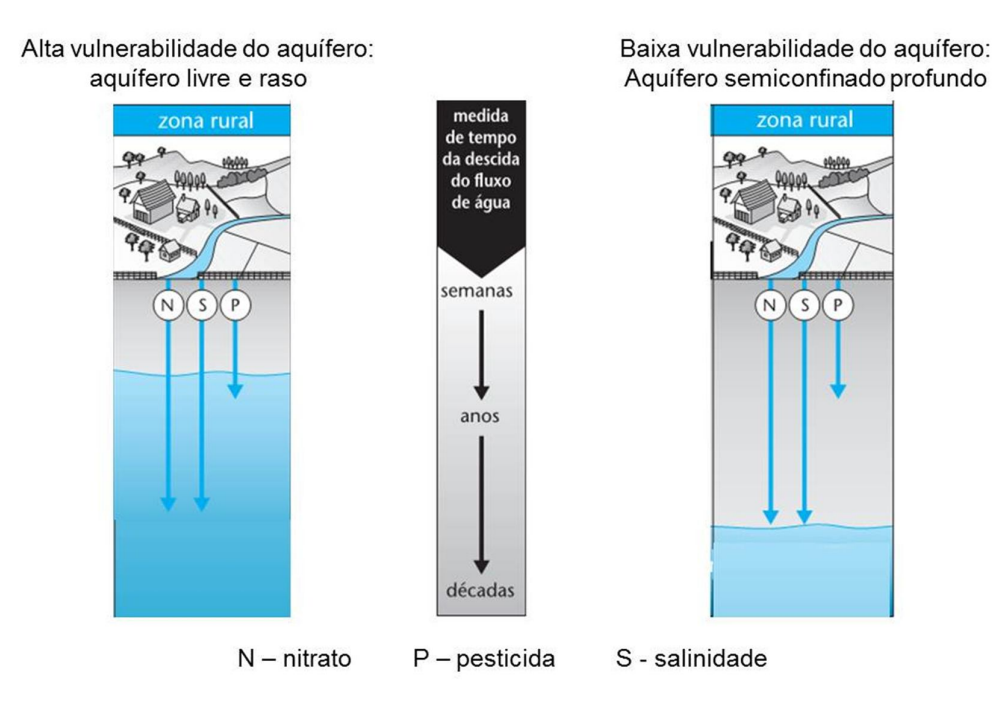

**Figura 3.2** – Comparação da vulnerabilidade entre aquífero na zona rural. Fonte: Adaptado de Foster et al., (2002).

Existem diferentes parâmetros utilizados para determinar a vulnerabilidade das águas subterrâneas, o que dificulta o consenso conceitual entre os estudiosos. Entretanto, este conceito de vulnerabilidade concebido por Aller et al., (1987), Foster e Hirata (1993), norteia os dois métodos, DRASTIC e GOD, mais utilizados nos estudos de vulnerabilidade de aquíferos (MARTINS et al., 2007). Sendo também o mais aceito no meio científico (HIRATA e FERNANDES, 2008), dissociando a concepção de vulnerabilidade da ideia de risco.

O risco é estabelecido pela interação entre a carga contaminante e a vulnerabilidade do aquífero. Assim, em um ambiente com alto índice de vulnerabilidade pode não haver risco, caso não haja inserção de carga contaminante. Enquanto que um alto risco pode ser encontrado em áreas de baixa vulnerabilidade, em função das propriedades provenientes das atividades humanas em superfície (FOSTER e HIRATA, 1993).

Foster et al., (2002) realizam ainda um distinção entre risco e perigo, com o intuito de esclarecer que o uso do termo perigo desconsidera a exposição da população humana ou ecossistemas aquáticos ao contaminante. Visto assim, perigo corresponde a "probabilidade de um aquífero sofrer impactos negativos decorrentes de determinada atividade humana" (p.79), sendo esse o conceito utilizado nesta dissertação.

Assim, o termo vulnerabilidade distingue-se conceitualmente do de perigo, mas ambos se relacionam e se complementam no tocante aos condicionantes de ordem naturais e sociais. Logo, a investigação da vulnerabilidade e perigo se estabelece na interface sociedade/natureza. Essa visão demonstra a necessidade de uma análise ambiental integrada e interdisciplinar.

Quanto aos problemas mais comuns que ameaçam a água subterrânea no Brasil, Oliveira e Souza (2008) destacam três principais fatores que tendem a se agravar com o aumento da população e o crescimento da demanda por água:

- *a)* S*uperexploração*, quando o sistema de recarga passa a ser mais lento que a retirada da água do reservatório subterrâneo;
- *b)* I*mpermeabilização do solo*, reduzindo a capacidade de infiltração; e
- *c) Contaminação*, embora apresente proteção natural em função das camadas superiores, torna-se preocupante pela baixa velocidade do fluxo, volume e difícil aplicação de técnicas para remediação, o que dificulta sua recuperação.

A Figura 3.3 representa os tipos mais comuns das atividades capazes de causar contaminação significativa nas águas subterrâneas:

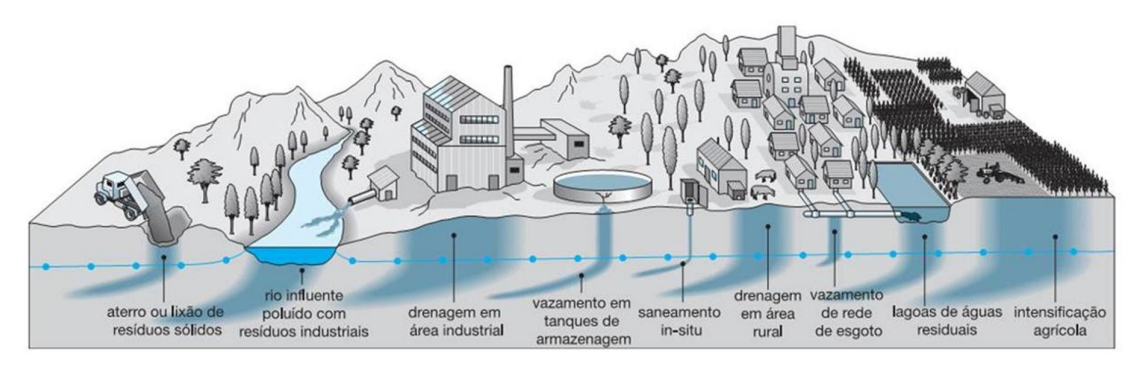

**Figura 3.3** – Principais fontes causadoras de contaminação. Fonte: Foster et al., 2002.

Percebe-se que uma variedade de atividades e usos do solo expõe os aquíferos ao perigo de contaminação, como os resíduos sólidos, resíduos industriais, infiltração de cargas contaminantes em área industrial e rural, vazamentos em tanques de armazenagem,

efluentes sanitários provenientes de fossas e vazamentos de esgoto, lagoas de águas residuais e a intensificação do uso agrícola do solo.

Desse modo, a degradação do recurso hídrico subterrâneo pode ser considerada um desequilíbrio silencioso. A inserção de substâncias, além do permitido nos padrões de qualidade da água, pode como consequência torná-la inadequada para o consumo humano e este processo, em muitos casos, ocorre em longo prazo, passando despercebido, até mesmo ignorado, por ocorrer em subsuperfície e não causar danos imediatamente visíveis, exceto quando ocorrem grandes desastres ambientais.

É preciso ter clareza de que a recuperação dos aquíferos contaminados ainda é um processo de difícil solução. Embora a própria natureza possua mecanismos de depuração, estes são limitados frente aos excessos humanos e o recurso hídrico é um bem de necessidade primária para a manutenção da vida.

# 3.4 CONTAMINAÇÃO DA ÁGUA SUBTERRÂNEA PELO USO AGRÍCOLA DO SOLO

O uso agrícola do solo pode influenciar a quantidade e qualidade da água subterrânea, sendo esta uma fonte difusa de contaminação, o que significa que pode afetar áreas consideráveis. Alterações na recarga decorrentes da irrigação e da superexploração são exemplos de interferências que podem causar variações na quantidade. A introdução de nutrientes, agrotóxicos, fertilizantes, pesticidas são exemplos de práticas que podem comprometer sua qualidade.

Estabelecer o perigo de contaminação não é tarefa simples. São vários os fatores envolvidos: o tipo de cultivo, as propriedades do solo, o regime pluvial, técnicas de irrigação e manejo do solo, uso de agrotóxicos. Além da necessidade de mapas de uso do solo atualizados constantemente, visto a dinamicidade desta atividade (FOSTER et al., 2002).

A maior ameaça de inserção de contaminantes em aquíferos pela atividade agrícola é proveniente das extensas áreas de monocultura. Quando são aplicadas técnicas mais tradicionais de plantio, como a rotatividade de culturas, práticas de manejo sustentável, o perigo de contaminação é menor. Culturas perenes, também apresentam menor perigo do que as sazonais, em função de perturbações do solo menos frequente, bem como menores perdas por lixiviação e uso menos intenso de nutrientes (FOSTER et al., 2002).

Pensando em introdução de contaminantes por este uso, dentre os fertilizantes, destacam-se o nitrogênio (N), potássio (K) e fósforo (P) como principais nutrientes utilizados pelas culturas. O que apresenta maior perigo para a água subterrânea, em função de sua alta mobilidade é o nitrogênio, na forma de nitrato  $(NO<sub>3</sub>)$  (FILHO, 2008).

A publicação do Panorama da Qualidade das Águas Subterrâneas no Brasil (ANA, 2005) informa, por meio de dados do IBGE obtidos em 2004, que em 2002, para 53,5 milhões de hectares plantados, o Brasil utilizou 7,6 milhões de toneladas de fertilizantes.

Quanto aos agrotóxicos, este mesmo estudo declara que um dos maiores consumidores do mundo é o Brasil. Entre os mais utilizados estão os herbicidas (58% do total), associados ao modelo de plantio direto, ou seja, sem revolver a terra. Depois aparecem os inseticidas (13% do consumo) e fungicidas (11% do consumo).

São citados dados do IBGE para indicar que em 2001, em cerca de 50,7 milhões de hectares de área plantada, o Brasil utilizou 158,7 mil toneladas de agrotóxicos, com uma média de 3,13 kg/ha em 2001.

Por terem caráter nocivo à saúde humana, padrões de qualidade da água são estabelecidos. Na esfera internacional, pode ser citada a OMS e no Brasil, a Portaria nº 1.469 de 2001, que atualizou as normas de controle e vigilância da qualidade da água para consumo humano, com base nas determinações da OMS.

A depender do grau de vulnerabilidade do aquífero, atividades potencialmente contaminantes precisam de diferentes medidas de controle. A Tabela 3.1, mostra essa relação, enfocando áreas agrícolas.

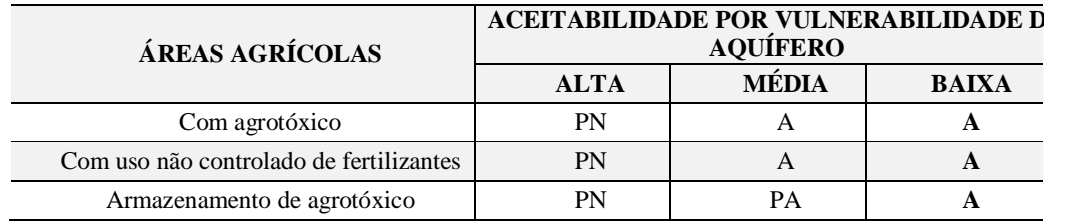

PN = provavelmente não aceitável, exceto em alguns casos sujeitos à investigação detalhada e projetos específicos;

PA = provavelmente aceitável, sujeito a investigação e projetos específicos;

A = aceitável, sujeito a projeto segundo normas.

**Tabela 3.1** – Matriz de aceitabilidade de instalação e atividades perigosas conforme grau de vulnerabilidade do aquífero.

Fonte: Foster et al., 1993; Hirata, 1993 apud Foster et al., 2002.

Assim, atividades agrícolas que façam uso de agrotóxicos e uso não controlado de fertilizantes são aceitáveis em aquíferos com baixa a média vulnerabilidade, estando sujeitas a projetos de acordo com as normas vigentes. Quando o aquífero apresentar alta vulnerabilidade estas atividades, provavelmente, não serão aceitáveis.

Atividades de armazenamento de agrotóxicos são aceitáveis em áreas de ocorrência de aquíferos de baixa vulnerabilidade, provavelmente aceitáveis em áreas de aquíferos moderadamente vulneráveis e não aceitáveis quando o aquífero possuir alta vulnerabilidade.

# 3.5 MÉTODOS DE AVALIAÇÃO DA VULNERABILIDADE E POTENCIAL À CONTAMINAÇÃO DE AQUÍFEROS

De acordo com Hirata e Rebouças (1999) o conceito de vulnerabilidade de aquíferos foi inicialmente utilizado em 1964 por Le Grand, com a proposição do método denominado *Surface Impoundment Assessment*, voltado para a avaliação de sistemas de disposição de águas servidas. A partir de então surgiram vários métodos para avaliar a vulnerabilidade e o perigo de contaminação de aquíferos, como mostra a Tabela 3.2.

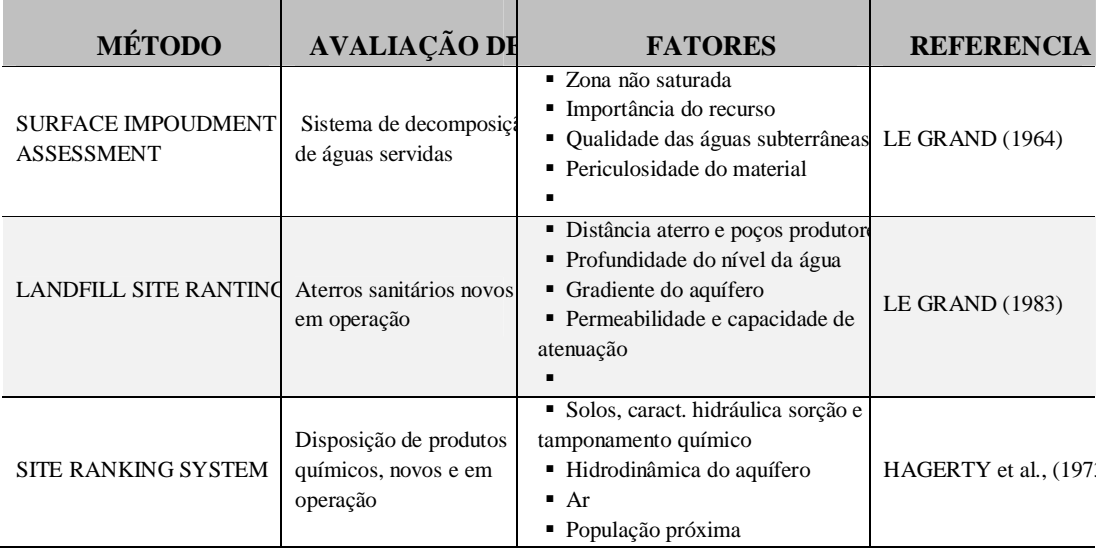

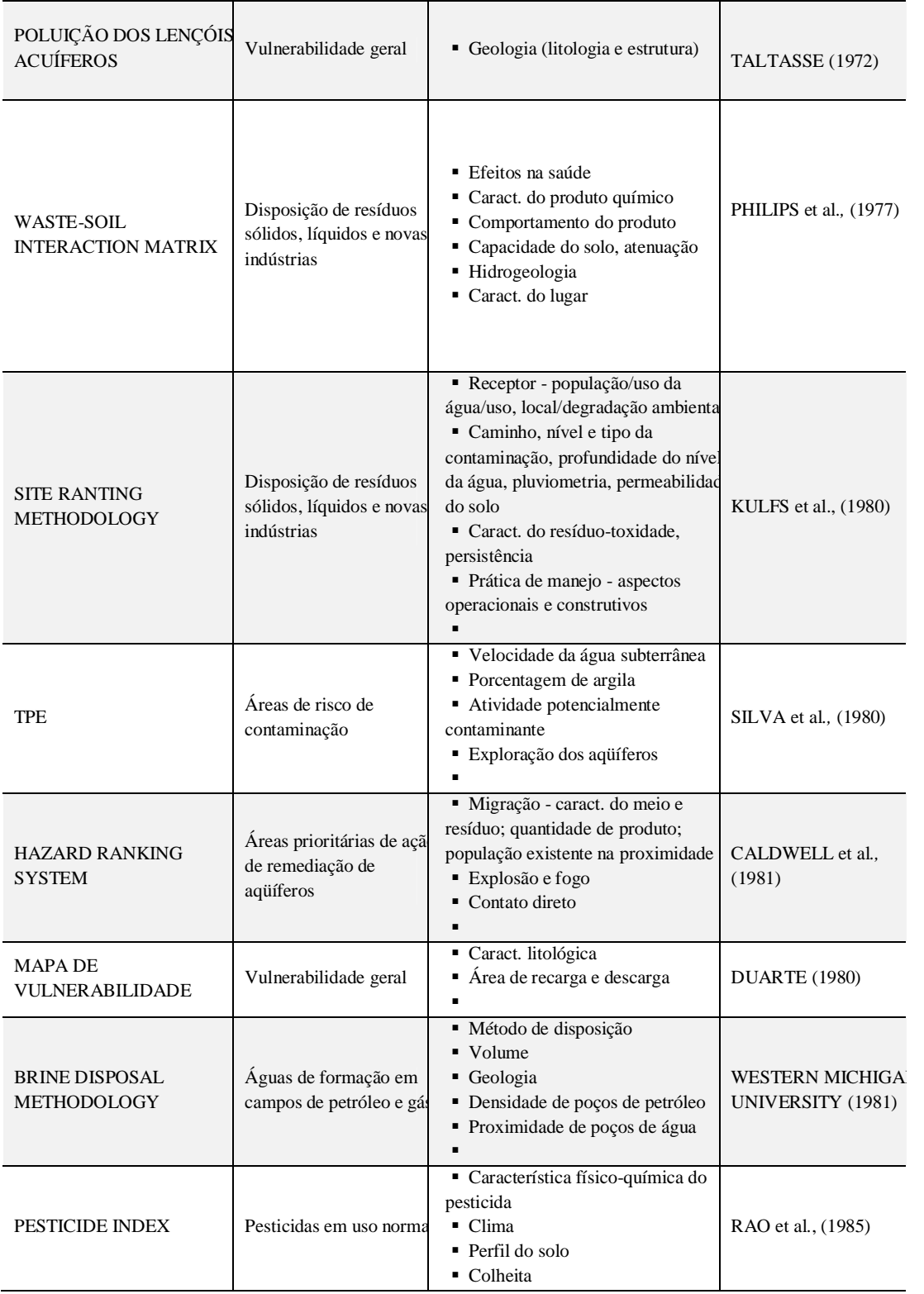

| <b>DRASTIC</b>                                                      | Vulnerabilidade geral                                          | • (D) profundidade da água<br>$\bullet$ (R) recarga total<br>(A) meio aquífero<br>$\bullet$ (S) solo<br>$\blacksquare$ (T) topografia<br>• (I) impacto da zona vadosa<br>• (C) condutividade hidráulica | ALLER et al., (1985)             |
|---------------------------------------------------------------------|----------------------------------------------------------------|----------------------------------------------------------------------------------------------------|----------------------------------|
| GOD                                                                 | Vulnerabilidade geral                                          | $\bullet$ (G) tipo de aquífero<br>• (O) litologia da zona vadosa<br>• (D) profundidade da água                                                                                                    | <b>FOSTER e HIRATA</b><br>(1988) |
| <b>GROUNDWATER</b><br><b>VULNERABILITY MAP FC</b><br><b>NITRATE</b> | Vulnerabilidade ao nitra<br>na atividade agrícola              | ■ Tipo de solo<br>• Caract. litológicas dos aquíferos                                                                                                    | <b>PALMER (1988)</b>             |
| POTENTIAL WASTE SITE:<br>(PWDS)                                     | Depósito de resíduos<br>sólidos                                | · Vulnerabilidade<br>Confinamento do aquífero<br>• Proximidade de fontes<br>• Tipo e quantidade de contaminant BGS (sem data)<br>■ Velocidade na zona saturada<br>· Percolação<br>٠                     |                                  |
| (Sem nome)                                                          | Vulnerabilidade geral,<br>baseado na teoria do<br>fluxo-pistão | Condutividade hidráulica na zona<br>não saturada<br>Profundidade da água subterrânea<br>Umidade do solo<br>Recarga real                                                                                 | Marcolongo e Pretto<br>(1987)    |
| <b>SINTACS</b>                                                      | Vulnerabilidade geral                                          | • (S) profundidade da água<br>■ (I) recarga total<br>· (N) zona não saturada<br>$\blacksquare$ (T) topografia<br>■ (A) meio aquífero<br>• (C) condutividade hidráulica<br>$\bullet$ (S) solo            | CIVITA et al., (1990)            |
| (Sem nome)                                                          | Vulnerabilidade geral                                          | Característica litológica e de<br>permeabilidade dos aquíferos                                                                                                    | <b>ADAMS e FOSTER</b><br>(1992)  |

**Tabela 3.2** - Principais métodos para determinação da vulnerabilidade e perigo de contaminação de aquíferos. Fonte: Hirata e Rebouças (1999).

Dois grandes grupos podem ser identificados: um que considera a carga contaminante, voltado assim para estudos de vulnerabilidade específica ou perigo de contaminação e outra linha de pesquisa, baseada apenas nas características do aquífero, compondo os métodos de vulnerabilidade geral (HIRATA e REBOUÇAS, 1999).

Dentre os métodos aplicados ao estudo de vulnerabilidade geral, os mais utilizados, conforme Martins et al., (2007) são o DRASTIC e o GOD.

Quanto à avaliação do perigo de contaminação, conforme visto no item 3.3, pode ser direcionada para uma atividade específica que apresente probabilidade de inserção de contaminantes móveis ou persistentes no ambiente, a exemplo da agricultura.

Para estudos em escala regional, nos casos em que não seja possível considerar a carga contaminante derivada do uso agrícola do solo, sugere-se realizar a distinção de três níveis de perigo (FOSTER e HIRATA, 1993):

- 1) *Alto*, para áreas de produção agrícola intensiva e modernizada em solos bem drenados;
- 2) *Moderado*, para outros tipos de uso agrícola do solo;
- 3) *Baixo*, para colheitas tradicionais ou áreas externas de pastagens.

De forma mais sistematizada, Foster et al., (2002), seguindo o mesmo princípio anterior, apresentam o método POSH (acrônimo em inglês de Pollutant Origin, Surcharge Hydraulically), que será abordado no Capítulo V.

Foster et al., (2002), deixam claro que um mapa de vulnerabilidade deve ter caráter prático, a dificuldade de encontrar dados e especialistas, não deve compor empecilho para sua elaboração. Um modelo simples e de fácil entendimento, desde que os procedimentos sejam bem explicitados, atende aos seus objetivos.

Estes mesmos autores fundamentam sua concepção utilizando as três leis da vulnerabilidade da água subterrânea (NRC, 1993 apud Foster et al., 2002):

- *a)* Toda água subterrânea é vulnerável, em maior ou menor grau, à contaminação;
- *b)* A incerteza é inerente a qualquer avaliação de vulnerabilidade à contaminação;
- *c)* Os sistemas mais complexos de avaliação da vulnerabilidade apresentam o risco de obscurecer o óbvio e tornar indistintas as sutilezas.

Como suporte para esta análise, conferindo maior flexibilidade e agilidade no tratamento dos dados, o uso do SIG tem sido ampliado cada vez mais nestes tipos de avaliação, a qual se beneficia de suas funções, a exemplo das ferramentas de análise especial, reclassificação, álgebra de mapas.

# 3.6 MODELAGEM AMBIENTAL EM SISTEMAS DE INFORMAÇÃO GEOGFRÁFICA

Desde a antiguidade o homem busca maneiras para representar o mundo real. Com o advento das Geotecnologias os fenômenos espaciais passaram a possuir no computador um poderoso alinhado para análise e tomada de decisão. Por Geotecnologias entende-se a técnica de manipular os dados espaciais de forma a se obter dados e informações da superfície terrestre, bem como a técnica e a arte de representá-los (SILVA, 2003).

O grande desafio, desde as produções analógicas, é a fidelidade das representações, tanto quanto ao posicionamento dos fenômenos no espaço, quanto em relação ao elemento representado em si. Modelar é um processo de abstração da realidade, como conceituado por Christofoletti (1999) e, como tal, encontra-se carregado da visão de quem o representa e das limitações advinda da própria natureza complexa do fenômeno.

O que se pretende representar é o espaço geográfico. Há duas vertentes iniciais de representação amplamente abordadas pela Geografia, o espaço absoluto, ou seja, o espaço dos fixos e o espaço relativo, correspondente ao espaço dos fluxos (SANTOS, 1985, CÂMARA, 2001). Traduzindo para o SIG, a primeira representação irá apresentar categorias com limites bem definidos, enquanto que o espaço relativo corresponderá ao estabelecimento de relação entre os elementos, a exemplo das redes.

A escolha de um ou outro, dependerá dos objetivos a serem alcançados. Nesta dissertação utiliza-se o espaço absoluto, o qual pode ser representado através de dois modelos formais: os geo-campos e os geo-objetos. Para o primeiro, o espaço geográfico apresenta-se como uma superfície contínua. No modelo de geo-objetos os fenômenos são representados de forma individualizada, um conjunto de classes com seus respectivos atributos (CÂMARA, 2001).

Os dados de entrada também podem conter duas diferentes naturezas: matricial ou vetorial, sendo a base de dados, preocupação inicial para aqueles que irão realizar análise do espaço geográfico. Essa análise pode ser simples, a exemplo da geração de um mapa temático, ou mais complexa, envolvendo modelos que simulem o mundo real combinando muitas camadas geográficas (CHRISTOFOLETTI, 1999).

Modelo é definido, de acordo com Sayão (2001, p. 83), como "representações simplificadas e inteligíveis do mundo, que permitem vislumbrar características essenciais de um domínio ou campo de estudo". Destaca ainda, que uma das principais funções do modelo é permitir a visualização e compreensão de fenômenos complexos.

O modelo possui assim, conotação de representação simplificada da realidade. Simplificada, por não ser possível inserir em uma representação todos os aspectos, especificidades e dinamicidades do mundo real. (CHRISTOFOLETTI, 1999; SAYÃO, 2001; MIRANDA, 2005).

Podemos assim, entender modelagem, como um encadeamento de intervenções, ou operações, realizadas durante a manipulação de dados espaciais, sendo a descrição, descoberta, análise e predição de fenômenos espaciais, parte de um processo de modelagem em SIG (MIRANDA, 2005).

Um sistema de informações, assumindo sua característica básica computacional, possui capacidade de coletar, gerenciar e distribuir informações. O avanço tecnológico possibilitou adicionar características espaciais a um sistema de informações, sendo este o principal diferencial de um SIG (WORBOYS, 1995).

A variável espacial é que possibilita o estabelecimento da relação entre o dado e a sua distribuição na superfície terrestre. Como conceituado por Worboys (1995) sistemas de informação geográfica baseiam-se em computador e permite a captura, modelagem, manipulação, recuperação, análise e apresentação de dados geograficamente referenciados.

Silva (2003, p. 45) refere-se ao conceito de SIG como sendo um enorme desafio, frente à multiplicidade de fatores integrante, a exemplo da origem, função, uso e enfoque. Da sua concepção é importante destacar a necessidade de inserção do controle de erro dos dados e as funções de álgebra para a análise espacial.

Assim, o SIG é uma ferramenta potencial na elaboração de modelos. De forma que, neste contexto, Câmara (2001) descreve modelo como sendo o uso de uma função para combinar planos de informações que geram um novo plano de saída. Dessa forma, os dados espaciais inseridos em um SIG e submetidos a algoritmos computacionais, geram um dado de conteúdo novo, modificado segundo determinada modelagem.

Além de dados já sistematizados ou levantados diretamente em campo, um dos meios mais utilizados na atualidade para obtenção de informações sobre fenômenos que ocorrem em determinada área é a captura de imagens da superfície da Terra realizada por Sensoriamento Remoto (SR).

O Sensoriamento Remoto é concebido por Moreira (2001), como obtenção de informações dos recursos naturais, por meio do uso de sensores, estejam estes em órbita ou superfície.

É através da radiação solar, em interação com os diferentes alvos da superfície, captada pelos sensores remotos, registrada e processada, que as imagens são obtidas. As variações na curva espectral indicam as propriedades específicas de cada alvo, o que permite distinguí-los.

Luchiari et al., (2003) ampliam consideravelmente sua aplicação ao conceituar SR sob a visão de captura de imagem sem contato direto com o alvo. Sua definição abrange instrumentos que coletam esses dados à qualquer distância, podendo ser este inclusive, uma máquina fotográfica.

Assim, a integração e análise dos dados espaciais, sejam eles derivados do processamento de imagens de satélite, de dados pontuais coletados em campo com uso de instrumentos apropriados para posicionamento por satélite na superfície, vetorizados a partir de dados analógicos e/ou digitais ou bases pré-existentes, são realizados em ambiente de SIG.

Há ainda outra importante classificação. Os modelos podem ser empíricos ou sistêmicos. Quando o foco encontra-se no relacionamento entre as variáveis, o modelo é dito empírico. Quando a ênfase encontra-se sobre as interações entre todos os componentes de um sistema, trata-se do modelo sistêmico. O primeiro modelo embora seja eficiente em fazer predições, apresenta limitações para estudos dinâmicos e identificação das causas do fenômeno (PEDROSA e CÂMARA, 2007).

Nesta dissertação, utiliza-se o modelo empírico. Os dados de entrada correspondem à seleção de um número limitado de variáveis diretamente relacionadas ao fenômeno investigado, submetidas à transformação, por meio da álgebra de mapas, resultando em um novo modelo de saída.

Contudo, a adoção do modelo empírico não afasta a visão sistêmica do ambiente. Restringe os elementos envolvidos na análise para efeito de modelagem, em função de uma seleção prioritária de planos de informações, que continuam sendo visto como mantenedores de relações entre si e o fenômeno estudado. Não se deixa de entender que outras variáveis, por vezes, de difícil representação ou inexistência de dados estão evolvidas no processo.
#### **Referências Bibliográficas**

AGÊNGIA NACIONAL DAS ÁGUAS – ANA. **Panorama da Qualidade das Águas Subterrâneas no Brasil.** Caderno de Recursos Hídricos. Brasília, 2005.

ALLER, L.; LEHR, J. H.; Petty, R. **DRASTIC: a standardized system for evaluating groundwater pollution potencial usinghydrogeologic setting.** United States: EPA, 1987.

BAHIA**. Lei nº 11.612**, de 08 de outubro de 2009. Dispõe sobre a Política Estadual de Recursos Hídricos, o Sistema Estadual de Gerenciamento de Recursos Hídricos, e dá outras providências. Disponível em: http://www.jusbrasil.com.br/legislacao/820104/lei-11612-09-bahia-ba. Acesso em: 02 de setembro de 2010.

BAHIA. **Lei nº 6.855**, de 12 de maio de 1995. In: Superintendência de Recursos Hídricos da Bahia. **Recursos Hídricos: leis estaduais.** Bahia: SRH, 2004.

BRASIL. **Lei nº. 6.938/81.** Dispõe sobre a Política Nacional do Meio Ambiente. Disponível em http://www.planalto.gov.br/ccivil\_03/Leis/L6938.htm. Acesso em: 06/07/2009.

BRASIL**. Lei Federal nº 9.433/97**, Institui a Política Nacional de Recursos Hídricos. Disponível em : http://www.sigrh.sp.gov.br/sigrh/basecon/lrh2000 /LF/Leis/Lei9\_433.htm. Acesso em: 19/05/2009.

BRASIL. Fundação Nacional de Saúde. **Portaria nº 1.469/2000**, de 29 de dezembro de 2000: aprova o controle e vigilância da qualidade da água para consumo humano e seu padrão de potabilidade. Brasília: Fundação Nacional de Saúde, 2001. 32 p.

CÂMARA, G.; DAVIS, C. Introdução ao geoprocessamento. In.: CÂMARA, G; DAVIS, C.; MONTEIRO, A. M. V. [org]. **Introdução à Ciência da Geoinformação.** São José dos Campos: INPE, 2001.

CHRISTOFOLETTI, A. **Modelagem de sistemas ambientais.** São Paulo: Edgard Blücher, 1999. 236p.

CLEARY, R. W. **Águas Subterrâneas.** Disponível em: www.clean.com.br/cleary.pdf (2007).

Companhia de Pesquisas e Recursos Minerais - CPRM. **Mapa dos Domínios e Subdomínios Hidrogeológicos do Brasil.** Sistema de Informações Geográficas – SIG. Escala !:2.500.000, 2007. Disponível em: http://www.cprm.gov.br/publique/media/ RecHidSub.pdf. Acesso em: 17/08/2009.

CUNHA, L. H.; COELHO, M. C. N. Política e Gestão Ambiental. In.: CUNHA; Sandra Batista da; GUERRA, Antônio José Teixeira. **A questão ambiental: diferentes abordagens.** 3ª. Edição. Rio de Janeiro: Bertrand Brasil, 2007. 248p.

FILHO, J. M. Contaminação da Água Subterrânea. In: **Hidrogeologia Conceitos e Aplicações.** FEITOSA, A. C. F. et al. (org.) 3. ed. ver. e ampl. – Rio de Janeiro: CPRM: LABHID, 2008.

FOSTER, S; HIRATA, R. **Determinação do risco de contaminação das águas subterrâneas: um método baseado em dados existentes.** (Tradução de Ricardo Hirata, Sueli Yoshinaga, Seiju Hassuda, Mara Akie Iritani). Boletim do Instituto Geológico, n. 10, 1993. 92 p.

FOSTER, et al. **Groundwater Quality Protection: A Guide for Water Service Companies, Municipal Authorities and Environment Agencies.** Banco Mundias: Washington: 2002. Traduzido por Viana Vieira, 2006: Proteção da qualidade da água subterrânea: um guia para empresas de abastecimento de água, órgãos municipais e agências ambientais.

GONÇALES**,** Valter Galdiano; GIAMPÁ, Carlos Eduardo Quaglia. **Águas Subterrâneas e Poços Tubulares Profundos.** 1ª. Ed. São Paulo: Signus, 2006. 502p.

HIRATA, Ricardo.; FERNANDES, A. J. Vulnerabilidade à poluição de aqüíferos. In.: In.: FEITOSA, F. A. C (org.) **Hidrogeologia: conceitos e aplicações.** 3. ed. Rio de Janeiro: CPRM: LABHID, 2008. 812p.

HIRATA, Ricardo; REBOUÇAS, Aldo. **La protección de los recursos hídricos subterráneos: Una visión integrada, basada en perímetros de protección de pozos y vulnerabilidad de acuíferos.** Boletín geológico y minero, ISSN 0366-0176, Vol. 110, Nº 4, 1999 , pags. 79-92

LUCHIARI, A.; KAWAKUBO, F. S.; MORATO, R. G. Aplicações do Sensoriamento Remoto na Geografia. In.: VENTURI, Luis Antônio Bittar [org.]. **Praticando a Geografia: técnicas de campo e laboratório em geografia e análise ambiental.** São Paulo: Oficina de Textos, 2003.

MAGALHÃES JUNIOR, A. P. **Indicadores ambientais e recursos hídricos: realidade e perspectivas para o Brasil a partir da experiência francesa.** Rio de Janeiro: Bertand Brasil, 2007. 688p.

MARTINS, A. M. et al. Estudo de vulnerabilidade pelo método DRASTIC em área de ocorrência de aqüíferos livres na Baixada Campista. In.: Anais do **XV Encontro Nacional de Perfuradores de Poços I Simpósio de Hidrogeologia do Sul-Sudeste**, em Gramado (RS), em 2007.

MILLER,G. T. **Ciência ambiental**. São Paulo:Thomson Learning, 2007.

MIRANDA, J. I. **Fundamentos de Sistemas de informações Geográficas.** Brasília, DF: Embrapa Informação Tecnológica, 2005.

MOREIRA, M. A. **Fundamentos do sensoriamento remoto e metodologias de aplicação.** São José dos Campos: INPE, 2001. 250 p.

NETTO, A. L. C. Hidrologia de Encosta na Interface com a Geomorfologia. In.: GUERRA, A. J. T; CUNHA, S. B. da. [org.]. **Geomorfologia: uma atualização de bases e conceitos.** 7 ed. Rio de Janeiro: Bertrand Brasil, 2007. 472 p.

OLIVEIRA, E. de; SOUZA, J. C. S. de. Água subterrânea: conservação e gerenciamento. In.: MACHADO, Rômulo. [org.]. **As Ciências da Terra e sua importância para a Humanidade. A contribuição brasileira para o Ano Internacional do Planeta Terra-AIPT.** São Paulo, Sociedade Brasileira de Geologia, Livros Textos, 2008. 140p.

PEDROSA, B.M. e CÂMARA, G. Modelagem dinâmica e sistemas de informações geográficas. In: MEIRELLES, M.S.P.; CÂMARA, G; ALMEIDA, C.M. **Geomática: Modelos e aplicações ambientais**. Brasília, Embrapa, 2007. p.235-280.

PINTO, N. L. de S. Águas Subterrâneas. In.: PINTO, Nelson L. de Sousa [et al.] **Hidrologia Básica.** São Paulo: Edgard. Blucher, 1998. 278 p.

PIRES, J. S. R; SANTOS, J. E. dos; DELL PRETTE, M. E. A utilização do Conceito de Bacia Hidrográfica para a Conservação dos Recursos Naturais. In.: **Conceitos de Bacias hidrográficas: teorias e aplicações.** SCHIAVETTI, Alexandre; CAMARGO, Antonio F. M. (Edit.) Ilhéus, BA: Editus, 2005. 293p.

REBOUÇAS, A. da C. Importância da Água Subterrânea. In.: FEITOSA, F. A. C (org.) **Hidrogeologia: conceitos e aplicações.** 3. ed. Rio de Janeiro: CPRM: LABHID, 2008. 812p.

RODRIGUES, C.; ADAMI, S. Técnicas Fundamentais para o Estudo de Bacias Hidrográficas. In: VENTURI, Luis A. Bittar (org.). **Praticando Geografia: técnicas de campo e laboratório em geografia e análise ambiental.** São Paulo: Oficina de Textos, 2005.

SÁ, E. F. J de et al. Conceitos de Análise Estrutural Aplicdos à Hidrogeologia de Terrenos Cristalinos. In: **Hidrogeologia Conceitos e Aplicações.** FEITOSA, A. C. F. et al. (org.) 3. ed. ver. e ampl. – Rio de Janeiro: CPRM: LABHID, 2008.

SANTOS, Milton. **Espaço e Método**. São Paulo: Nobel, 1985.

SAYÂO, L. F. **Modelos teóricos em ciência da informação: abstração e método científico.** Ci. Inf., jan./abr., v. 30, nº. 1, p.82-91. Brasília, 2001.

SILVA, A. B. **Sistemas de informações geo-referenciadas: conceitos e fundamentos.**  Campinas, Ed. Unicamp, 2003.

SUGUIO, K.; BIGARELLA, J. J. **Ambiente fluvial.** 2 ed. Florianópolis: Editora da UFSC: Editora da Universidade Federal do Paraná, 1990.

TUCCI, C. E. M. **Hidrologia: ciência e aplicação.** Editora da Universidade. Porto Alegre:ABRH, 1993.

WORBOYS, M. F. GIS: **A computing Perspective.** London: Taylor &Francis, 1995.

 **CAPÍTULO 4**

*"Não basta saber, é preciso também aplicar; não basta quere, é preciso também agir."*

*Goethe*

in 1

# **4 ABORDAGEM TEÓRICO-METODOLÓGICA**

A elaboração da base de dados, bem como a escolha das técnicas a serem utilizadas, depende da definição do método. Este capítulo apresenta os métodos GOD e POSH como orientação geral para a modelagem da vulnerabilidade e perigo à contaminação da água subterrânea e em seguida, enfoca conceitualmente cinco etapas metodológicas, como demonstra a Figura 4.1.

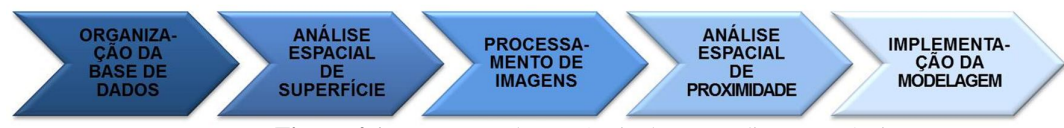

**Figura 4.1** – Esquema da sequência dos procedimentos técnicos.

## 4.1 O MÉTODO GOD

O método GOD considera a sensibilidade de contaminação do aquífero através da avaliação de três parâmetros referentes à capacidade de atenuação e inacessibilidade hidráulica dos poluentes (FOSTER et al., 2003). Cada parâmetro corresponde à letra inicial que denomina o método, como segue:

- a) *Groundwater hydraulic confinement*, corresponde ao grau de confinamento do aquífero;
- b) *Overlaying strata*, refere-se ao tipo de litologia encontrada na zona não saturada;
- c) *Depth to groundwater table*, corresponde à profundidade do nível d'água.

A indexação de cada um dos parâmetros é definida pelo cenário natural hidrogeológico, como fluxograma exibido na Figura 4.2. Neste sistema de avaliação o parâmetro G varia de 0 a 1 e classifica o aquífero conforme a pressão da água. A maior vulnerabilidade corresponde aos aquíferos livres, indexados com valor 1.

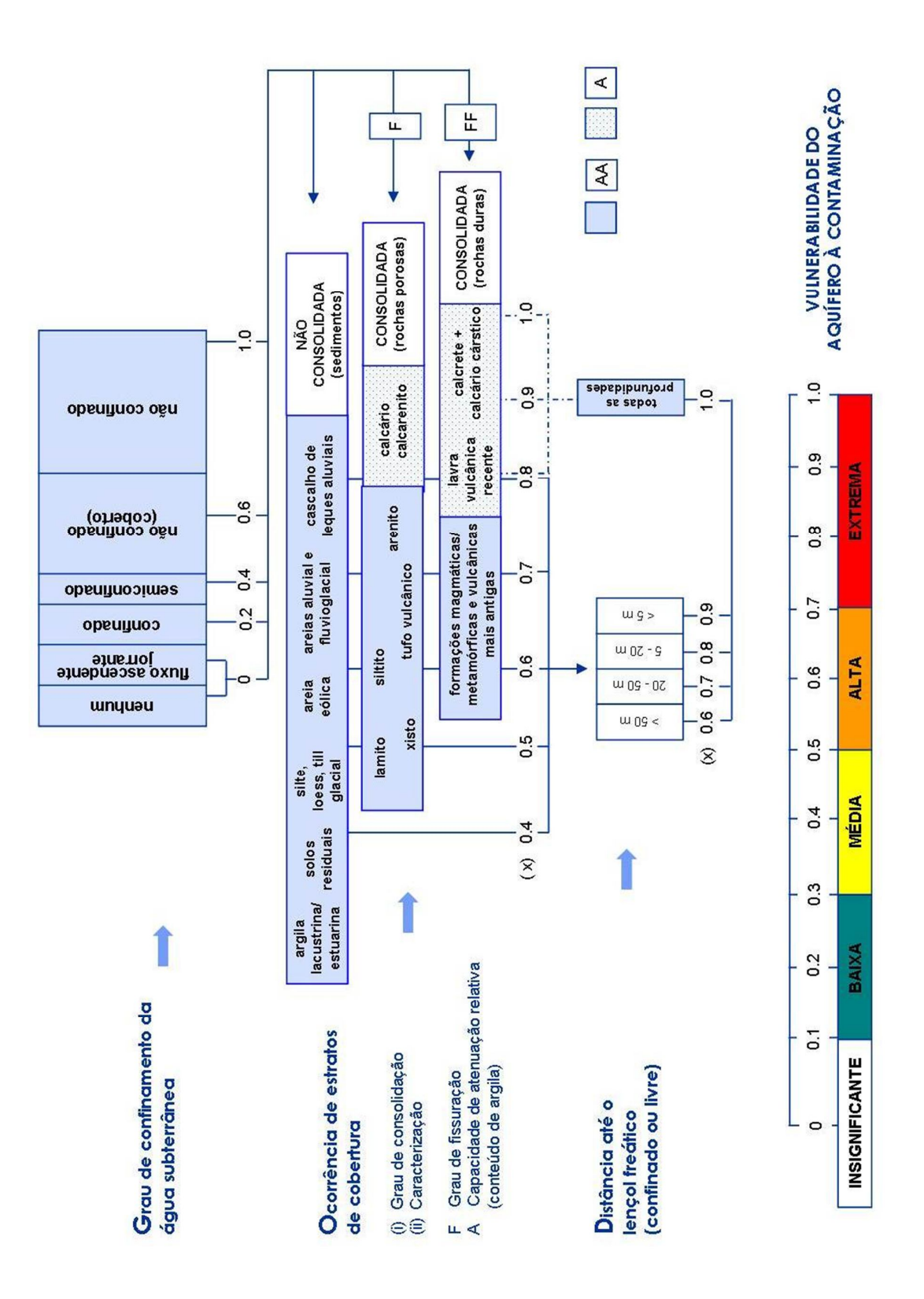

**Figura 4.2** – Sistema para avaliação do índice de vulnerabilidade do aquífero: método GOD. FONTE: Foster et al., 2002.

O segundo parâmetro, representado pela letra O, varia de 0,4 a 1 e refere ao tipo litológico, envolve porosidade e permeabilidade, assim como a capacidade de atenuação da cargas contaminantes pelas camadas acima da zona saturada. Logo, quanto maior a capacidade de atenuação, menor a vulnerabilidade do aquífero. Outra característica importante deste parâmetro é considerar a ocorrência de fraturas, visto que, segundo Foster e Hirata (1993), a vulnerabilidade será mais acentuada nestas condições.

Por último, o parâmetro D, possui valores entre 0,6 e 1 atribuídos à profundidade do nível estático. De forma evidente, os níveis mais próximos à superfície do terreno são mais vulneráveis ao processo de contaminação.

Para obtenção do índice de vulnerabilidade multiplicam-se os valores de indexação dos três parâmetros, cuja variação dos resultados demonstrará as classes de vulnerabilidade do aquífero investigado. Quanto mais próximo a 1, maior é a vulnerabilidade. As classes geradas são qualificadas como: insignificante, baixa, moderada, alta e extrema, definidas na Tabela 4.1.

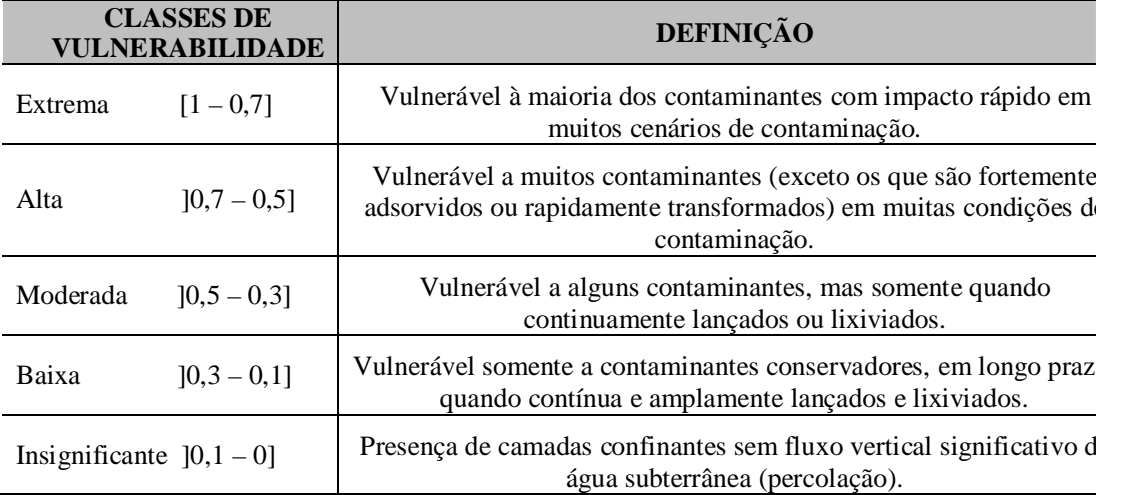

**Tabela 4.1** - Significado das classes de vulnerabilidade à contaminação de aquíferos. FONTE: Adaptado de Foster et al., 2002.

Uma das maiores dificuldades citada por Foster e Hirata (1993) na avaliação da vulnerabilidade é a presença de camadas estratificadas com propriedades hidráulicas muito diferentes. Neste caso, recomendam:

a) Utilizar a litologia predominante dos estratos acima da zona saturada;

- b) Caso existam dúvidas sobre a continuidade e propriedades das camadas confinantes deve-se considerar as águas subterrâneas como não confinadas;
- c) Os aquíferos menos profundos devem ser utilizados para a avaliação do perigo de contaminação, exceto quando da existência de aquíferos suspensos.

## 4.2 O MÉTODO POSH

O método POSH, sugerido por Foster et al., (2002), qualifica o potencial da atividade instalada em gerar carga contaminante no subsolo. Propõe que seja realizado um cadastro com todas as fontes potenciais, classificando-as de acordo com a presença, confirmada ou suposta, de contaminantes persistentes e móveis, bem como sobrecarga hidráulica, pois esta facilita sua condução para os aquíferos.

Como esses dados, geralmente não estão facilmente disponíveis, Foster et al., (2002) recomendam sua simplificação por meio de suposições, as quais devem orientar-se na relação entre a atividade desenvolvida, os tipos de contaminantes por ela utilizados e a intensidade do uso da água.

A aplicação do método deve iniciar com o mapeamento da atividade agrícola e o registro do uso de agrotóxicos e fertilizantes. A lixiviação dependente da carga hidráulica, também deve ser considerada, no entanto, sua determinação é complexa. Caso não se tenha acesso a tais informações, pode-se utilizar uma classificação como a que consta na Figura 4.3, aqui restrita ao uso agrícola.

Para a avaliação do perigo à contaminação, a proposta metodológica recomendada por Foster et al., (2002) é que esta seja determinada por meio da sobreposição dos estudos de vulnerabilidade do aquífero e da carga contaminante, que poderá ser introduzida pela atividade desenvolvida na superfície.

Cinco categorias qualitativas são atribuídas: perigo de contaminação muito baixo, baixo, moderado, alto e extremo. A escala é crescente, partindo de muito baixo perigo para áreas com menor sobrecarga hidráulica, menor concentração de contaminantes e baixa mobilidade e persistência destes contaminantes, sobrepostas à aquíferos de baixa vulnerabilidade. Para perigo extremo, essas cargas contaminantes são elevadas e a vulnerabilidade do aquífero é alta.

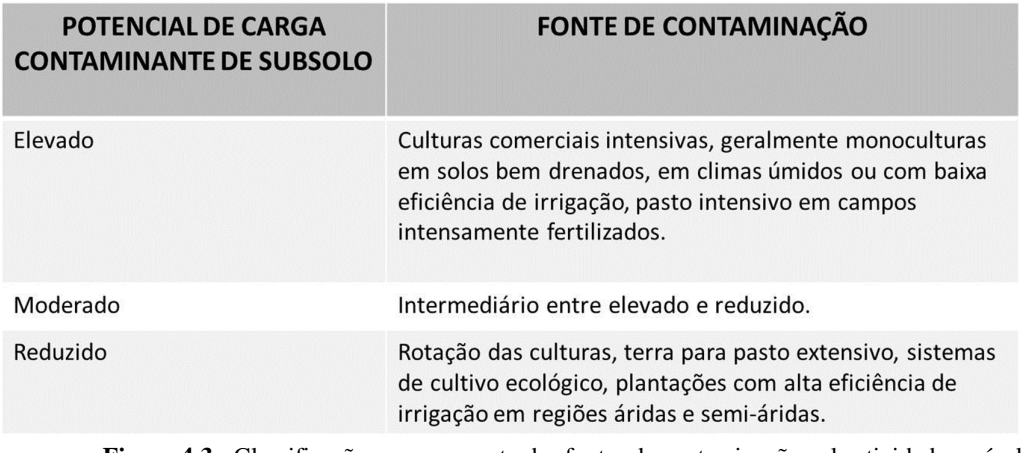

**Figura 4.3** - Classificação e mapeamento das fontes de contaminação pela atividade agrícola, segundo o sistema POSH. Fonte: Foster et al., 2002.

## 4.3 ORGANIZAÇÃO DA BASE DE DADOS

A construção da base digital de dados geográficos ocupa "posição de destaque", como expressa Miranda (2005), em um SIG. É composta por dados de natureza secundária, quando compilados de fontes pré-existentes e de caráter primário, provenientes de observações de campo e processamento de imagens.

Não negligenciar os princípios cartográficos em Geoprocessamento é premissa básica para se obter um resultado consistente. Os dados geográficos são coletados, armazenados, organizados, recuperados, transformados e exibidos em meio computacional. No entanto, é a Cartografia a responsável pela elaboração de modelos de representação de fenômenos espacialmente distribuídos na superfície terrestre.

Os princípios cartográficos garantem a pertinência do fenômeno representado à determinado local no espaço. Mais claramente, garantem uma referência espacial aos dados, por meio de sistemas de coordenadas e projeções.

Como os modelos são representações abstratas, aos quais são atribuídas propriedades matemáticas e geométricas, a transposição do que está posto em superfície para o ambiente computacional precisa considerar uma série de fatores, com a finalidade de minimizar os erros de representação.

Esse é um aspecto de relevante importância, principalmente quando o objetivo é a modelagem cartográfica de sistemas ambientais. Ao se propor cruzamento de planos de

informação, ou seja, mapas temáticos, uma rigorosa supervisão dos dados de entrada deve ser estabelecida.

Isto porque, erros em modelos individuais são reproduzidos, ampliados e mesmo inseridos, ao se trabalhar com multicamadas sem adequado tratamento do dado. Alguns aspectos elementares para a modelagem em ambiente SIG encontram-se listados, possuindo por base fundamentos discorridos por Silva (2003) e D'Alge (2001).

- a) *Organização da base de dados*: consiste na fase de inserção dos dados em um SIG. Decorre de um processo de escolha das variáveis e análise dos dados. Estes podem advir de fontes secundárias ou primárias. Quando primárias, cuidados em sua coleta ou elaboração são essenciais, a exemplo de calibração do GPS, aplicação de técnicas corretas de PDI, eliminação de dados aberrantes, tratamento estatístico apropriado. Quando secundárias, o conhecimento da fonte das informações é indispensável para a confiabilidade dos dados. Além disso, é imprescindível a auditoria para identificar e corrigir erros, a exemplo das relações topológicas, correções geométricas, registro. Quando da não possibilidade de correções, deve-se expor as inconsistências identificadas.
- b) *Sistema de Referência Espacial*: sabe-se que há distorções de área, ângulo e distância a depender dos sistemas de coordenadas e projeção adotados. A atribuição de um mesmo sistema de coordenadas e projeção a todos os dados de entrada é passo fundamental para garantir a uniformidade de representação da base de dados, não comprometendo os resultados da modelagem. Como exemplo, pode-se citar as variações de distância entre o SAD-69 e o WGS-84, equivalente a menos de 100 metros, em território brasileiro. Ao se tratar de sobreposição de mapas, desconsiderar essa diferença imprimiria deslocamento nas entidades.
- c) *Escala*: significa a relação entre a dimensão do que está sendo representado no papel e sua dimensão no espaço real. Por definição, em cada escala a superfície real é representada com uma densidade diferente de detalhes. Logo, é essencial a definição da escala de estudo, bem como a escolha da resolução adequada para dados em formato matricial. Todos os dados de entrada devem encontrar-se em uma única escala. Muito cuidado deve ser tomado com a facilidade de aproximação e distanciamento (*zoom*) oferecida pelos SIGs, passando uma falsa ideia de aumento e diminuição de detalhes do que está sendo representado. A escala do dado a ser considerada é a de origem, ou seja, a do mapeamento. Uma

aproximação, conferindo maior visualização em tela, não indica aumento na densidade de detalhes. Para escolha da escala, basta efetuar a razão entre a área representada no mapa e a superfície real, pode-se também, considerar a dimensão do papel em que a área vai ser representada. Quanto à determinação do tamanho do pixel, ou resolução espacial, pode-se tomar por base o Padrão de Exatidão Cartográfico (PEC): p>0,2mm\*EN, onde p corresponde à dimensão do menor objeto visível a olho nu e EN à escala numérica adotada.

Destaca-se ainda, outro fator de grande importância que facilmente é esquecido, dependente das facilidades de manipulação dos dados nos *softwares* utilizados. Quando se realiza álgebra de mapas, os dados normalmente são convertidos para o formato matricial. Desse modo, passa-se a ter como unidade fundamental um elemento geometricamente regular, o *pixel*. Isto facilita as operações matemáticas e evita à geração de polígonos espúrios.

Assim, além da atribuição do mesmo tamanho, ou seja, resolução espacial, para os pixeis de todos os planos de informação, ao se converter um dado do formato vetorial para matricial, ou criar uma matriz, o mesmo número de linhas e colunas deve ser estabelecido. Imaginemos que os elementos fundamentais das matrizes são individualmente submetidos a operações algébricas, logo, tamanhos diferentes dessas unidades, colunas e linhas a mais ou a menos, irão comprometer a consistência do modelo final.

Com estas observações espera-se que o modelo de saída, após a transformação dos dados, não seja um "lixo organizado", como bem menciona Silva (2003). De nada adianta a apresentação de um belo modelo se este não é capaz de orientar ações de intervenção no espaço geográfico.

## 4.4 ANÁLISE ESPACIAL DE SUPERFÍCIE

A depender do fenômeno estudado e dos objetivos a serem alcançados, se faz necessário gerar uma representação que se aproxime da superfície real. Isto é possível através da grade regular, ou seja, uma matriz, na qual há associação de valores numéricos para cada elemento, obtendo-se assim uma superfície contínua (CÂMARA, et al., 2001).

Além da reticulação, ou seja, do estabelecimento da grade regular (ou *grid*), a triangulação também compõe um método de estimação para a modelagem de superfície, o qual conecta pontos amostrados através de triângulos, interpolando os valores entre eles (LANDIM, 2000; ROCHA, 2001). No entanto, apenas a reticulação será utilizada.

Para reconstituir uma superfície, da qual se originaram amostras é necessário proceder à interpolação. Interpolação é o processo de prever o valor de atributos em locais não amostrados, a partir de medições feitas dentro da mesma área ou região. É usada para converter dados de observações pontuais para superfícies contínuas, sendo que os padrões espaciais amostrados por estas medidas podem ser comparados com os padrões espaciais obtidos, como ilustrada na Figura 4.4 (BURROUGH e MCDONNELL, 1998).

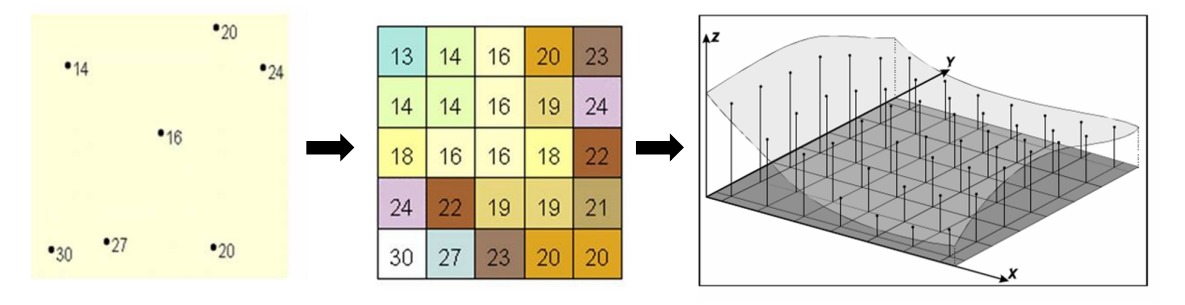

**Figura 4.4** – Obtenção e representação geométrica de grade regular. FONTE: CÂMARA, et al,. 2004.

Landim (2002, p.3) afirma que a maioria dos métodos apresenta a mesma base para interpolação:

> O valor de um ponto a ser predito (Z\*) é a somatória do produto entre o valor da variável de um ponto conhecido (Zi) por um peso calculado (i) para os pontos i, variando de 1 até N, onde N representa o número total de pontos considerados.

$$
Z^* = \sum_{i=1}^N \lambda_i Z_i
$$

Variações são utilizadas em cada método a partir desta equação, a exemplo da média aritmética, de pesos de acordo com a distância das amostras, sendo os valores estimados dependentes do método escolhido.

Podemos dizer que há três diferentes abordagens nos métodos estatísticos. Os métodos determinísticos de efeitos locais, quando considera apenas as amostras mais próximas, determinísticos de efeitos globais, baseado em variações em larga escala e métodos estatísticos de efeitos globais e locais (CAMARGO, 2004).

Dentre os principais métodos de interpolação estão o inverso do quadrado da distância, curvatura mínima, métodos multiquadráticos, triangulação de Delaunay e Krigagem (SILVA, 2003). Este último é um método de efeitos globais e locais.

No entanto, para geração de superfícies contínuas não é suficiente a escolha, apenas, do método. O procedimento de interpolação requer que os dados sejam autocorrelacionáveis, o que significa serem dependentes espacialmente. Para verificar a autocorrelação espacial, dentre outros indicadores, pode-se utilizar o índice de Moran.

Quando os valores do índice, situados normalmente entre -1 e +1, são próximos à +1, significa que possuem boa autocorrelação. Ao contrário, se os valores encontram-se próximo à -1, não apresentam similaridade (SILVA, 2003).

Além dos índices, um instrumento de análise comumente utilizado é o semivariograma. Através dele é possível medir o comportamento entre variáveis de um mesmo conjunto amostral, denominado variância, diferindo da covariância no contexto estatístico, visto que, neste último caso, analisa relações entre diferentes variáveis (BAILEY e GATRELL, 1995).

A Figura 4.5 ilustra os parâmetros que devem ser observados. No eixo y são mostrados os valores médios de dependência e no eixo x a distância (*lag*). Assim, pares locais mais próximas (à esquerda do eixo x) devem apresentar valores mais semelhantes (baixo no eixo y).

Com base em Burrough e McDonnell (1998) descreve-se a seguir, como estes parâmetros devem ser interpretados:

a) *Efeito Pepita* (*nugget*): a uma distância de separação zero, teoricamente, o valor do semivariograma é zero. Porém, quando ocorre uma distância de separação diferente de zero, por menor que seja, o semivariograma apresenta efeito pepita. Esse aspecto é observado quando a curva intercepta o eixo y. A presença do efeito pepita demonstra que existem valores não correlacionados espacialmente. Ele representa a variância dos erros de medição e/ou amostras com o de variação espacial em distâncias muito menor do que o espaçamento da amostra, visto que fenômenos naturais podem variar espacialmente sobre uma série de escalas.

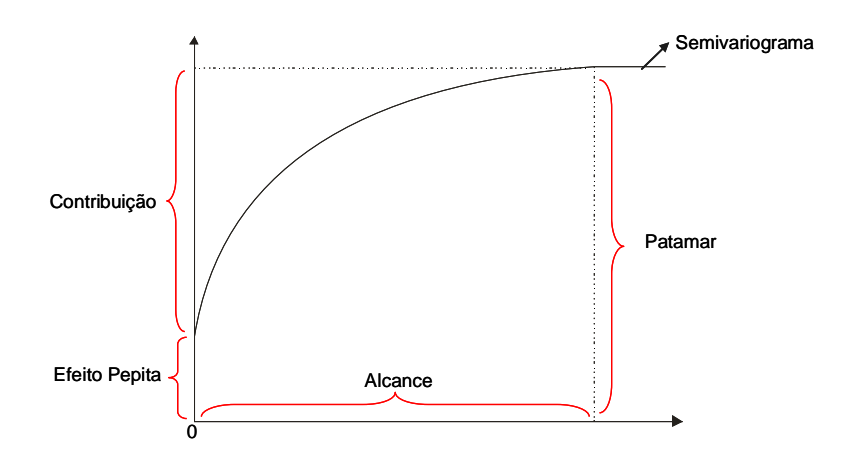

**Figura 4.5** – Elementos do variograma. Fonte: Camargo et.al., (2004).

- b) *Patamar (sill):* refere-se a parte onde a curva se apresenta com feição constante, representada por grandes valores fora do alcance. Estes valores não apresentam dependência espacial entre os pontos dos dados, pois as estimativas e as variações, ou diferenças, serão invariáveis com a distância de separação da amostra.
- c) *Alcance (range):* a curva sobe a partir de um pequeno valor no eixo y alcançando um valor a partir do qual se torna constante, o patamar. Este intervalo é extremamente importante, pois descreve como as diferenças entre os locais são espacialmente dependentes. Os locais mais próximos, dentro do intervalo, são mais similares. O alcance do variograma trás informações claras sobre o tamanho da janela de busca que deve ser usada. Se a distância entre um ponto do dado a um ponto não amostrado excede o intervalo, este torna-se muito grande para fazer qualquer contribuição.
- d) *Contribuição (ou soleira parcial)*: corresponde ao patamar menos o efeito pepita (*nugget*).

O destaque da análise espacial é a incorporação da localização geográfica na analise, mensuração das propriedades e relacionamentos dos dados. Neste caso, a escolha de um modelo inferencial pode ser realizada através de um conjunto de procedimentos que utiliza dos princípios da Geoestatística (CÂMARA et al., 2004).

Para tanto, considera-se que este é um processo estocástico, ou seja, em toda a área os valores podem ser conhecidos. A elaboração da superfície contínua envolve assim, variáveis que representam um fenômeno, devidamente amostrado, para que se possa estimar um modelo de dependência espacial que possibilite a interpolação (CÂMARA et al., 2004).

A krigagem é um método voltado para a exploração da dependência espacial em diferentes locais do espaço, fundamentada na Geoestatística. Surgiu para solucionar problemas advindos de mapeamentos em reservas minerais, difundindo-se para diversas outras áreas. Este termo tem origem no nome de Daniel G. Krige, Sul-Africano, primeiro a utilizar este método.

Os estimadores de krigagem podem ser classificados em simples, universal e ordinário, de acordo com a hipótese escolhida para a média ou tendência. Na krigagem simples, a média é anteriormente conhecida e considerada constante. Na Krigagem universal, também chamada não estacionária, a média é flutuante sobre toda a região. Enquanto que, na krigagem ordinária a média é desconhecida, localmente constante e deve ser estimada (CAMARGO et al., 2004).

Terminada a análise estrutural, escolhido o método de interpolação, o próximo passo é ajustar uma função ao semivariograma. Há uma variedade de modelos teóricos destacando-se o esférico, o exponencial e o gaussiano, como mostra a Figura 4.6. Cada modelo é projetado para atender a diferentes fenômenos, atribuindo-lhes melhor precisão.

Um variograma modelado por uma função esférica mostra diminuição progressiva de autocorrelação espacial até certa distância, além da qual a autocorrelação é zero, implicando na clara presença de padrões. Já o modelo Gaussiano indica um padrão que varia suavemente (BURROUGH e MCDONNELL, 1998).

O modelo exponencial é aplicado quando a autocorrelação espacial decresce exponencialmente com o aumento da distância, sugerindo que o padrão de variação mostra uma transição gradual ou vários padrões que interferem (BURROUGH e MCDONNELL, 1998).

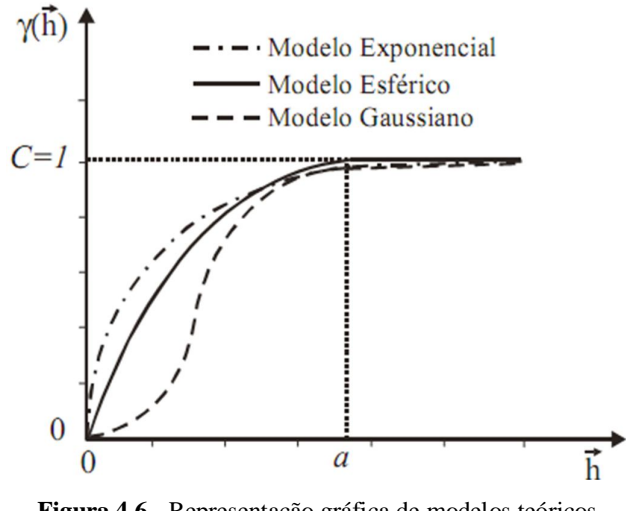

**Figura 4.6** - Representação gráfica de modelos teóricos. FONTE: CAMARGO et al., (2004).

Diferente dos modelos determinísticos, as técnicas de modelagem utilizando Geoestatística não apenas geram uma superfície de previsão, mas também fornece predição do erro, o que significa uma medida de segurança ou precisão (BAILEY e GATRELL, 1995).

De acordo Burrough e Mcdonnell (1998) a escolha de qual modelo usar é baseada na autocorrelação espacial dos dados e no conhecimento prévio do fenômeno. Alguns dos parâmetros estatísticos de predição de erro que também podem ser utilizados são (ESRI, 2008):

- a) Média: valores o mais próximo de zero (0);
- b) Erro Médio Quadrático (RMS): deve apresentar o menor valor possível;
- c) Erro Médio Padrão: esse valor deve ser o mais próximo do RMS;
- d) Média Normalizada: o mais próximo de zero (0);
- e) Erro Médio Quadrático Normalizado: o mais próximo de um (1).

## 4.5 PROCESSAMENTO DE IMAGENS OBTIDAS POR SENSORES REMOTO

Imagens digitais são representações da superfície terrestre em formato matricial, ou seja, utiliza um conjunto de linhas e colunas, cuja menor unidade é a célula ou pixel. Podem ser fotografias aéreas, figuras escanerizadas, imagens obtidas por sensores orbitais,

fotografias, por exemplo. Para seu uso em SIG, essas imagens precisam de referência espacial, a qual é atribuída por meio de sistemas de coordenadas e de projeção cartográfica.

A manipulação de imagens digitais, de acordo com Jensen (2009) pode ser realizada por meio de processamento analógico ou digital. O processamento analógico é uma análise visual da imagem. Pode-se perceber e estabelecer deduções sobre seus objetos componentes a partir da sua identificação e reconhecimento (NOVO, 2008).

Esta técnica é também conhecida por fotointerpretação, seguindo normalmente, conforme Moreira (1999), três propriedades básicas: tonalidade, textura e contexto. A tonalidade relaciona-se a cor, ao brilho dos materiais, é determinada pelas propriedades de reflectância do alvo; A textura mantém estreita relação com a tonalidade e define padrões visuais de contornos ou formas das feições, demonstrando as feições lisas ou rugosas; e o contexto, o qual refere-se à relação da tonalidade e da textura com o entorno, sua distribuição na superfície terrestre.

Já no processamento digital são utilizadas técnicas em meio computacional, com a finalidade de identificar, extrair, adensar e realçar informações que atendam a determinado objetivo (CROSTA, 1999).

Dentre os tipos de processamento digital, quatro foram destacados, o préprocessamento, composição colorida, realce de imagens e modelagem hidrográfica e topográfica, por terem sido empregadas neste estudo.

O pré-processamento é a primeira etapa a ser realizada. Engloba correções radiométricas, ou seja, de ruídos ou erros introduzidos pelo sistema sensor ou pelo ambiente; e geométricas, correspondentes à atribuição de posição planimétrica apropriada de acordo com uma projeção cartográfica padrão (JENSEN, 2009).

Além destes, a composição colorida é citada por Novo (2008), como uma técnica de PDI, cuja aplicação é a investigação da combinação mais adequada de bandas para ampliar a percepção das informações nelas contidas.

Quanto ao realce de imagens, Jensen (2009) esclarece tratar-se de uma técnica aplicada para identificar informações sutis, que não seriam antes percebidas nas imagens.

A modelagem hidrográfica e topográfica utiliza o MDE para derivar subprodutos. A delimitação de bacias hidrográficas, extração da rede de drenagem, bem como aplicação de iluminação artificial aos dados, gerando o relevo sombreado, são exemplos de suas aplicações.

#### 4.6 ANÁLISE ESPACIAL DE PROXIMIDADE

Como conceituada por Silva (2003), consiste no estabelecimento de uma distância ou "faixa", com dimensão pré-estabelecida, para a qual a base é o elemento representante do fenômeno geográfico em estudo. Pode também ser denominada operação de *buffer*.

A criação de uma zona de proximidade pode ter como referência pontos, linhas ou polígonos, sendo as feições vetoriais mais indicadas para esta operação (SILVA, 2003). A partir desta, define-se uma distância, de acordo com critérios previamente definidos.

Sua aplicação é muito variada, comumente é utilizada para traçar áreas de influência ou raios de ação em relação a um determinado fenômeno. Como exemplo, podese citar o estabelecimento de perímetros de proteção ou restrições para o uso do solo.

## 4.7 IMPLEMENTAÇÃO DA MODELAGEM

A implementação da modelagem depende da elaboração de todos os Planos de Informação (PI) ou mapas temáticos. Estes são derivados dos dados obtidos junto aos órgãos oficiais, tratamento estatístico e uso de técnicas de Geoprocessamento.

Duas são as operações comumente realizadas sobre os temas representantes de cada um dos parâmetros, a indexação e a sobreposição de camadas. Das principais funções utilizadas em SIG, tais ações procedem da reclassificação e da álgebra de mapas.

Segundo Silva (2003), a reclassificação é uma das técnicas mais utilizadas em SIG. Nesta operação, classes do mapa original são reagrupadas, gerando novas classes ou padrões espaciais (MIRANDA, 2005).

Pode-se assim entender por reclassificação a substituição de valores com base em novas informações. Como resultado são geradas as mesmas classes e diferentes valores, classes agrupadas simplificando a informação, e mesmo, atribuição de prioridades ou ponderação.

No exemplo a seguir, a reclassificação gerou classes agrupadas, como demonstra a Figura 4.7. Considerando a necessidade de agrupar os valores 2,3 e 4 e os valores 6 e 7 em duas diferentes classes, atribuiu-se o valor 1 para o primeiro grupo e valor 2 para o segundo grupo.

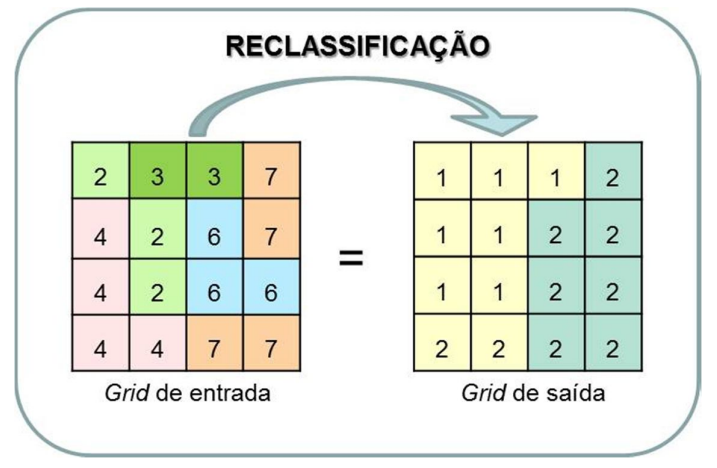

**Figura 4.7** – Demonstração do processo de reclassificação.

Este procedimento é bastante utilizado no tratamento do dado para a álgebra de mapas. A reclassificação permite a espacialização das informações de acordo com os objetivos da pesquisa, sendo empregada antes, e mesmo depois, da obtenção do modelo desejado.

A álgebra de mapas compõe funções utilizadas por aqueles que, através de operações matemáticas ou lógicas, desejam realizar análise espacial (MIRANDA, 2005).

O termo álgebra de mapas foi proposto por Joseph K. Berry, em 1987, e implementado por Dana Tomlin no início da década de 1990, concebido para ser usado no processamento de mapas temáticos. As ações envolvidas nesta execução, utilizando mapas em ambiente SIG, devem ser os seguintes (MIRANDA, 2005);

- a) Seleção de dados ou planos de informação quando referentes à mapas;
- b) Montagem de um fluxograma que demonstre, de forma clara, procedimentos, ou seja, a representação por meio de modelagem cartográfica;
- c) Especificar as operações espaciais a serem utilizadas (pontuais, regionais ou zonais e vizinhança);
- d) Implementar a modelagem.

Para exemplificar, a Figura 4.8 ilustra esta função. A matriz (a) é multiplicada pela matriz (b) gerando como produto a matriz (c). É nítido que na multiplicação o produto tende a aproximar-se da matriz que apresenta os menores valores, em função da natureza desta operação.

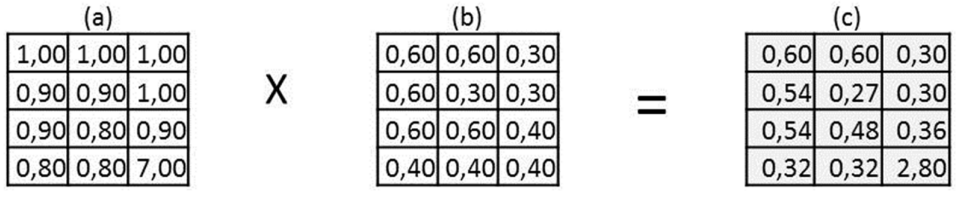

**Figura 4.9** – Exemplo de multiplicação entre duas camadas temáticas.

As mesmas matrizes, submetidas à soma, com valores normalizados, gerariam resultados bem diferentes, como o mostrado na Figura 4.9:

| (a)                  | (b)                       |                      |
|----------------------|---------------------------|----------------------|
| 1,00<br>1,00<br>1,00 | 0,60<br>0,60<br>0,30      |                      |
| 1,00<br>0,90<br>0,90 | 0,30<br>0,30<br>0,60      |                      |
| 0,80<br>0,90<br>0,90 | 0,60<br>0,40<br>0,60      |                      |
| 0,70<br>0,80<br>0,80 | $0,40$ 0,40<br>0,40       |                      |
|                      |                           |                      |
| X(0,5)               | X(0,5)                    |                      |
|                      |                           |                      |
|                      |                           | (c)                  |
| 0,50<br>0,50<br>0,50 | 0,15<br>0,30<br>0,30      | 0,65<br>0,80<br>0,80 |
| 0,45<br>0,50<br>0,45 | 0,30<br>0,15<br>0,15<br>Ξ | 0,6!<br>0,60<br>0,75 |
| 0,40<br>0,45<br>0,45 | 0,30<br>0,20<br>0,30      | 0,70<br>0,6!<br>0,75 |
| 0,40<br>0,35<br>0,40 | 0,20<br>0,20<br>0,20      | 0,37<br>0,60<br>0,60 |

**Figura 4.10** – Exemplo de adição, normalizada por percentagem, entre dois planos de informação.

Neste tipo de operação obtêm-se valores médios, ou seja, há uma distribuição equilibrada na importância da contribuição de cada parâmetro, o que não acontece no caso anterior, no qual acaba sobressaindo parâmetros com índices inferiores.

#### **Referências Bibliográficas**

BAILEY, Trevor C.; GATRELL Anthony C. **Interactive Spatial Data Analysys.** 1995.

BURROUGH, P. A.; MCDONNELL, R. A. **Principles of Geographical Information Systems.** New York: Oxford University Press, 1998.

CÂMARA, G.; DAVIS, C; MONTEIRO, A. M. V. Introdução ao geoprocessamento. In.: CÂMARA, G; DAVIS, C.; MONTEIRO, A. M. V. [org]. **Introdução à Ciência da Geoinformação.** São José dos Campos: INPE, 2001.

CÂMARA, G.; MONTEIRO, A. M. V.; DRUCK, S.; CARVALHO, M. S.. Análise Espacial e Geoprocessamento. In.: **Análise Espacial de Dados Geográficos.** DRUCK, S. et al. (edit.). Planaltina, DF: Embrapa Cerrados, 2004.

CAMARGO, E. C. G.; DRUCK, S.; CÂMARA, G.. Análise Espacial de Superfícies. In.: **Análise Espacial de Dados Geográficos.** DRUCK, S. et al. (edit.). Planaltina, DF: Embrapa Cerrados, 2004.

D'ALGE, Júlio César Lima. Cartografia para Geoprocessamento. In**.: Introdução à Ciência da Geoinformação.** Gilberto Câmara, Clodoveu Davis e Antônio Miguel Vieira Monteiro. São José dos Campos: INPE, 2001.

ESRI. **ArcGis Geostatistical Analyst Tutorial.** 2008.

FOSTER, et al. **Groundwater Quality Protection: A Guide for Water Service Companies, Municipal Authorities and Environment Agencies.** Banco Mundias: Washington: 2002. Traduzido por Viana Vieira, 2006: Proteção da qualidade da água subterrânea: um guia para empresas de abastecimento de água, órgãos municipais e agências ambientais.

FOSTER, S. S. D; GARDUÑO, H.; K.EMPER, K.; TUINHOF, A.; NANNI, M.; DUMARS, C. **Groundwater quality protection: defining strategy and setting priorities.** (GW-MATE Briefing Note Series, 8).Washington, D.C; Banco Mundial; 2003.

FOSTER, S; HIRATA, R. **Determinação do risco de contaminação das águas subterrâneas: um método baseado em dados existentes.** (Tradução de Ricardo Hirata, Sueli Yoshinaga, Seiju Hassuda, Mara Akie Iritani). Boletim do Instituto Geológico, n. 10, 1993. 92 p.

JENSEN, J. R. **Sensoriamento Remoto do Ambiente: uma perspectiva em recursos terrestres.** Tradução de José Carlos Neves Ephiphanio et al (coord.). São José dos Campos, SP: Parêntese, 2009.

LANDIM, P.M.B. **Introdução aos métodos de estimação espacial para confecção de mapas**. DGA,IGCE,UNESP/Rio Claro, Lab. Geomatemática,Texto Didático 02, 20 pp. 2000. Disponível em <http://www.rc.unesp.br/igce/aplicada/ textodi.html>. Acesso em: 12/08/2010.

LANDIM, P.M.B, MONTEIRO, R. C.& CORSI, A.C. **Introdução á confecção de mapas pelo software SURFER**. DGA,IGCE,UNESP/Rio Claro, Lab. Geomatemática,Texto Didático 08, 21 pp. 2002. Disponível em <http://www.rc. unesp.br/igce/aplicada/textodi.html>. Acesso em: 12/08/2010.

MIRANDA, J. I. **Fundamentos de Sistemas de Informações Geográficas.** Brasília, DF: Embrapa Informação Tecnológica, 2005.

NOVO, E. M. L. de Moraes. **Sensoriamento Remoto: princípios e aplicações**. 3ª. Ed. São Paulo: Blucher, 2008.

ROCHA, Washington de Jesus Sant'anna da Franca. **Modelagem metalogenética na Bacia de Irecê (Ba)por meio de Sistema de Informações Geográficas (SIG)**. Tese de doutorado. Universidade Federal da Bahia, 2001.

SILVA, A. B. **Sistemas de informações geo-referenciadas: conceitos e fundamentos.**  Campinas, Ed. Unicamp, 2003.

**CAPÍTULO 5**

 $\circ$ 

*"O livro é um metre que fala, mas que não responde".*

G

*Platão*

## **5 OBTENÇÃO E PROCESSAMENTO DOS DADOS**

Este capítulo encontra-se dividido em três subseções. A primeira apresenta a modelagem hidrográfica para delimitação da área de estudo, organização da base de dados georeferenciados e observações realizadas em campo, compondo os dados de suporte para os demais procedimentos.

Na segunda subseção são abordados os procedimentos práticos para a obtenção dos mapas temáticos elaborados para a modelagem da vulnerabilidade à contaminação da água subterrânea.

Finalizando, com o tratamento dos dados para o mapeamento do uso agrícola do solo e sua classificação de acordo com o perigo de introdução de cargas contaminantes decorrente desta atividade.

# 5.1 OBTENÇÃO DOS DADOS BÁSICOS

Antecedendo a organização da base de dados, o "onde" realizar o estudo deve ser estabelecido. Uma abordagem utilizando a bacia hidrogeológica torna-se complexa, não apenas pela necessidade de sua delimitação, mas pela ausência de dados hidrogeológicos que a subsidiem. De forma que, a bacia hidrográfica foi estabelecida como unidade de análise.

A escolha da bacia hidrográfica apoia-se no fato de haver interligação entre os processos que se estabelecem em superfície e subsuperfície. Concebe-se, pois, que as intervenções que ocasionam mudanças na cobertura do solo acabam por exercer influência sobre a quantidade e qualidade da água subterrânea.

Além disto, a bacia hidrográfica é legalmente instituída como unidade de gestão, atendendo às necessidades práticas para monitoramento, controle ambiental e gestão territorial, como abordado no item 3.1.

Definida a área de estudo, a base de dados georeferenciados foi organizada e composta de dados cadastrais, analógicos, vetoriais e raster. Também, observações em campo forneceram suporte para o entendimento da dinâmica espacial local.

#### **5.1.1 Delimitação da Unidade de Análise: Alto Trecho da Bacia do Paraguaçu**

O limite considerado para definição da área de estudo possui bases em delimitações pré-existentes. O Alto Paraguaçu foi foco de zoneamento geoambiental, objetivando programas de ordenamento territorial, realizado pelo Instituto Brasileiro de Geografia e Estatística (SOKOLONSKI e COSTA, 1996). Sendo, também, delimitado para efeito de codificação das bacias hidrográficas nacionais, instituída pela Resolução CNRH nº. 30, de 11 de dezembro de  $2002^2$ , a qual subdivide a bacia do Paraguaçu em nove Ottobacias.

Como a importância deste estudo relaciona-se ao uso agrícola do solo, uma nova delimitação, restringindo-a ao espaço de exploração econômica, foi estabelecida desconsiderando a área inserida na Serra do Sincorá. Parte desse trecho já se encontra legalmente protegida, por ser integrante do Parque Nacional da Chapada Diamantina, como pode ser visto na Figura 5.1.

Além disso, como a escala utilizada na delimitação das Ottobacias foi 1:1.000.000, o acesso a imagens de melhor resolução espacial possibilitou melhorar o delineamento de borda.

Para tanto, foram utilizados dados coletados pela Missão Topográfica por Radar Interferométrico (*Shuttle Radar Topographic Mission* - SRTM) realizada pela NASA *(National Aeronautics and Space Administration)*, NIMA *(National Imagery and Mapping Agency)*, DLR (*Deutsches Zentrum für Luft- und Raumfahrt*) e ASI (Agenzia Spaziale **Italiana**), com resolução espacial de 30 metros, resultante da reamostragem da dimensão dos pixeis, pelo Projeto TOPODATA, por meio de krigagem (Valeriano, 2008).

Além deste material, a rede de drenagem da cartografia sistemática estadual (SEI, 2001), foi utilizada com a finalidade de gerar uma delimitação hidrograficamente ajustada à base oficial.

As folhas 12-42 e 13-42 referentes à articulação do projeto TOPODATA, contendo a variável altitude, foram reprojetadas do sistema de projeção geográfica, Datum WGS 84, para o sistema de projeção UTM, Datum SIRGAS 2000, com posterior mosaicagem, ou seja, unificação das imagens.

 $\overline{a}$ 

 $2^2$ O método de subdivisão e codificação de bacias hidrográficas, instituído pelo CNRH, foi desenvolvido por Otto Pfafstetter, no qual as subdivisões são denominadas ottobacias. Para maior aprofundamento consultar Classificação de Bacias Hidrográficas – Metodologia de Codificação. Rio de Janeiro, RJ: DNOS, 1989, como indicado na referida Resolução.

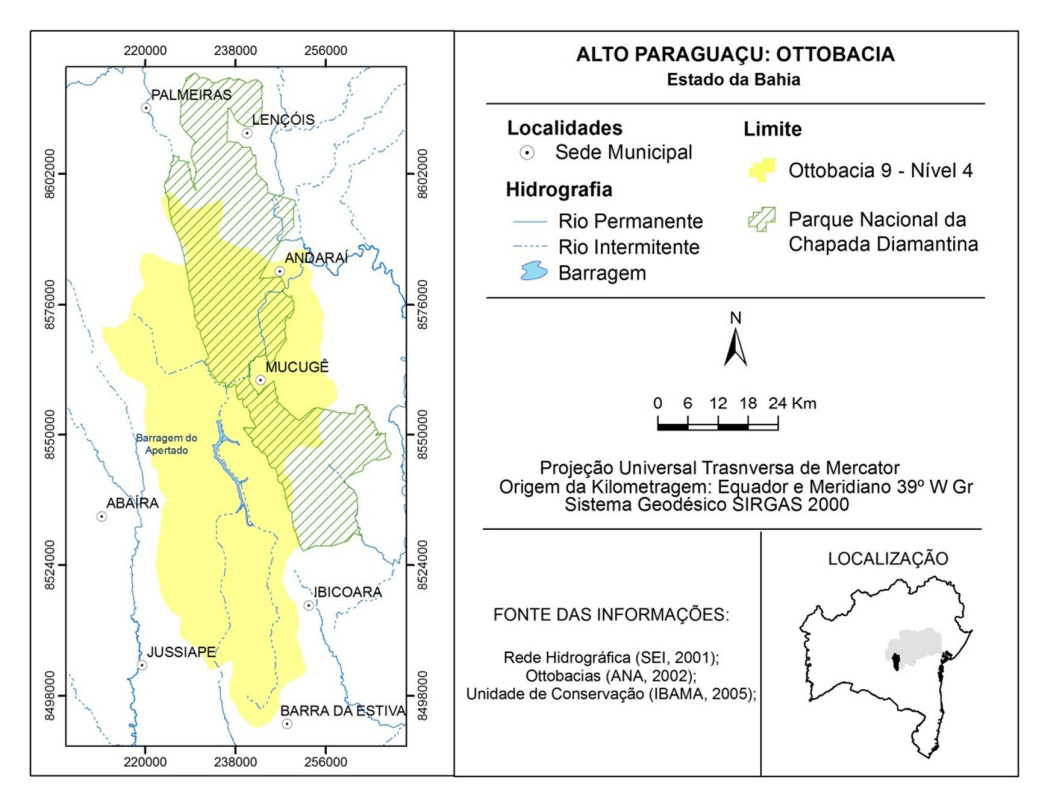

**Figura 5.1** – Ottobacia correspondente ao Alto Paraguaçu, com destaque para o Parque Nacional da Chapada Diamantina.

A extração automática dos divisores hidrográficos foi realizada com o uso de ferramentas de modelagem hidrográfica, como apresentada a Figura 5.2. Estudos anteriormente aplicados para delimitação de bacias hidrográfica, na Região de Planejamento e Gestão das Águas do Leste (OLIVEIRA e FRAGA, 2008), no rio Jacuípe (GOMES e LOBÃO, 2009), ambos no estado da Bahia, e explanações do tutorial Arc Hydro Tools (ESRI, 2009), foram basilares para os procedimentos que se seguem.

Realizou-se o recondicionamento do MDE, o que significa aprofundamento da calha dos rios. Características lineares atribuíram o caminho preferencial para o escoamento, de acordo com uma base já consistida. O MDE foi então, ajustado, em relação à cartografia sistemática estadual.

Após este procedimento, buscou-se garantir a conectividade do fluxo superficial. Como resultado, foi obtido um modelo corrigido, quanto à presença de depressões espúrias ou picos de elevação (F*ill Sniks*). O não tratamento inicial da imagem pode resultar em falhas no fluxo de acumulação, comprometendo a disposição da rede hidrográfica na área,

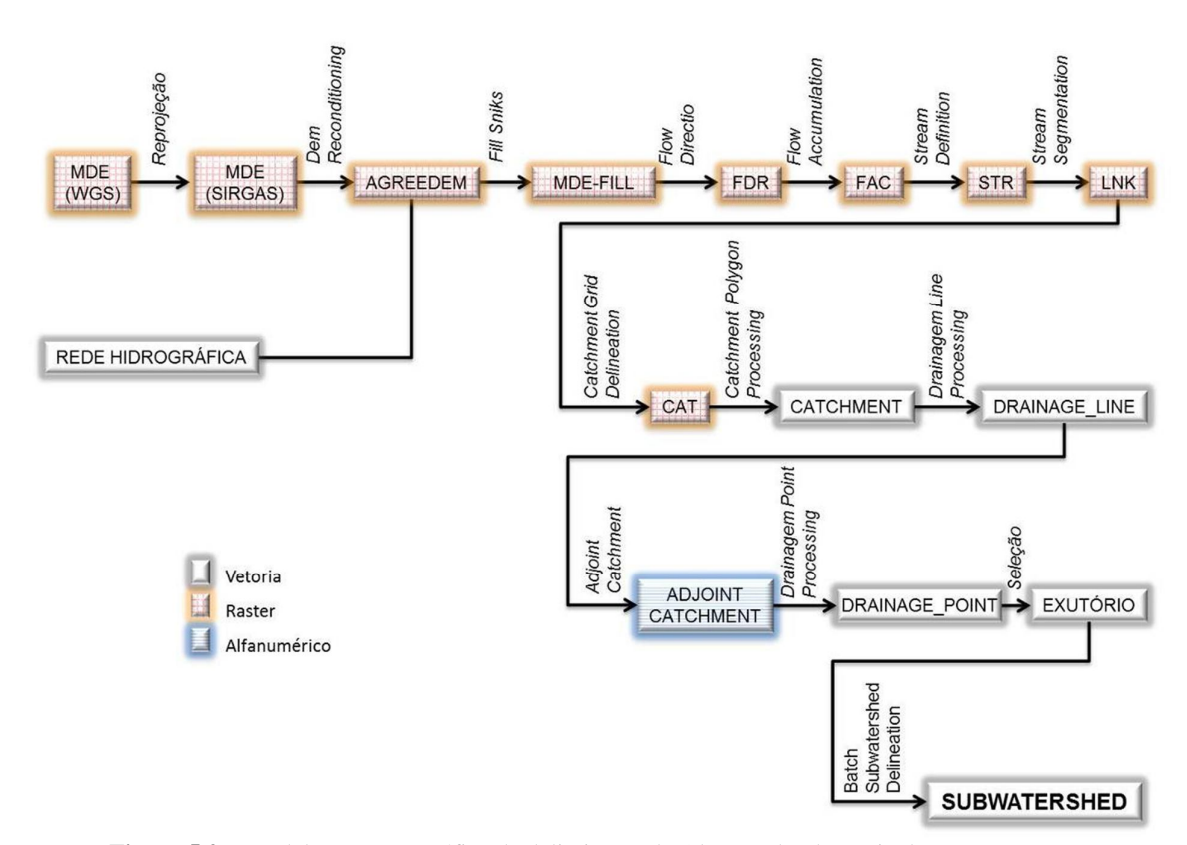

visto que, depressões ou picos representam obstáculos para o estabelecimento da rede de drenagem.

**Figura 5.2** – Modelagem cartográfica da delimitação do Alto Trecho da Bacia do Paraguaçu.

Em seguida, foi determinada a direção do fluxo superficial (*Flow Direction*), que é definida pelo sentido da inclinação do terreno e o acúmulo do fluxo em superfície (*Flow Accumulation*). Assim, foram identificadas áreas de fluxo pouco elevado, os canais tributários e áreas de fluxos elevados, correspondente aos canais principais.

Outro passo foi representar a rede de drenagem (*Stream Definition*) e realizar sua divisão por trechos (*Stream Segmentation*), com base na intersecção entre os fluxos. Verificou-se a dimensão do rio principal, estabelecendo a partir deste, o número mínimo de 2.407 células contribuintes para a extração automática dos cursos d'água, garantindo a representação do rio de interesse. A equação para realização deste cálculo baseou-se na proposta de Costa et al., (2009), como segue:

#### $cr = np [(2 x cv + 1 x cd)/3],$

Onde, cr é o comprimento do rio np é o número de píxeis cv é o comprimento vertical cd é o comprimento diagonal (D= $\sqrt{(2xArea)}$ )

Atribuindo os valores da área para a equação, tem-se:

 $82.181,00 = np(2 \times 30 + 1 \times 42,43) / 3$  $np = 82.361,38 / 34,143$  $np = 2.406,96$ 

Neste ponto, gerou-se a delimitação das sub-bacias hidrográficas por trechos de rio (*Catchment Grid*). Todas as células que possuem fluxo direcionado para o trecho foram discretizadas e em seguida o arquivo foi convertido do formato raster para o formato vetorial (*Catchment Polygon Processing)*.

Também, a rede de drenagem gerada foi convertida para o formato vetorial (*Drainagem Line Processing*). Em seguida, executou-se um recurso interno que associa os exutórios às áreas de captação (*Adjoint Catchment*), dando sequência a geração de um arquivo de pontos, originados da intersecção de cada um dos trechos da drenagem (*Drainagem Point Processing*).

Finalmente, identificou-se o nó correspondente ao exutório da região hidrográfica de interesse (*Seleção*), tomando-se este como parâmetro para a delimitação automática da área de estudo (*Batch Subwatershed Delineation*), conforme mostra a Figura 5.3.

É relevante perceber a diferença no traçado dos divisores de águas, quando comparados os limites da Ottobacia, em cor laranja, e a redelimitação, em azul escuro. Pela rede de drenagem percebe-se que, em vários trechos, o perímetro da Ottobacia não segue os divisores de águas, interceptando os canais de escoamento. Isto demonstra a validade deste procedimento para ajuste de bordas, visto que em SIG, poderia ter sido realizado recorte da área com base no lime do Parque Nacional da Chapada Diamantina e o vetor correspondente ao Alto Paraguaçu.

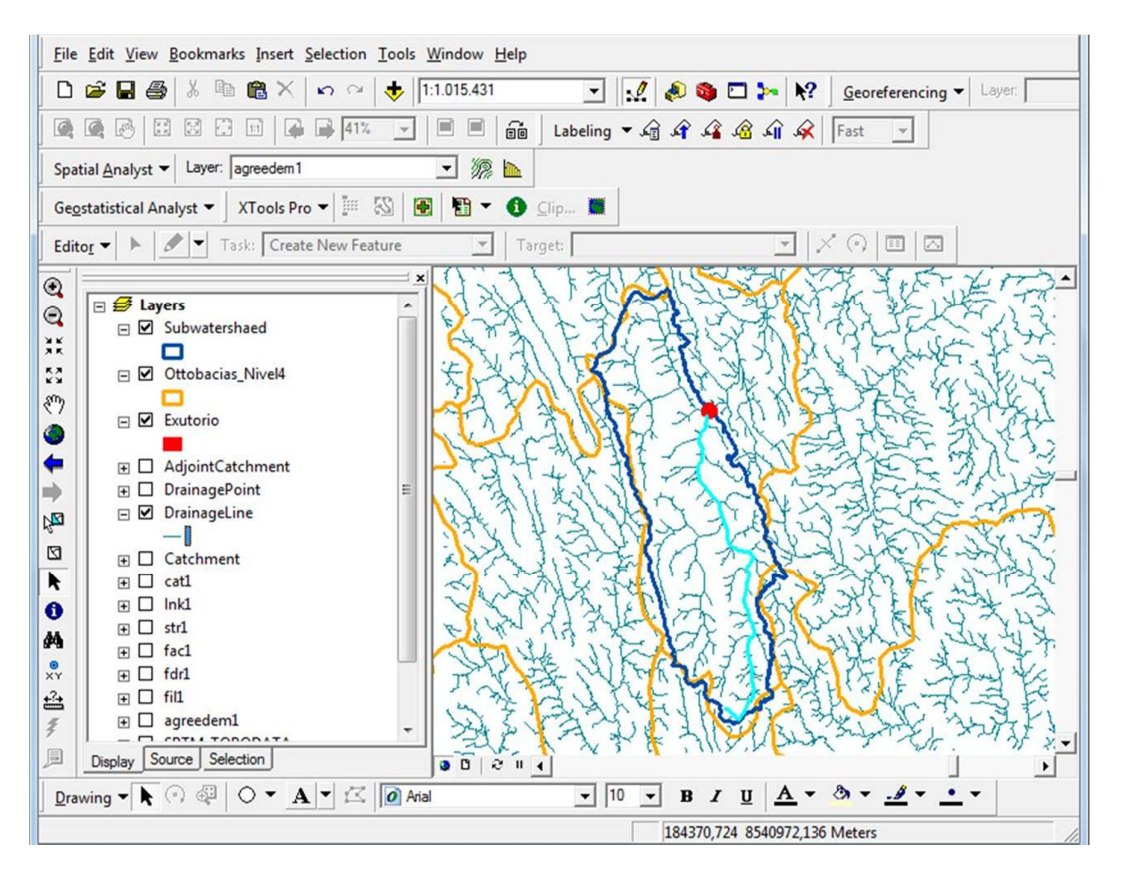

**Figura 5.3** – Captura de tela para demonstração da delimitação do Alto Trecho da Bacia do Paraguaçu, com destaque para o trecho do rio Paraguaçu inserido na área de estudo.

### **5.1.2 Elaboração da Base de Dados**

Os dados secundários foram provenientes de órgão públicos, como o Instituto de Gestão das Águas e Clima (INGÁ), antiga Superintendência de Recursos Hídricos (SRH), que dispõe de dados do Plano Estadual de Recursos Hídricos (SRH, 2004), a Companhia de Engenharia Ambiental da Bahia (CERB), o Serviço Geológico do Brasil (CPRM), a Companhia Baiana de Pesquisa Mineral (CBPM), o Instituto Brasileiro do Meio Ambiente e dos Recursos Naturais (IBAMA), a Agência Nacional das Águas (ANA), a *National Aeronautics and Space Administration (NASA),* o Instituto Nacional de Pesquisas Espaciais (INPE), Instituto do Meio Ambiente (IMA) e imagens de acesso livre do Google Earth.

Como dados primários foram inseridos apenas os pontos de campo. Os dados derivados foram obtidos a partir desta base, em momento posterior a esta organização, como ilustrada na Figura 5.4.

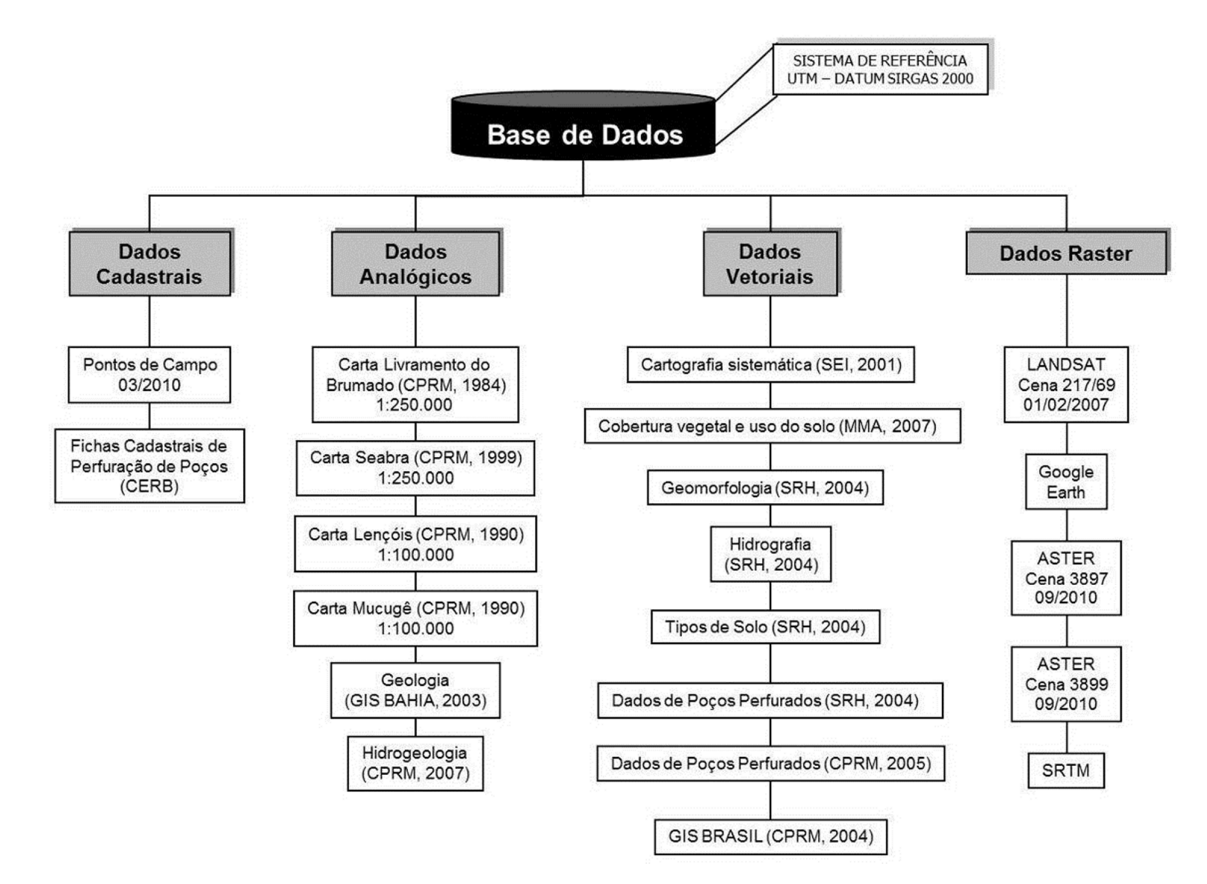

**Figura 5.4** – Organização da base de dados.

Todos os arquivos, vetoriais e raster foram reprojetados para o mesmo sistema de referência, o *Universal Transversa de Mercator* (UTM) e mesmo datum, SIRGAS 2000.

#### **5.1.3 Observações de Campo**

A atividade de campo enfocou aspectos geológicos e relacionados à cobertura e uso do solo. O roteiro de campo, como mostrado na Figura 5.5, contempla visita às principais unidades geológicas mapeadas na área, bem como observação de descontinuidades frágeis. Como suporte foram utilizados mapas na escala de 1:1.000.000 (Mapa Geológico da Bahia), 1:250.000 (Cartas Livramento do Brumado e Seabra) e 1:100.000 (Carta Lençóis e Mucugê), seguindo, preferencialmente, as vias de acesso principais.

Nitidamente, os três compartimentos litológicos predominantes foram reconhecidos: as coberturas sedimentares, os depósitos aluvionares e o substrato do Grupo Paraguaçu. As descrições dos pontos de observação encontram-se em ANEXO B.

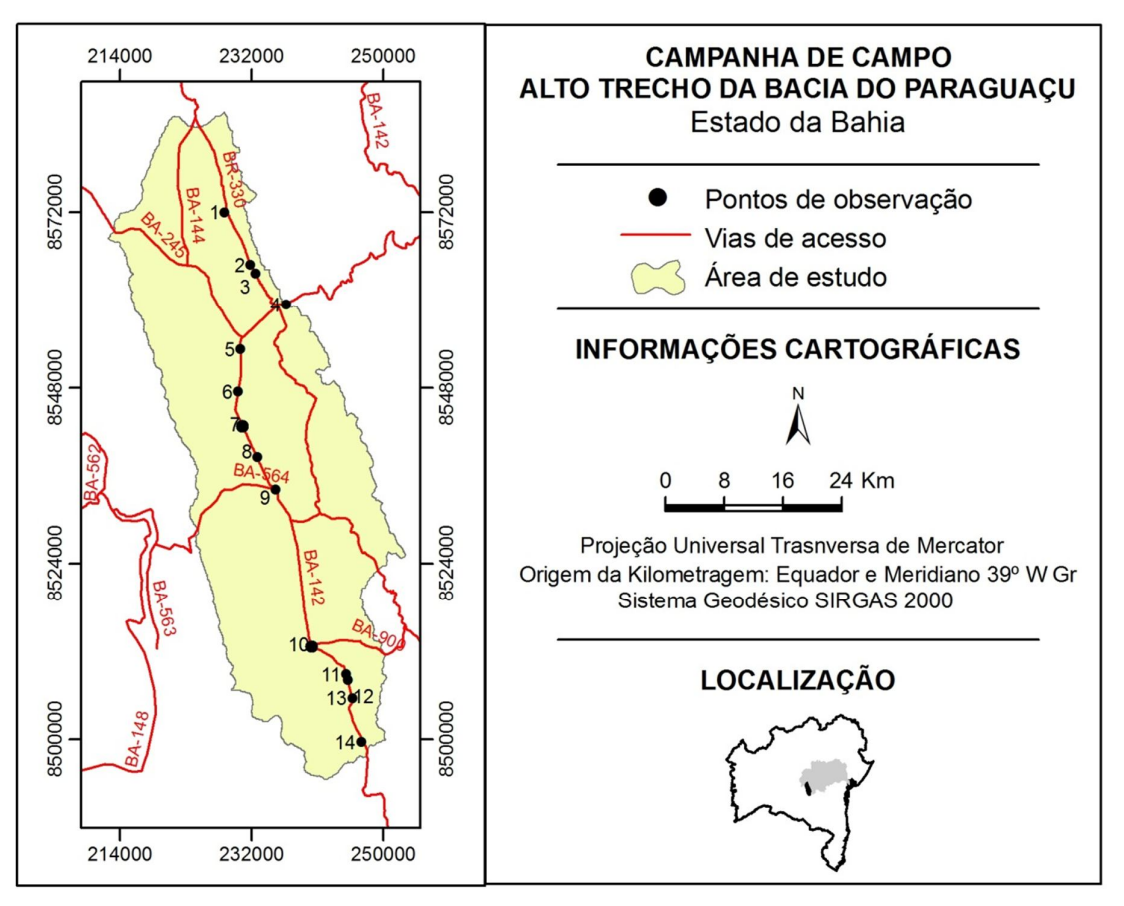

**Figura 5.5** – Pontos de visita em campanha de campo realizada no Alto Trecho da Bacia do Paraguaçu.

Foram realizadas medições em campo de algumas estruturas geológicas. Estas são bem evidentes em rochas do Grupo Paraguaçu, indicando direção estrutural NW-SE e NE-SW, ratificando a revisão bibliográfica, como visto no item 2.2.2.1.

Quanto à cobertura e uso do solo, impressiona o grande número de pivôs centrais utilizados para irrigação, a intensa exploração agrícola, com presença de grandes empresas, a exemplo da BAGISA, as quais dividem espaço com associações de agricultores locais, como a Associação Agrícola do Rio Preto e com a agricultura familiar de subsistência, como mostra a Figura 5.6.

Um aspecto que convém ser mencionado é a constatação *in loco* do uso intenso da água subterrânea para manutenção das culturas, além da barragem construída para atender a esta necessidade.

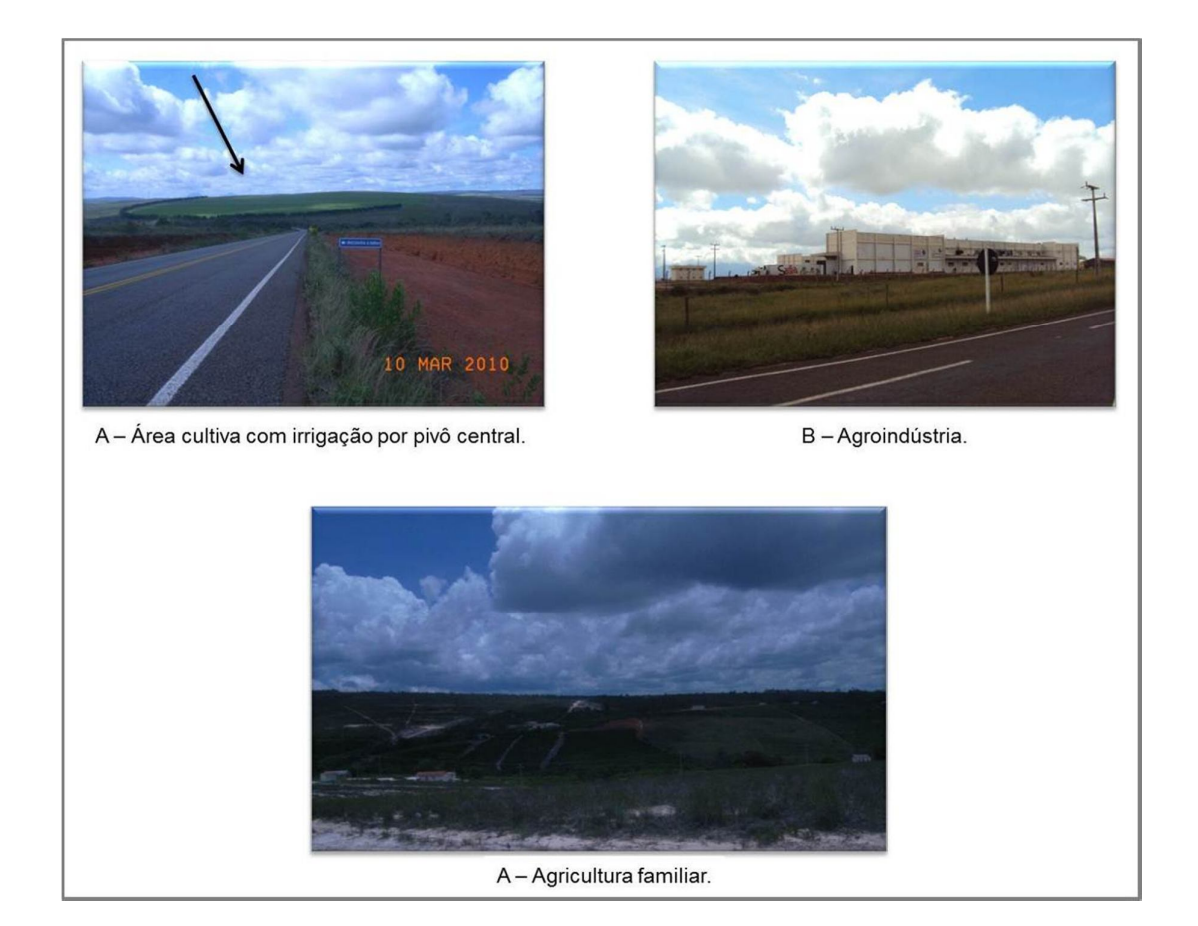

**Figura 5.6** – Diferentes níveis de uso do solo pela atividade agrícola, no Alto Trecho da Bacia do Paraguaçu.

# 5.2 PROCESSAMENTO DOS DADOS EM SIG PARA MODELAGEM DA VULNERABILIDADE

A seguir será apresentada a obtenção de cada um dos parâmetros utilizados para a modelagem da vulnerabilidade à contaminação da água subterrânea no Alto Trecho da Bacia do Paraguaçu. Todos os PIs possuem natureza raster, contendo o mesmo número de colunas (5147), o mesmo número de linhas (3751) e células com 30 metros de resolução espacial, possibilitando a superposição entre os diferentes planos de informação.

Seguindo o estabelecido no método GOD, os parâmetros selecionados foram: o grau de confinamento da água subterrânea; a ocorrência de substrato de cobertura e a distância do nível da água em relação à superfície do terreno. Vejamos à seguir cada um deles.

## **5.2.1 Grau de Confinamento da Água Subterrânea**

O grau de confinamento da água subterrânea indica o nível de acessibilidade hidráulica da zona saturada. O fator de escala de indexação deste parâmetro, como mostra a Figura 5.7, varia, gradativamente, de zero (0), para inexistência de aquífero até um (1), para aquíferos não confinados.

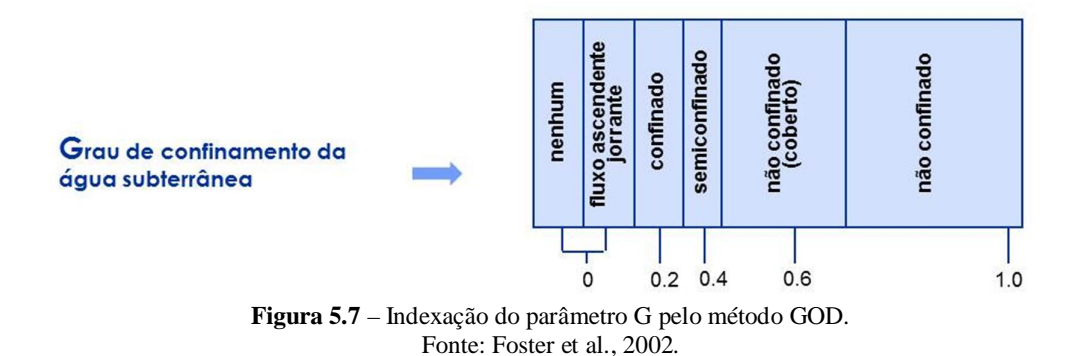

A condição de ocorrência da água subterrânea no Alto Trecho da Bacia do Paraguaçu foi considerada não confinada, conforme indicado pela interpretação dos dados dos poços. A Figura 5.8, ilustra dois dos perfis estratigráficos obtido de fichas de perfuração de poços, selecionados como representantes das características predominantes. Sua finalidade é exemplificar as condições de ocorrência da água em subsuperfície na área de estudo.

Em ambos os perfis o aquífero é classificado como não confinado, pois não há camada impermeável ou semipermeável sobreposta à zona saturada. No primeiro perfil, à esquerda da Figura 5.8, o nível estático é raso, distando 3,75 metros da superfície. Pela característica do material sobreposto à zona saturada, cobertura arenosa, de alta permeabilidade, pode-se afirmar, em uma análise preliminar, que neste local o aquífero possui alto grau de vulnerabilidade.

À direita desta mesma figura, uma situação um pouco diferente. O NE é mais profundo, 33,18 metros, e o material sobreposto possui argila em sua composição. Estas características conferem um menor grau relativo de susceptibilidade, devido a maior distância que a carga contaminante terá que percorrer até alcançar o lençol freático e a atenuação natural proveniente deste material.

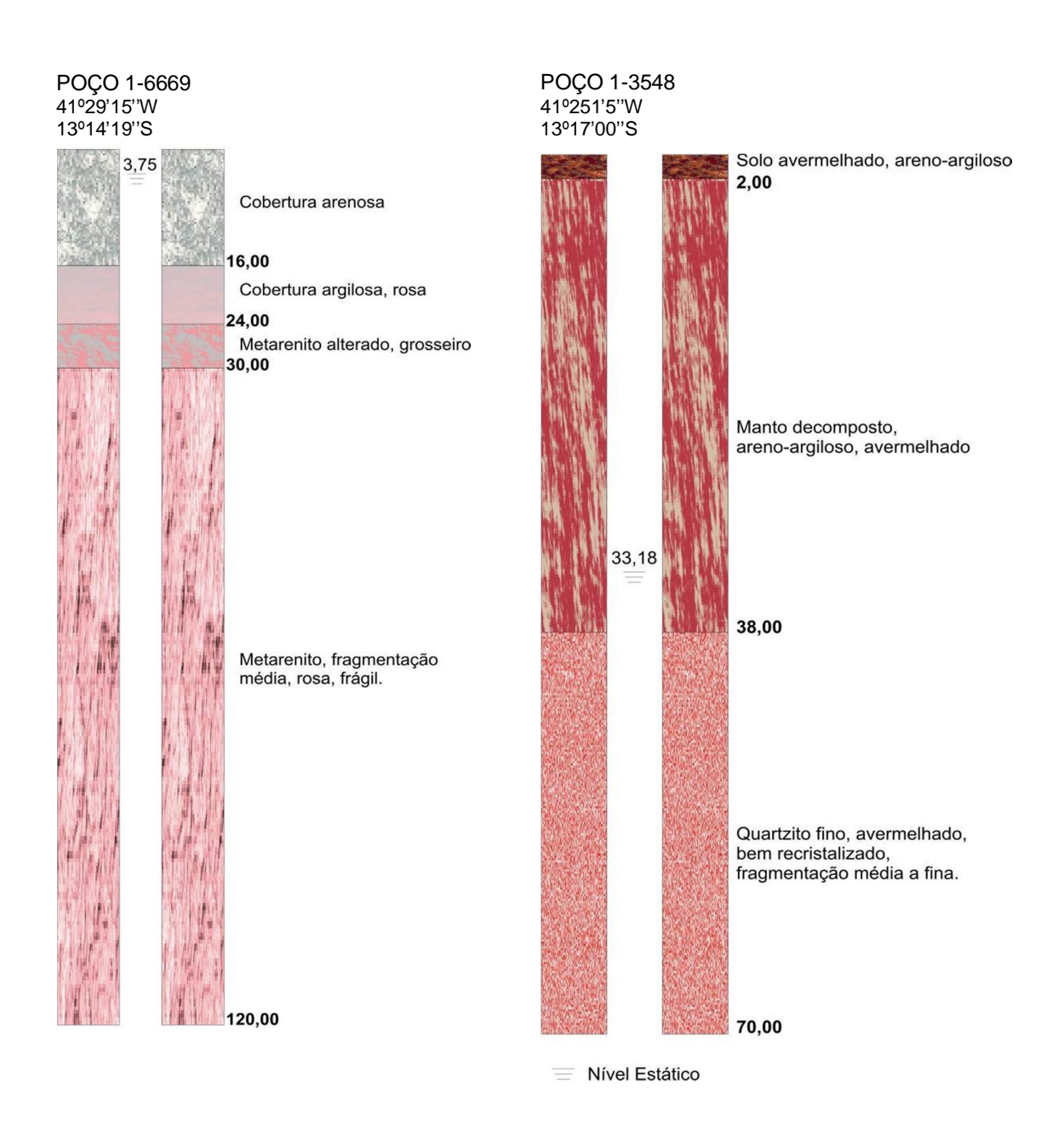

**Figura 5.8** – Perfil estratigráfico de poços perfurados no Alto Trecho da Bacia do Paraguaçu. FONTE: Fichas de perfuração de poços da CERB.

#### **5.2.2 Ocorrência de Estratos de Cobertura**

A atribuição do índice para o material localizado na zona não saturada, como mostra a Figura 5.9, considera a argila nos estratos de coberturas, por possuir capacidade de atenuação dos contaminantes, bem como características de permeabilidade e porosidade, primária e secundária. O fator de escala para este parâmetro encontra-se estabelecido entre 0,4 e 1,0.

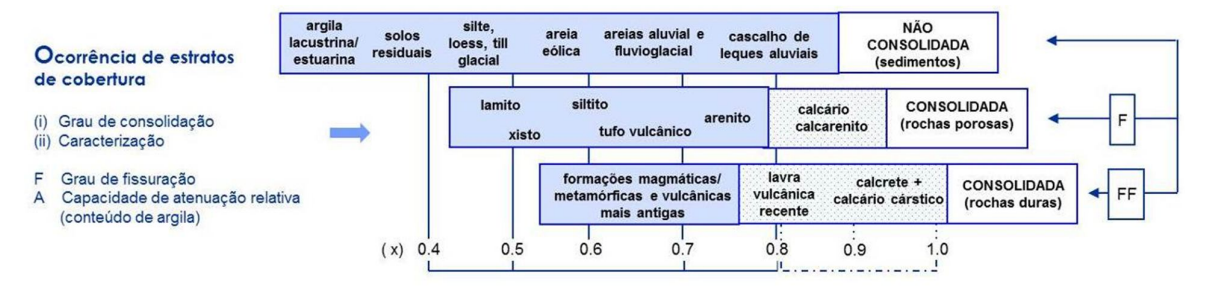

**Figura 5.9** - Indexação do parâmetro O pelo método GOD. Fonte: Foster et al., 2002.

É notória a importância conferida ao grau de fissuração, pois as rochas consolidadas apresentam maiores valores de indexação. Isto porque, a existência de tais estruturas facilita a condução de contaminantes para o aquífero. O ambiente torna-se ainda mais susceptível quando a zona fraturada possui descontinuidades interconectadas.

Em um mapa geológico são representadas as ocorrências litológicas predominantes em superfície. Uma análise dos dados de perfuração existentes e a representação destas unidades em escala 1:250.000, permitiu utilizá-lo com segurança. A Figura 5.10 demonstra a modelagem cartográfica realizada para obtenção deste plano de informação.

As unidades litológicas foram então reclassificadas, recebendo cada pixel o índice GOD correspondente às características do material litológico, como mostra a Figura 5.11.
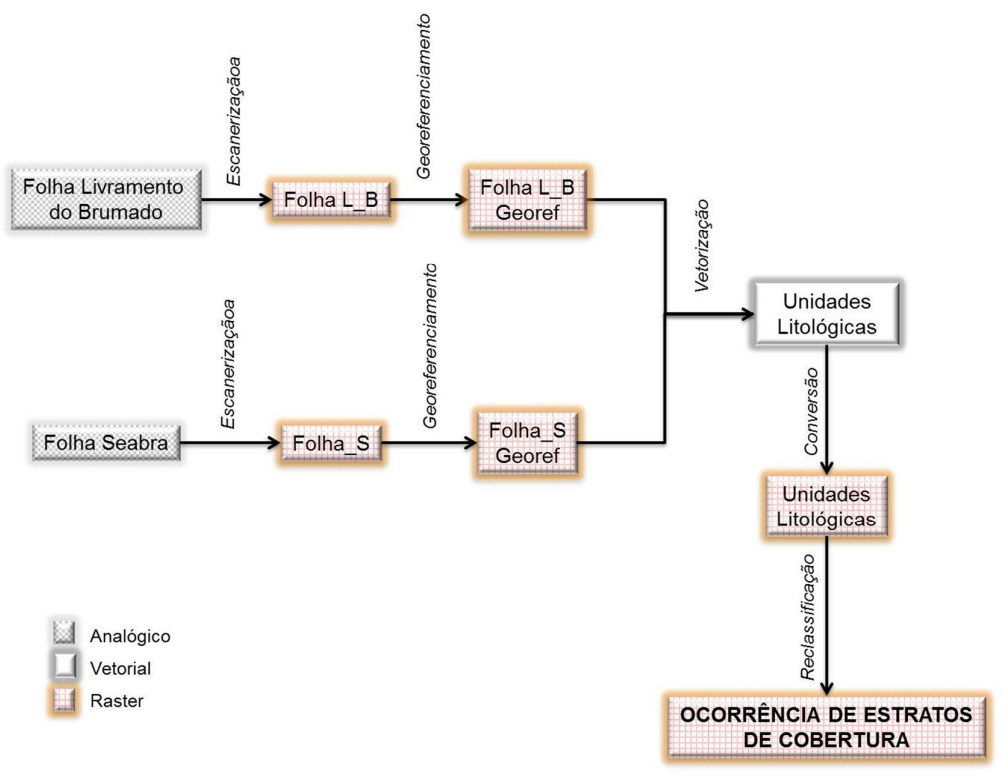

**Figura 5.10** – Modelagem cartográfica para obtenção do parâmetro O.

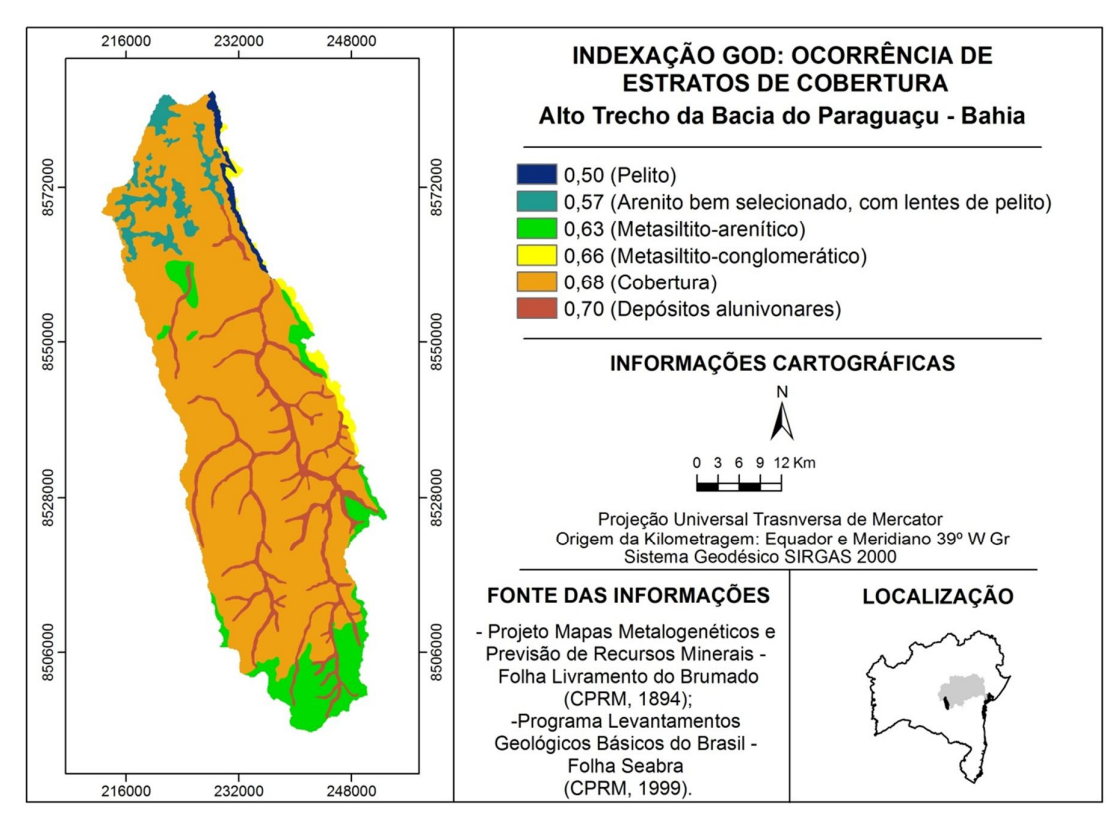

**Figura 5.11** – Unidades geológicas indexadas conforme proposta do método GOD.

A indexação das unidades litológicas indicou alta vulnerabilidade para este parâmetro. O menor índice foi atribuído aos pelitos, enquanto que, no outro extremo, as coberturas sedimentares, predominantes no Alto Trecho da Bacia do Paraguaçu, conferem mais alta suscetibilidade.

### **5.2.3 Distância da Água Subterrânea em Relação à Superfície do Terreno**

A distância do nível freático em relação à superfície, assim como as propriedades da camada não saturada, influencia no tempo necessário para que um contaminante alcance o aquífero. A análise dos dados conduziu ao uso do estimador de krigagem ordinária, com ajuste do modelo experimental à função exponencial.

A base de dados deste fenômeno foi implementada com o cadastrado de fichas de perfuração, diretamente levantadas nos arquivos da CERB, dados do SIG BAHIA (SRH, 2004) e do GIS do BRASIL (CPRM, 2003), compondo um total de 132 poços. O ANEXO A, corresponde aos dados de nível estático dos poços utilizados, sua distribuição pode ser visualizada na Figura 5.12.

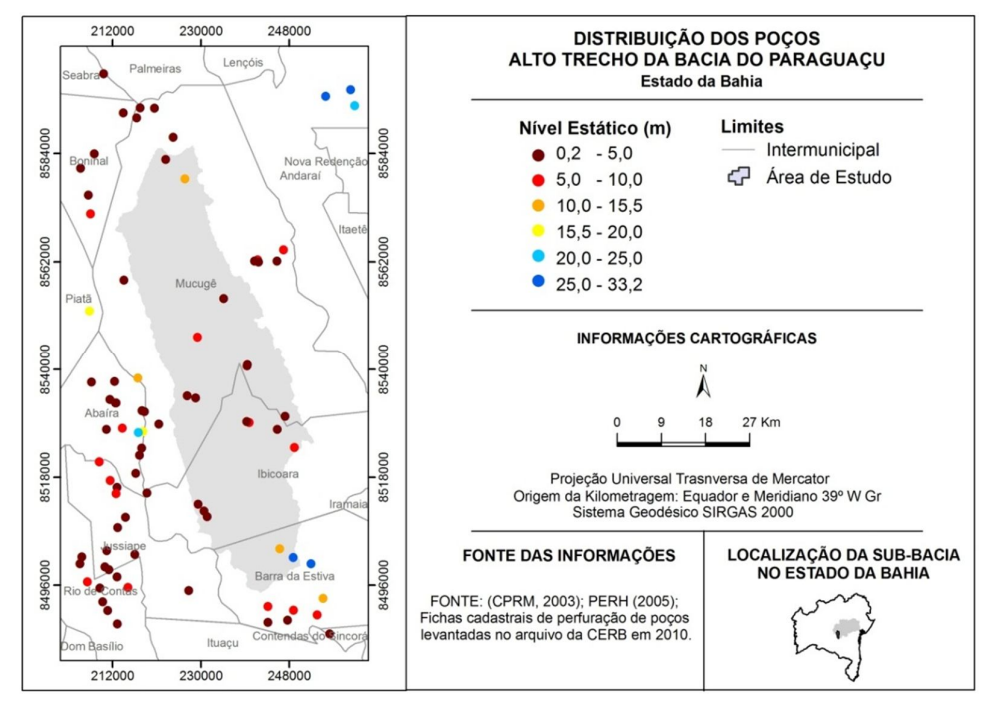

**Figura 5.12** – Distribuição dos poços no Alto Trecho da Bacia do Paraguaçu.

Deve-se esclarecer que, muito provavelmente, na área existem mais poços, originados de perfurações particulares. Os mesmos não foram utilizados na análise por consequência do curto espaço de tempo para realização de um cadastro, recursos financeiros disponíveis e equipe de campo, necessária para o levantamento.

Os procedimentos metodológicos, utilizando krigagem, para geração da superfície freática encontram-se resumidos na Figura 5.13 e descritos a seguir.

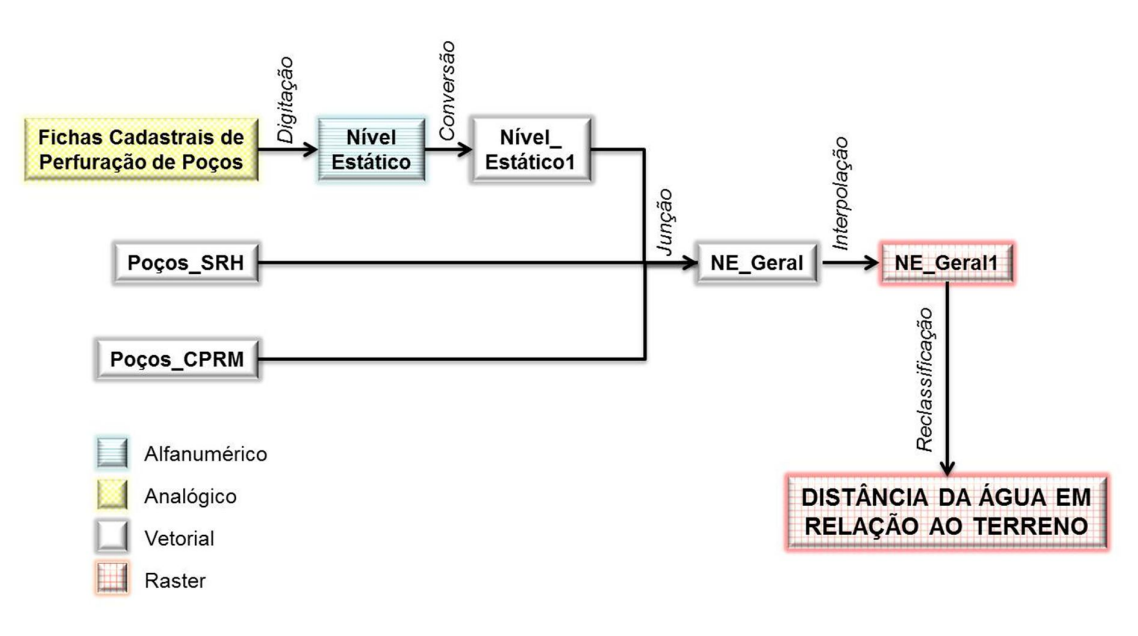

**Figura 5.13** – Modelagem cartográfica para obtenção do parâmetro D.

Verificou-se a autocorrelação espacial, avaliando se o padrão é expresso em grupos (*cluster)* ou disperso, utilizando-se o Índice de Moran. Apresentado na Figura 5.14, o resultado igual a 0.82 (próximo a +1), demonstrou que os dados apresentam autocorrelação, como visto no tópico 4.4. Esta afirmativa possibilita o uso da Geoestatística no procedimento de interpolação.

Em seguida, realizou-se a análise da variabilidade espacial por meio do variograma, como mostra a Figura 5.15. Os valores menores encontram-se mais próximos. À medida que a distância aumenta a profundidade do nível estático também aumenta e a semelhança entre os valores se torna menor. Logo, podemos dizer que os valores amostrais variam com a distância, obedecendo ao princípio da similaridade entre elementos mais próximos.

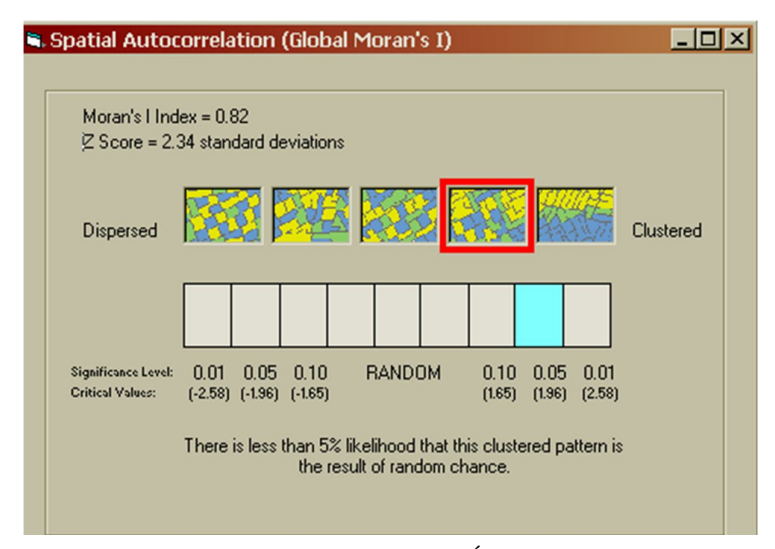

**Figura 5.14** - Resultado do Índice de Moran.

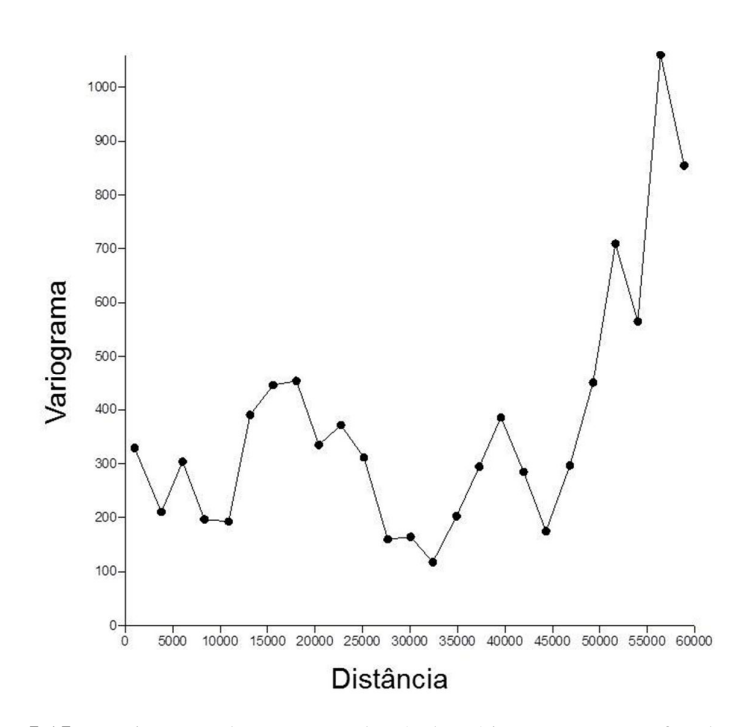

**Figura 5.15** – Variograma das amostras do nível estático em poços perfurados no Alto Trecho da Bacia do Paraguaçu e entorno.

No que se refere à qualificação da incerteza da superfície, utilizando krigagem ordinária, foram testados três diferentes modelos teóricos, realizando-se comparação entre as respectivas predições de erro para análise do modelo mais adequado, como descrito na Tabela 5.1.

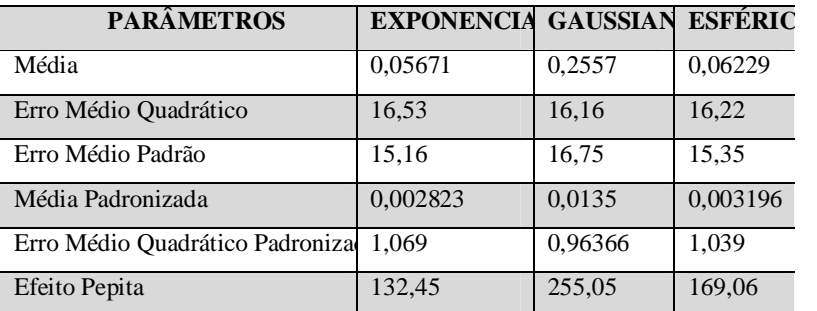

**Tabela 5.1** - Comparação das predições de erro entre as superfícies geradas por três diferentes modelos teóricos.

Para estabelecer os parâmetros de ajuste identificou-se inicialmente que a maior distância entre os poços corresponde a 125.000 metros. Considerando-se 12 *lags (*defasagem*)*, a distância de aproximadamente 10.417 metros foi estabelecida. A distância média entre as amostras é de 570 metros, realizando-se testes de interpolação, a distância de 680 metros foi assumida para determinar o alcance.

Considerando os valores correspondentes aos padrões ideais, o modelo exponencial foi utilizado para ajustar o modelo experimental na predição da superfície do nível estático, como mostra a Figura 5.16, após indexação. Como a natureza do fenômeno também interfere na escolha do modelo de ajuste, a compreensão de que variações nas características locais podem alterar seu padrão de distribuição de forma gradual, ratifica esta opção.

O modelo obtido conserva o mínimo e o máximo dos valores amostrais. A menor distância do nível freático para a superfície é de 0,2 metros, enquanto que a maior não ultrapassa 20 metros. Na área é predominante a profundidade do nível estático entre 5 metros e 10 metros. À medida que se avança para o sul da área a litologia sofre variação, passando das coberturas recentes para rochas do Grupo Paraguaçu, variando consequentemente o nível estático, o qual torna-se um pouco mais profundo.

A partir dos dados correspondentes ao nível estático, também é possível obter a direção do fluxo da água subterrânea, com indicação das áreas de recarga e descarga, importante para a compreensão da distribuição de cargas contaminantes, em caso de ocorrência, como mostra a Figura 5.17.

Inicialmente identificou-se a cota altimétricas de cada poço, o que foi realizado por meio do MDE. Em seguida, através de operação algébrica, os valores de cota foram subtraídos pelos do nível estático. Uma nova interpolação, por krigagem ordinária, resultou

na representação em 3D da superfície potenciométrica, extraindo-se as curvas de nível e o mapa de fluxo. Este último parte do princípio de que a água desloca-se dos níveis superiores para os inferiores.

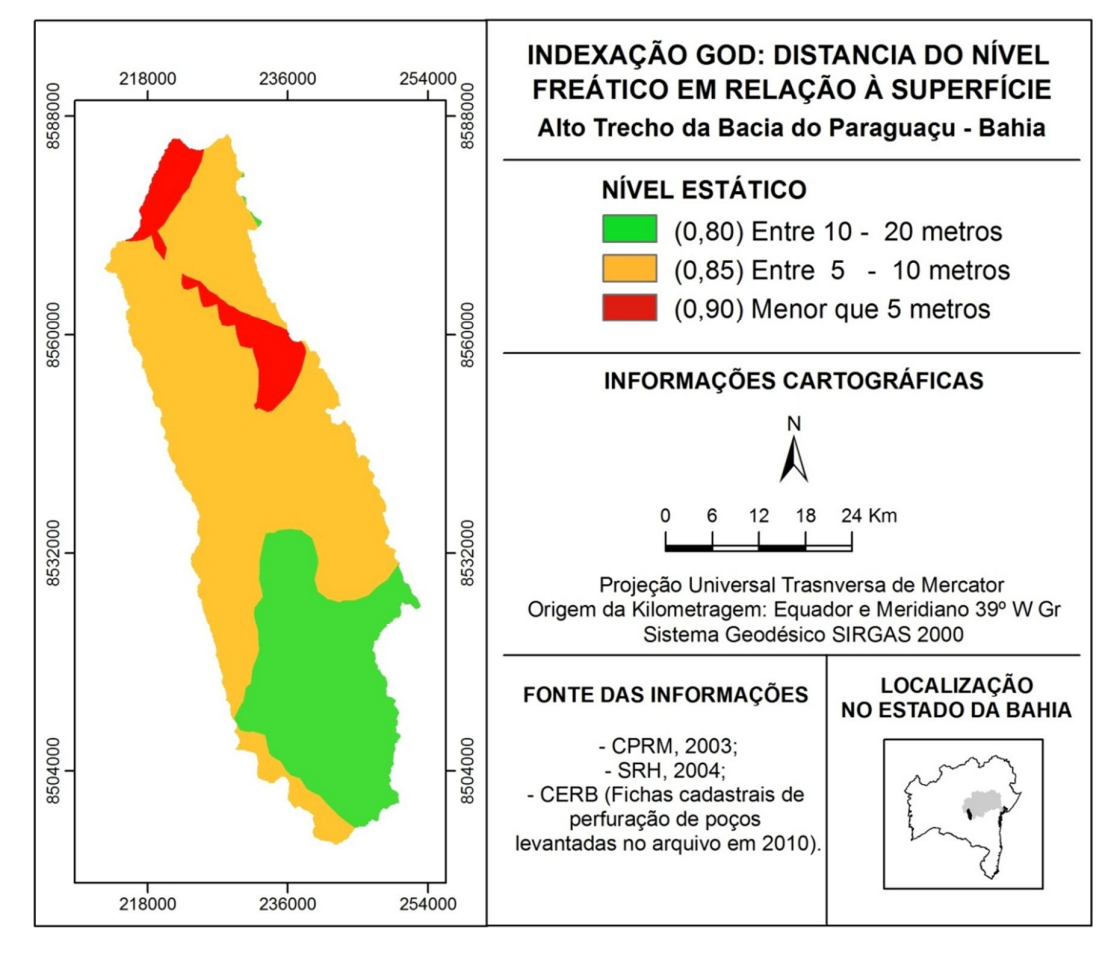

**Figura 5.16** – Modelo de predição da superfície freática do Alto Trecho da Bacia do Paraguaçu, após indexação.

A identificação do sentido do fluxo hidráulico é de fundamental importância para a análise da contaminação em aquíferos, pois irá informar sobre as possibilidades da evolução de contaminantes quando da sua inserção nestes ambientes.

Percebe-se, o que poderíamos chamar de divisor do fluxo hidrogeológico ao centro, com direção NNW-SSE. O fluxo da água subterrânea apresenta assim, duas direções principais:

*a) Sentido oriental*, tendendo para norte-nordeste: neste caso, o fluxo e acúmulo direcionam-se para a bacia do Paraguaçu.

*b) Sentido ocidental*, tendendo para sul-sudeste: este fluxo direciona-se para a bacia do Rio de Contas.

Esta constatação amplia a preocupação quanto à contaminação destas águas, visto que a fluxo subterrâneo poderá conduzir cargas contaminantes para duas diferentes bacias hidrográficas, o que reafirma a necessidade da gestão integrada dos recursos hídricos.

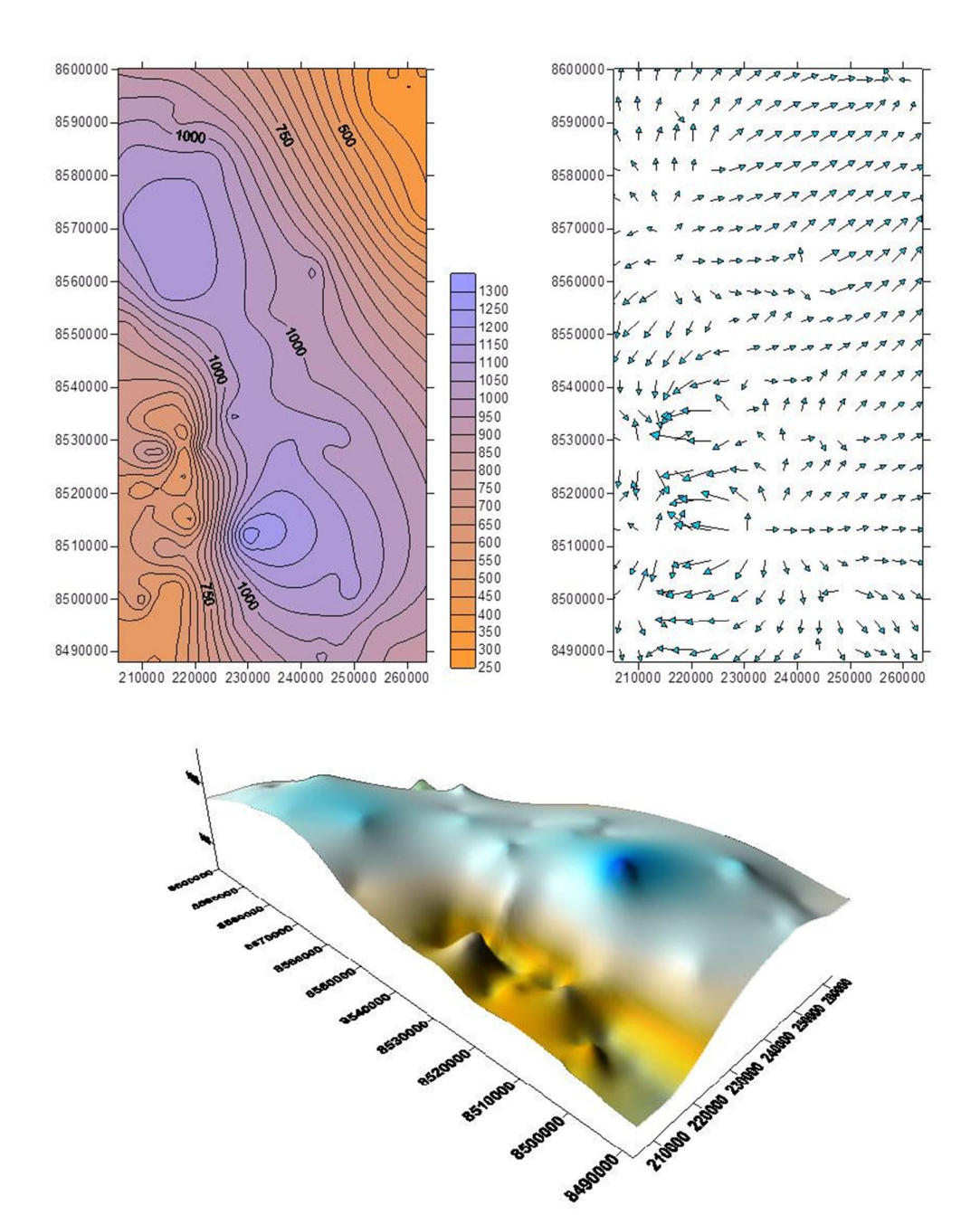

**Figura 5.17** – (a) Curva de nível da superfície freática; (b) – Mapa do fluxo subterrâneo; (c) – Modelo da superfície freática em 3D.

# 5.3 PROCESSAMENTO DOS DADOS EM SIG PARA MAPEAMENTO DO USO AGRÍCOLA DO SOLO: INVESTIGAÇÃO DO POTENCIAL DE INSERÇÃO DE CARGAS CONTAMINANTES

A avaliação do perigo à contaminação, como visto no item 4.2, deriva do procedimento de sobreposição do modelo de vulnerabilidade com o modelo do potencial de inserção de contaminantes. Com esta finalidade, foi realizado processamento analógico em imagem SPOT.

Optou-se pela fotointerpretação, ao invés do processamento digital da imagem em função de três situações: a imagem cedida pelo IMA que não contempla toda a área de interesse, a imagem obtida do Google Earth por não possui propriedades espectrais e a alta resolução espacial que possibilita a identificação dos alvos de interesse com grande margem de segurança, pela fácil percepção dos critérios estabelecidos para a fotointerpretação.

A classificação não-supervisionada e supervisionada, bem como a segmentação de imagem foi realizada a nível experimental na cena cedia pelo IMA, pensando-se até em restringir um pouco mais a área para efeito do mapeamento do uso agrícola do solo.

No entanto, os resultados demonstraram grande confusão entre classes, principalmente quando se tratava de solo exposto e solo em fase de preparo para o plantio, conduzindo a reconsiderar toda a área de estudo delimitada para o mapeamento, com aplicação do procedimento supracitado. A Figura 5.18, sintetiza os procedimentos executados para sua obtenção.

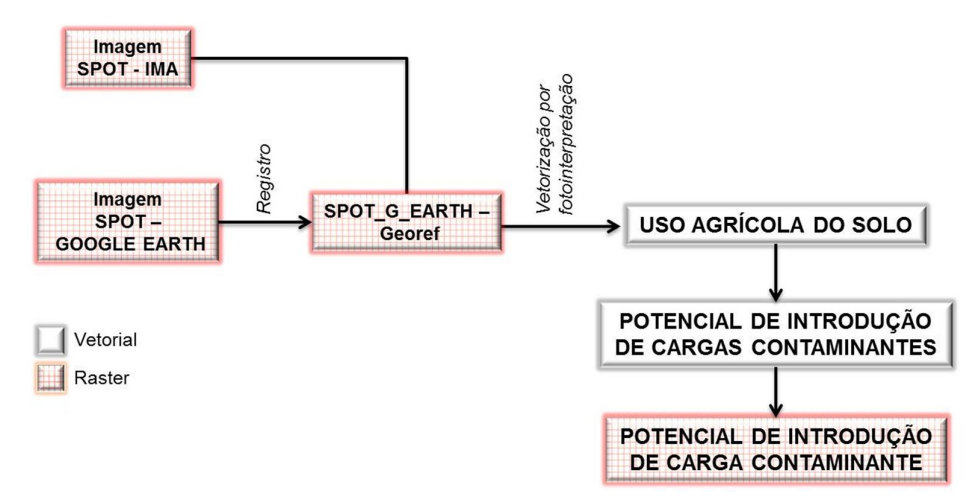

**Figura 5.18** – Modelagem cartográfica para obtenção do potencial de introdução de cargas contaminantes.

Por não cobrir toda a área de interesse, a imagem SPOT disponibilizada pelo IMA foi complementada com imagem capturada do Google Earth, posteriormente georreferenciada, cumprindo duas etapas: a partir de imagem ASTER e posteriormente ajustada ao sistema de transporte da cartografia sistemática estadual.

Com nove pontos de controle, condicionados à intersecção em vias principais de acesso, obteve-se um RMS final de 0,43, dentro dos padrões aceitáveis, conforme tabela de erro apresentada na Figura 5.19.

| Link           | X Source      | Y Source       | X Map         | Y Map          | Residual |
|----------------|---------------|----------------|---------------|----------------|----------|
| $\mathbf{1}$   | 239241,666669 | 8497592,545353 | 239238,632847 | 8497591,752680 | 0,26483  |
| $\overline{2}$ | 245661,195250 | 8528305,654140 | 245678,091076 | 8528306,632654 | 0,20388  |
| 3              | 224856,262932 | 8521778,408359 | 224853,851212 | 8521779,635285 | 0,22549  |
| 4              | 249074,510103 | 8502525,210354 | 249081,721502 | 8502524,325953 | 0,21093  |
| 5              | 239141,667017 | 8512053,731958 | 239146,253479 | 8512054,729545 | 0,85170  |
| $\epsilon$     |               |                | m             |                | ۱        |

**Figura 5.19** – Erro médio quadrático dos pontos de controle utilizados no georreferenciamento da imagem capturada do Google Earth.

Com base nos elementos de fotointerpretação indicados por Moreira (1999), os critérios utilizados para o mapeamento, como demonstrado na Figura 5.20, foram os seguintes:

- *a*) Formas poligonais regulares ou semirregulares;
- *b)* Formas circulares;
- *c)* Diferenças na textura da vegetação;
- *d)* Bordas retilíneas entre diferentes coberturas vegetais, interpretadas por diferentes texturas e tonalidades;
- *e)* Proximidade de construções;
- *f)* Proximidade de vias de acesso;
- *g)* Proximidade de cursos d'água.

De acordo com o mapeamento realizado, de todo o Alto Trecho da Bacia do Paraguaçu, cerca de 23% desta área destina-se ao uso agrícola do solo. As atividades

consideradas de alto perigo ocupam cerca de 279 Km<sup>2</sup> e empregam, predominantemente, técnicas de irrigação por pivô central, explorando o solo de modo intensivo.

Enquanto que, aproximadamente 117 Km<sup>2</sup> são ocupadas por propriedades que utilizam o sistema tradicional de cultivo, oferecendo perigo reduzido, como ilustra a Figura 5.21. As demais áreas, cerca de  $1.369 \text{ km}^2$ , correspondem a outros usos e coberturas do solo classificadas como potencial inexistente, visto que, o objetivo da avaliação é o potencial de contaminação pela atividade agrícola.

| <b>CATEGORIA</b>          | <b>ELEMENTOS</b><br><b>FOTOINTERPRETADOS</b> | <b>DESCRIÇÃO</b>                                                                                                    |
|---------------------------|----------------------------------------------|----------------------------------------------------------------------------------------------------|
| Potencial<br>Elevado      |                                              | Culturas comerciais<br>intensivas, em solos bem<br>drenados, em clima semi-<br>árido, com alta eficiência de<br>irrigação. |
| Potencial<br>Reduzido     |                                              | Sistema tradicional de<br>agricultura, em solos bem<br>drenados, em região semi-<br>árida.                                 |
| Potencial<br>Inexistente* |                                              | Outros usos e coberturas.                                                                                                  |

\*Considerado inexistente para o uso agrícola do solo, podendo haver potencial de contaminação para outro tipo de atividade.

**Figura 5.20** – Demonstração dos elementos fotointerpretados na imagem para categorização do potencial de contaminação da água subterrânea pela atividade agrícola.

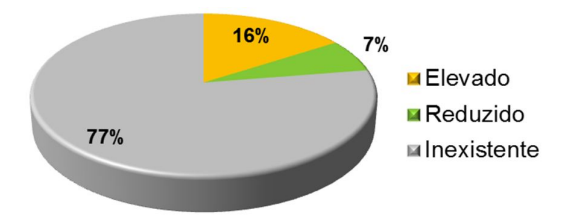

**Figura 5.21** – Proporção do uso agrícola do solo no Alto Trecho da Bacia do Paraguaçu, categorizado de acordo com o potencial de introdução de cargas contaminantes.

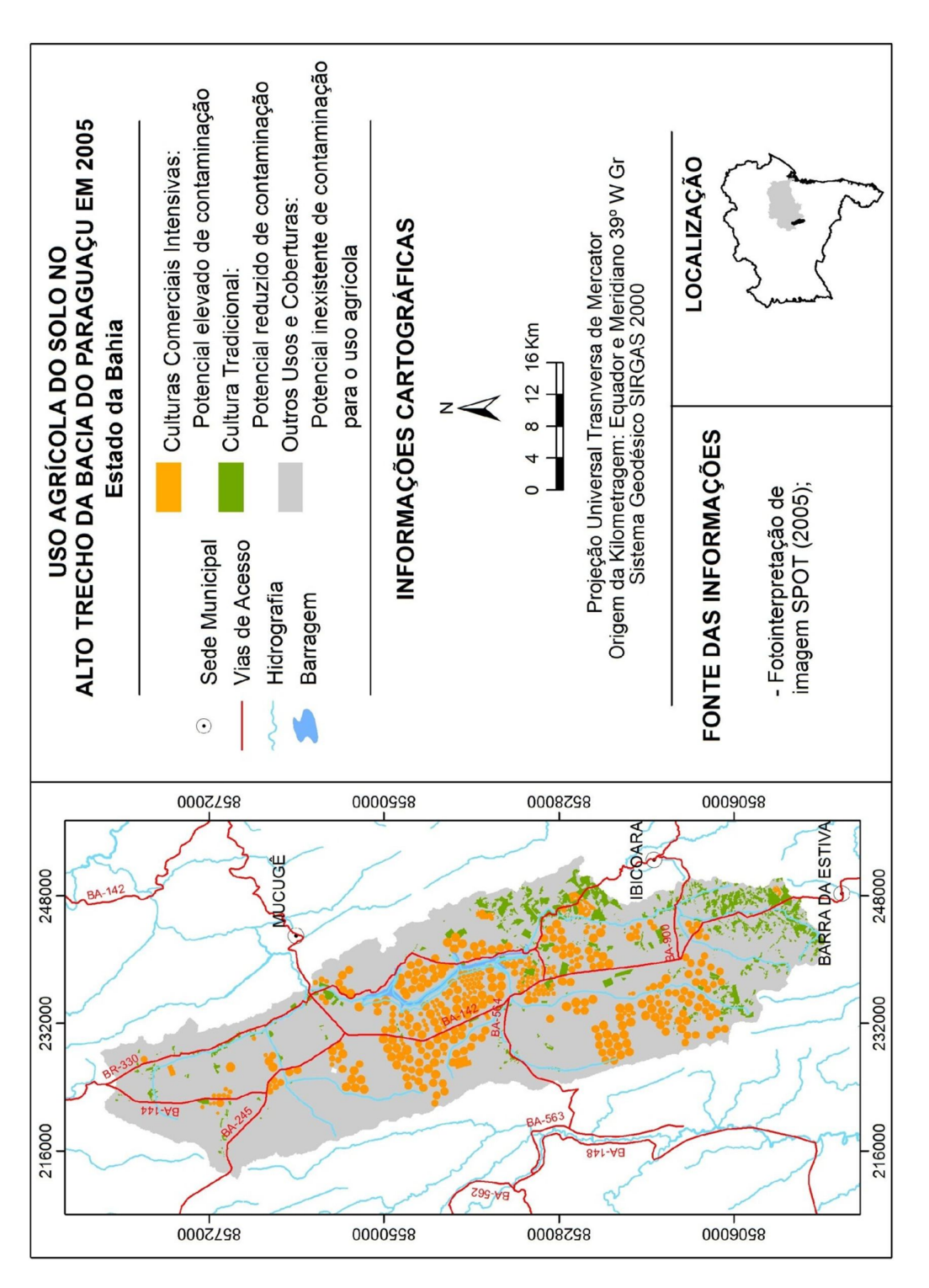

O mapa resultante, como demonstra a Figura 5.22, evidencia uma clara segregação espacial, ou seja, setorização na distribuição do nível do uso agrícola.

*CAPÍTULO 5 – Obtenção e Tratamento dos Dados*

**Figura 5.22** – Potencial de introdução de cargas contaminantes pelo uso agrícola do solo no Alto Trecho da Bacia do Paraguaçu, seguindo orientação geral do método POSH.

Na definição das áreas prioritárias para controle do perigo à contaminação considerou-se um raio de influência para a atividade agrícola, ou seja, uma área exterior contínua à atividade desenvolvida, visto que, se trata de contaminação difusa, ou seja, a carga contaminante não permanece apenas nos locais de sua inserção. Sua mobilidade pode propiciar a contaminação de grandes volumes do aquífero.

Procedimento parecido foi executado por Nanni et al., (2005), em estudos de contaminação de aquífero pela suinocultura, os quais estabeleceram um raio máximo de 2,5 km a partir da esterqueira, traçando uma área potencial de inserção de dejetos ao seu redor.

Como as definições dos raios de influência para as atividades contaminantes não encontram-se legalmente constituídas, o estabelecido para a proteção de áreas de captação pontual destinadas ao abastecimento público, pelo Decreto-Lei nº 382 de 22 de setembro de 1999, do Ministério do Ambiente, foi aplicado como referência.

Para o perímetro de captação de poços, como mostra a Tabela 5.2, o citado Decreto institui três zonas de proteção, cujo raio varia de acordo com as características do sistema aquífero: (a) imediata, para proteção direta; (b) intermediária, para interdição ou condicionamento de instalação de atividades; e (c) alargada, para proteção dos contaminantes persistentes, a exemplo do nitrato, presente na atividade agrícola.

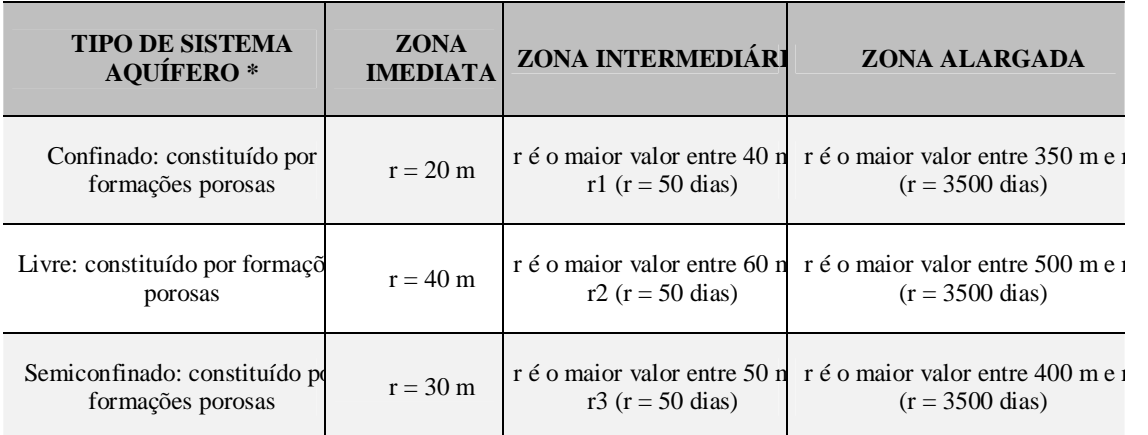

\*Consultar Decreto nº 382/99 para demais descrições.

Tabela 5.2 – Estabelecimento do perímetro de proteção para captação de poços. FONTE: Decreto-Lei nº 382/99.

A definição para cada zona, enfocando a atividade agrícola, estabelece que:

- a) Para zona alargada, podem ser interditadas ou condicionadas atividades e instalações quando passíveis de contaminar as águas subterrâneas, como pela utilização de pesticidas móveis e persistentes na água;
- b) Para zona intermediária, podem ser interditadas ou condicionadas atividades agropecuárias e aplicação de pesticidas móveis e persistentes na água.
- c) Para zona imediata, encontra-se interditada qualquer instalação ou atividade, com exceção das que têm por finalidade a conservação, manutenção e melhor exploração da captação.

É relevante ressaltar que não será considerada a direção do fluxo subterrâneo, traçando-se um perímetro com igual dimensão envolvente para todas as direções, por se tratar de uma área, em sua maior abrangência, divisora do fluxo subterrâneo, como visto no tópico 5.2.3.

Considerando que o sistema aquífero do Alto Trecho da Bacia do Paraguaçu é não confinado, constituído de litologia porosa, foi traçada uma zona de proximidade com 500 metros a partir do limite do uso agrícola de natureza comercial e 60 metros para a cultura tradicional, em função da diferença de intensidade do perigo de contaminação, como mostra a Figura 5.23.

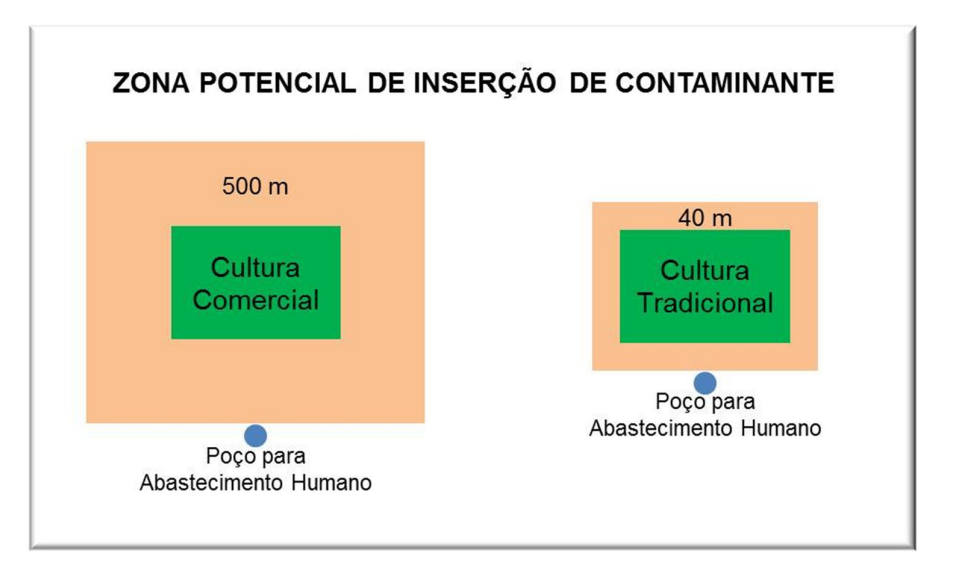

Figura 5.23 – Demonstração da definição do raio de influência estabelecido para a atividade agrícola.

Neste esquema, ilustra-se o princípio do zoneamento. Ao centro dos polígonos encontram-se duas diferentes categorias de uso agrícola, representando alto potencial de introdução de cargas contaminante para cultura comercial e baixo potencial para cultura tradicional. O perímetro do zoneamento varia de acordo com este potencial de contaminação, correspondendo à zona alargada e à zona intermediária, respectivamente.

No exemplo, um poço perfurado para abastecimento humano, deve idealmente se localizar fora do limite de influência de cada categoria mapeada. Este princípio segue a ideia inversa à zona de proteção legalmente instituída para captação de poços, mantendo-o a uma distância segura em relação à atividade potencialmente contaminante.

O objetivo deste zoneamento é fornecer um instrumento para monitoramento da qualidade da água subterrânea fora da propriedade de uso particular, prevenindo ou reduzindo a abrangência de sua contaminação, bem como indicando zonas de alerta ou mesmo restrição para perfuração de poços voltados para o abastecimento humano.

#### **Referências Bibliográficas**

BRASIL. **Conselho Nacional de Recursos Hídricos.** Resolução nº 30, de 11 de dezembro de 2002. Disponível em: http://www.cnrh-srh.gov.br/delibera/resolucoes/ R030.htm. Acessado em: 10 de ago. 2008.

BRASIL. **Ministério do Ambiente**. Decreto-Lei nº 382 de 22 de setembro de 1999. Disponível em: http://www.estg.ipg.pt/legislacao\_ambiente/ficheiros/DL%20382-99.pdf. Acessado em 06 de abril de 2011.

COSTA, T. C. e C. da. et al., Vulnerabilidade de sub-bacias hidrográficas por meio da equação universal de perda de solo e da integração de parâmetros morfométricos, topográficos, hidrológicos e de uso/cobertura da terra no estado do Rio de Janeiro, Brasil. **Revista Ambiente & Água** - An Interdisciplinary Journal of Applied Science: v. 4, n. 1, 2009.

ESRI. **Arc Hydro Tools – Turorial**. Version 1.0 Beta 2 New York St., Redlands, USA: 2002.

FOSTER, S; HIRATA, R. **Determinação do risco de contaminação das águas subterrâneas: um método baseado em dados existentes.** (Tradução de Ricardo Hirata, Sueli Yoshinaga, Seiju Hassuda, Mara Akie Iritani). Boletim do Instituto Geológico, n. 10, 1993. 92 p. GOMES, Tatiane Sátiro; LOBÃO, Jocimara Souza Britto. Delimitação de subbacias a partir do uso de imagem SRTM/NASA: um estudo da Bacia. In.: Anais **XIV Simpósio Brasileiro de Sensoriamento Remoto**, Natal, Brasil, 25-30 abril 2009, INPE, p. 3841-3848.

http://www.dpi.inpe.br/spring/portugues/arquivos.../ xvi\_sbrh.pdf. Acesso em: 26 de outubro de 2009.

NANI, Arthur Schmidt et al. Vulnerabilidade Natural e Risco de Contaminação do Aquífero Serra Geral pela Suinocultura na Região das Missões – RS. In.: **XVI Simpósio Brasileiro de Recursos Hídricos**. João Pessoa, PB, 20-24 novembro 2005, ABRH. Disponível em:

OLIVEIRA, A. I. L; FRAGA, N. C. Geoprocessamento e Gestão de Águas: delimitação de bacias hidrográficas. In.: **Anais do IX Simpósio de Recursos Hídricos do Nordeste**, Salvador, Bahia, 25-28 novembro 2008, ABRH, p 1-15.

SCHOBBENHAUS, C.; BRITO NEVES; B. B. de. A geologia do Brasil no contexto da plataforma sul-americana. In.: **Geologia, tectônica e recursos minerais do Brasil.** BIZZI, L. A. C; SCHOBBENHAUS, R. M; VIDOTTI, E J. H; GONÇALVES (EDS.) CPRM, Brasília, 2003.

SOKOLONSKI, Helge Henriette; COSTA, Nelson Lara da (Coord.). **Zoneamento Geoambiental da Bacia do Alto Paraguaçu.** IBGE/DIGEO, Salvador, 1996.

VALERIANO, M. de M. **TOPODADA: guia de utilização de dados geomorfométricos locais.** São José dos Campos, INPE, 2008. de

# **CAPÍTULO 6**

*"O tempo presente é o único no qual podemos reparar o passado e construir o futuro".*

*Santo Agostinho*

# **6 INTEGRAÇÃO DE MODELOS: GOD E POSH NO ALTO TRECHO DA BACIA DO PARAGUAÇU**

Serão apresentados e discutidos neste capítulo os resultados da superposição dos planos de informação realizada por análise algébrica cumulativa, para a obtenção da vulnerabilidade e perigo de contaminação da água subterrânea, no Alto Trecho da Bacia do Paraguaçu. As expressões algébricas foram implementadas na calculadora raster, do software ArcGis 9.x.

## 6.1 MODELAGEM DA VULNERABILIDADE À CONTAMINAÇÃO

Para a modelagem da vulnerabilidade os mapas temáticos correspondentes ao grau de ocorrência da água subterrânea (G), ocorrência de estratos de cobertura (O) e distância do nível freático em relação à superfície (D), foram combinados com uso de operadores aritméticos da álgebra de mapas.

A Figura 6.1 apresenta a atribuição dos índices para tais parâmetros de acordo com a indexação estabelecida no método GOD e adequações conforme características específicas para a área de estudo:

|                                                                   | G<br>ი                                        |      | D         |      |  |
|-------------------------------------------------------------------|-----------------------------------------------|------|-----------|------|--|
| (substrato litológico)<br>(condição de ocorrência<br>do aquífero) |                                               |      |           |      |  |
| Não-confinado<br>1,0                                              | Aluviões                                      | 0,70 | < 5       | 0,90 |  |
|                                                                   | Coberturas recentes                           | 0,68 | $5 - 10$  | 0,85 |  |
|                                                                   | Metasiltito-conglomerático                    | 0,66 | $10 - 20$ | 0,80 |  |
|                                                                   | Metasiltito-arenítico                         | 0.63 | $20 - 35$ | 0,75 |  |
|                                                                   | Arenito bem selecionado com lâminas de pelito | 0,57 | > 0.35    | 0,70 |  |
|                                                                   | Pelito                                        | 0,50 |           |      |  |

**Figura 6.1** – Indexação dos mapas temáticos ou planos de informação.

Tendo em vista a variação de resultados, a depender da operação efetuada, como apresentado no item 4.6, foi utilizada a multiplicação ponderada, como indicado no método GOD e a combinação ponderada por adição, obtendo-se dois diferentes modelos para efeito de comparação.

Na multiplicação, o processo é direto, pois os valores resultantes já se encontram escalonados. Para a adição, é necessário garantir que o resultado esteja dentro da escala estabelecida, procedendo-se a normalização dos dados, para depois submetê-lo à adição. O resultado da superposição das camadas pode ser visualizado na Figura 6.2.

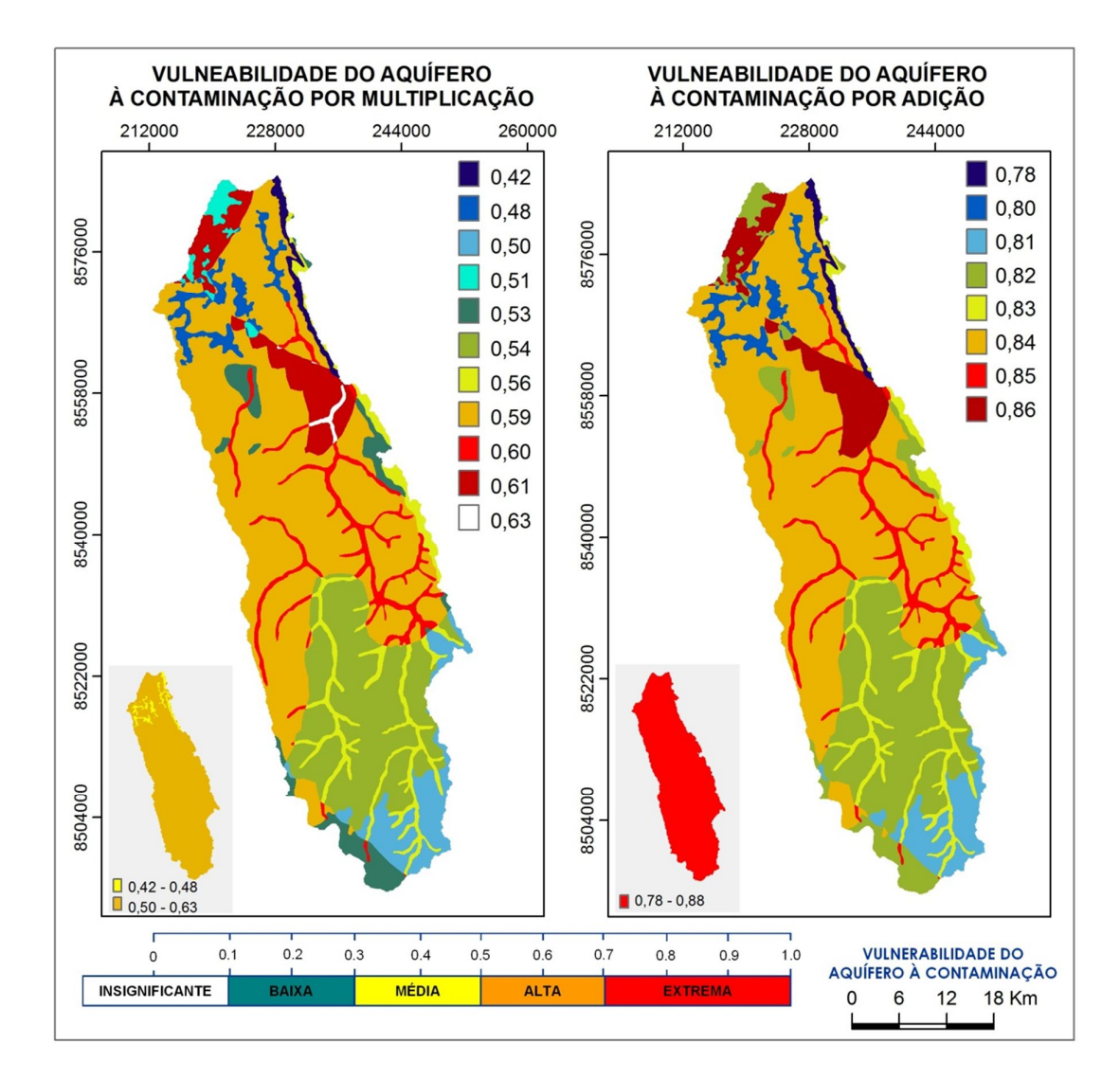

**Figura 6.2** - Comparação entre a vulnerabilidade do aquífero à contaminação pelas operações de multiplicação e adição dos mapas temáticos.

Esses diferentes modelos demonstram a importância da escolha da operação algébrica mais adequada, o conhecimento da área realizado em campo e do método. A adição resultou em um modelo com índices variando de 0,78 à 0,86, ou seja, extrema vulnerabilidade e a multiplicação valores entre 0,42 e 0,63, média a alta vulnerabilidade. Números que poderiam representar uma superestimação e uma subestimação, respectivamente.

A adição se mantém dentro da escala de indexação dos parâmetros, ao se observar os valores atribuídos a cada um deles, como visto na Figura 6.1. Nesta, o índice máximo é 0,90 para o parâmetro nível estático, 0,50 quando a profundidade do lençol freático é inferior à 5 metros e 0,50 atribuído à ocorrência de pelitos. Já a multiplicação, gerou resultados abaixo dos índices de tal indexação.

Feita esta relação, em uma primeira análise, a adição dos planos de informação pareceria mais coerente. Entretanto, esta comparação não pode ser estabelecida. No sistema GOD, extrema vulnerabilidade seria atribuída a rochas sedimentares inconsolidadas compostas de cascalhos de leques aluviais e calcários ou calcarenitos, para rochas consolidadas porosas. Nenhuma das duas condições é encontrada na área. A granulometria do material é inferior, para a primeira descrição e a segunda característica corresponde a um caso particular de aquífero fissural.

Outra condição é a generalização obtida com a adição. Ao norte da região hidrográfica há ocorrência de arenitos com lentes de pelitos e em uma pequena faixa à NE, afloram pelitos. Os pelitos não apresentam boa permeabilidade, diferenciando-se do comportamento da litologia do entorno, que são as coberturas recentes.

Deste modo, entende-se que a multiplicação, como indicado pelo método GOD, ofereceu melhor modelo de vulnerabilidade o Alto Trecho da Bacia do Paraguaçu. No qual, cerca de 1.692  $\text{Km}^2$ , o que corresponde à 96% do total da área possui alta vulnerabilidade à contaminação da água subterrânea, enquanto que apenas 73 Km<sup>2</sup>, o que representa 4%, possui média vulnerabilidade, como mostra a Figura 6.3.

Esta é uma área de alta permeabilidade, cujo constituinte preponderante do material de cobertura é arenoso e o lençol freático, com profundidade máxima de 20 metros, minimiza o tempo de percurso de uma eventual carga contaminante até a área saturada. Embora, também ocorra material argiloso, com variação de teor a depender do local, a proporção é baixa para oferecer boa atenuação de contaminantes.

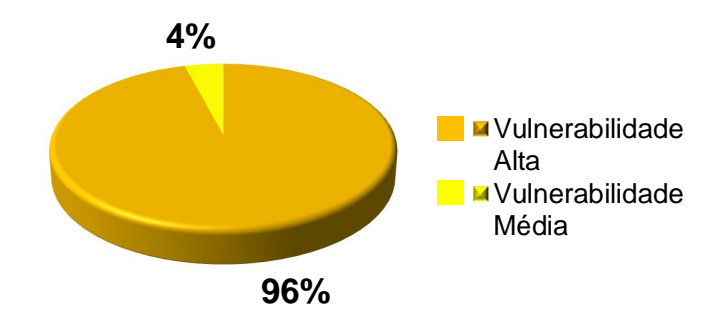

**Figura 6.3** – Proporção das áreas com média e alta vulnerabilidade no Alto Trecho da Bacia do Paraguaçu.

Assim, o aquífero encontra-se, quase que totalmente, susceptível a muitos contaminantes (exceto os que são fortemente adsorvidos ou rapidamente transformados) em muitas condições de contaminação, como definido na classificação vista na Tabela 4.1 (Foster et. al., 2002).

Como na atividade agrícola um dos principais contaminantes é o nitrato e este, segundo Filho (2008), apresenta alta mobilidade, constata-se que esta é uma área que desperta preocupação, pois conjuga predominantemente aquíferos de alta vulnerabilidade com atividade agrícola intensiva. De tal forma, se faz necessário, e mesmo urgente, maior controle de uso do solo.

A seguir, o mapa de perigo de inserção de contaminantes pela atividade agrícola será superposto ao de vulnerabilidade, por meio de nova operação algébrica, possibilitando avaliar o perigo de contaminação do aquífero, em relação a este uso do solo, para o estabelecimento de prioridades no controle da contaminação da água subterrânea, por esta atividade.

### 6.2 AVALIAÇÃO DO PERIGO DE CONTAMINAÇÃO

A avaliação do perigo de contaminação fornece suporte para decisões necessárias ao monitoramento da qualidade da água subterrânea e, no caso de confirmada a

contaminação, remediação desses impactos negativos, que podem vir a apresentar riscos para o ecossistema e saúde humana.

Sua elaboração precede a identificação do grau de vulnerabilidade do aquífero e o mapeamento das atividades potencialmente introdutoras de cargas contaminantes, em caso de abranger todas as fontes de perigo. Esta avaliação destina-se, como visto, apenas ao uso agrícola do solo, sendo os modelos gerados, submetidos à superposição por adição, esquematizada na Figura 6.4.

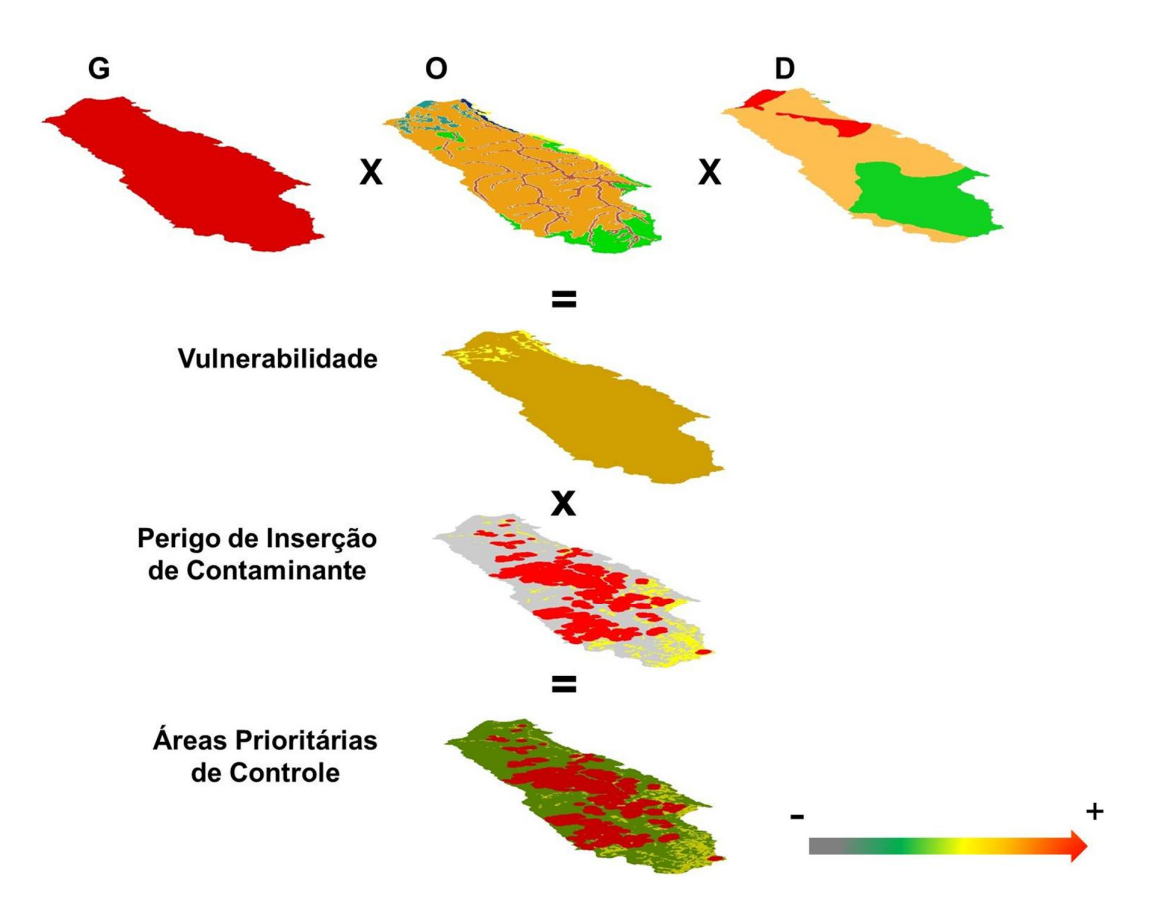

**Figura 6.4** – Álgebra de mapas para a obtenção das Áreas Prioritárias de Controle à Inserção de Contaminantes pela atividade agrícola, no Alto Trecho da Bacia do Paraguaçu.

Com a finalidade de atribuir diferentes prioridades de intervenção, a depender da vulnerabilidade e do perigo existente, foi realizada adequação da matriz apresentada por Foster et. al., (2002), para que a mesma se tornasse de fácil implementação em SIG, visando a operacionalidade, um dos principais objetivos do método GOD, como esquematiza a Figura 6.5.

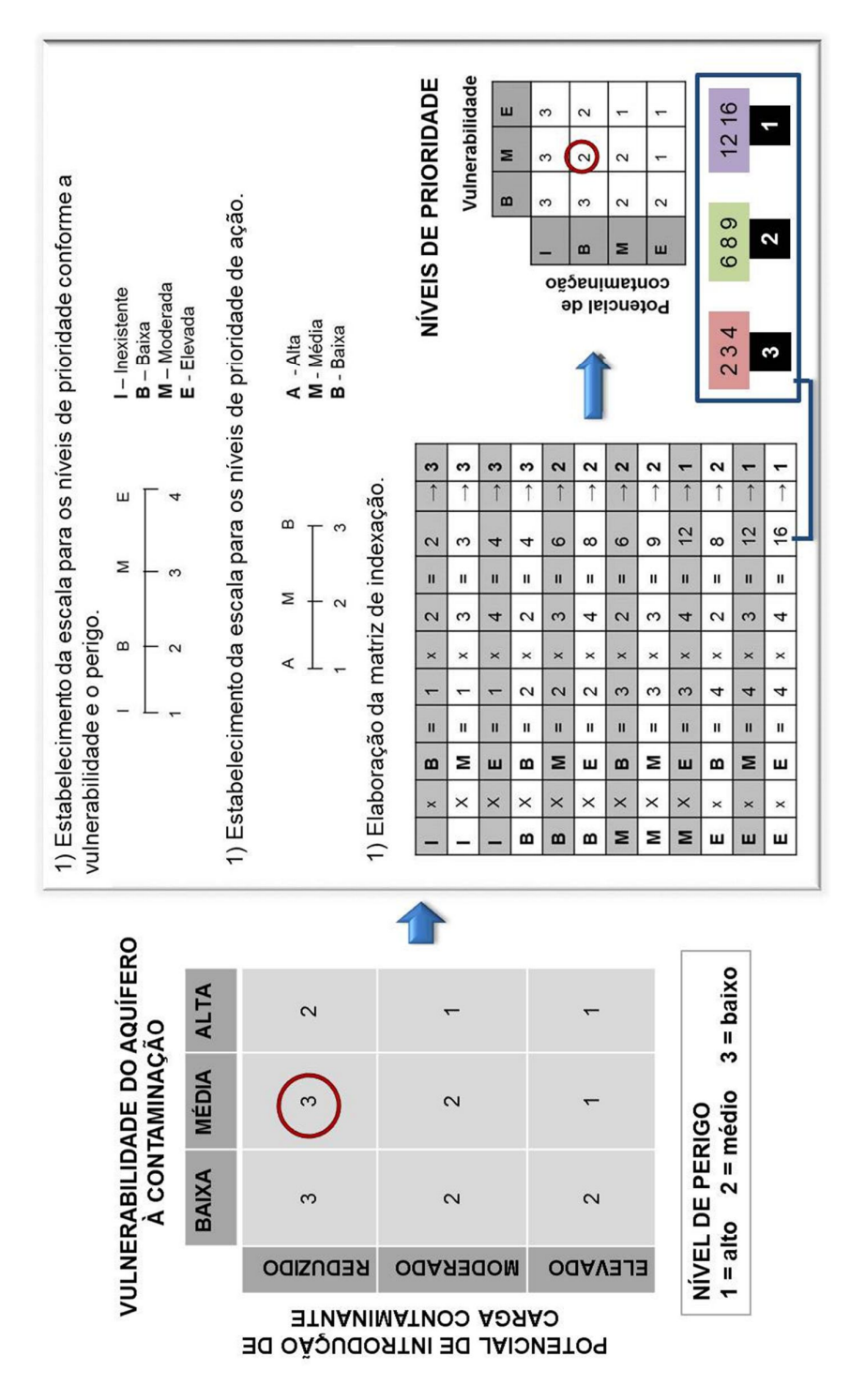

**Figura 6.5** – Demonstração do procedimento para elaboração da indexação do nível prioritário de ação.

O primeiro procedimento foi estabelecer as escalas de indexação para os níveis de prioridade de ação, de acordo com a vulnerabilidade e perigo de inserção de cargas contaminantes, vistos individualmente.

No Alto Trecho da Bacia do Paraguaçu, o índice 3 equivale à média vulnerabilidade e o 4 a alta vulnerabilidade. O mesmo foi feito com o modelo de perigo de inserção de contaminantes. Para perigo inexistente atribuiu-se o valor 1, baixo 2 e elevado 4, sendo que na área não foi identificado perigo moderado.

A combinação entre cada uma destas classes foi realizada por multiplicação. O resultado foi novamente reclassificado, agora de acordo com a escala do nível prioritário de ação e lançado na matriz.

A tentativa de aplicação da proposta de Foster et al., (2002) utilizando este princípio encontrou dificuldades. A combinação entre vulnerabilidade média e perigo reduzido e perigo médio e vulnerabilidade reduzida possui níveis de prioridade de ação diferentes, como destacado na Figura 6.5, anteriormente vista.

Disto decorre a não possibilidade de superpor camadas, obtendo-se resultados conforme intervalo estabelecido para a reclassificação. Uma maneira de utilizar a matriz elaborada por Foster et al., (2002) seria aplicar álgebra não cumulativa, a exemplo da operação booleana, o que demandaria uma execução mais demorada. Com a adequação foi atribuído, para as duas situações descritas, o nível médio de prioridade.

Os benefícios desta matriz, a exemplo da fácil implementação e entendimento, foram considerados um ganho para a elaboração de zoneamento ambiental, superando as possíveis desvantagens decorrentes da alteração na classificação sugerida por Foster et al., (2002).

As classes de prioridade para as medidas de controle de contaminação da água subterrânea, mostradas na Figura 6.6 para o Alto Trecho da Bacia do Paraguaçu, receberam a seguinte definição:

- a) *Baixa prioridade*: resultados correspondentes a 3 e 4, demonstram a combinação entre baixa vulnerabilidade e perigo inexistente ou baixo, média vulnerabilidade e perigo inexistente, indexados com valor 1.
- *b) Média prioridade:* resultados 5 e 6, correspondem a baixa vulnerabilidade e médio perigo, baixa vulnerabilidade e elevado perigo, moderada vulnerabilidade e baixo perigo, moderada vulnerabilidade e moderado perigo, elevada vulnerabilidade e perigo inexistente, elevado vulnerabilidade e baixo perigo, indexados com *valor 2.*
- *c) Alta prioridade:* resultados 7 e 8, combinam moderada vulnerabilidade e elevado perigo, elevada vulnerabilidade e moderado perigo e elevada

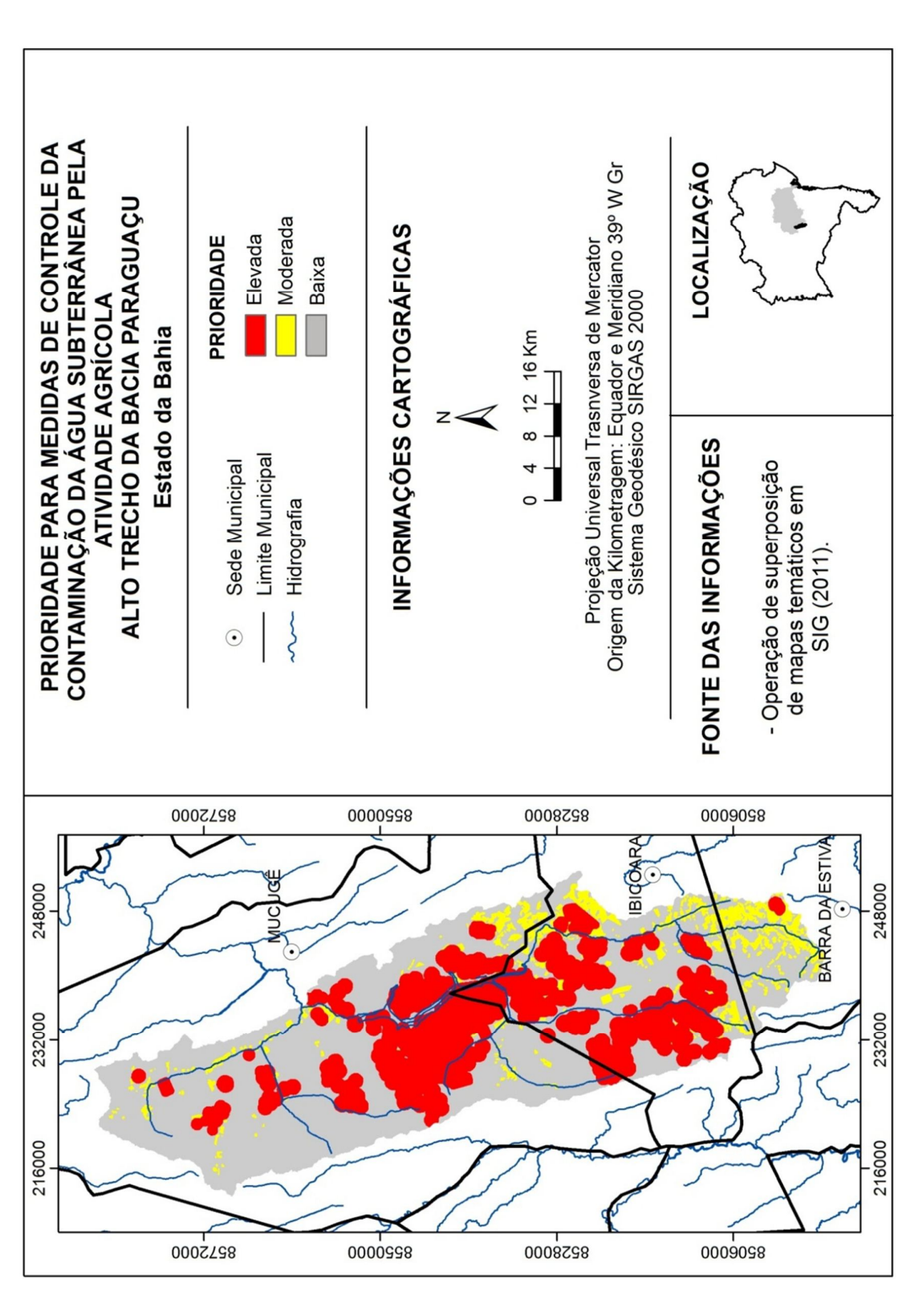

vulnerabilidade e elevado perigo, indexados como elevado , indexados com valor 3.

**Figura 6.6** – Modelo de prioridade para medidas de controle da contaminação da água subterrânea pela atividade agrícola, no Alto Trecho da Bacia do Paraguaçu.

Como visto no item 2.1.1, a atividade agrícola no Alto Trecho da Bacia do Paraguaçu é intensa e diversificada, não apenas em relação à produção, mas, também às técnicas empregadas no cultivo. Conhecido como eixo Ibicoara-Mucugê, esta região tem se destacado pela produtividade agropecuária, por meio da implantação de agropólos, ou pólos agrícolas, e intensificação do cultivo com irrigação por pivô central.

As áreas que necessitam de alta prioridade combinam elevada vulnerabilidade e elevado perigo e são ocupadas pela agricultura de grande escala e alto potencial introdutor de sobrecarga hidráulica. Corresponde a uma área de 616  $\text{Km}^2$ , o que equivale a 35% da área total da sub-bacia. Nelas predominam as coberturas recentes e a profundidade do lençol freático não alcança mais de 10 metros.

Moderada prioridade foi atribuída às áreas de cultivo tradicional, assentadas sobre aquíferos de alta ou média vulnerabilidade. Embora apresentem baixo perigo de inserção de contaminantes o monitoramento é adequado em função do grau de vulnerabilidade do aquífero. Cerca de 114  $\text{Km}^2$  da área insere-se nesta classe, o que corresponde à 8 % da subbacia, como apresentado na Figura 6.7.

As demais áreas, cerca de 1.005  $\text{Km}^2$ , não apresentam uso do solo pela atividade agrícola, ou quando apresentam é de baixo perigo em área de baixa vulnerabilidade. A não prioridade no controle de contaminação não exclui esta área da necessidade de inserção em políticas de ordenamento territorial.

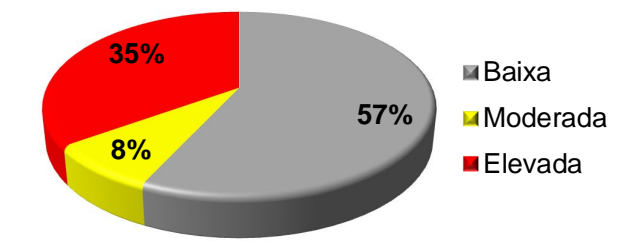

**Figura 6.7** – Proporção das áreas de acordo com o nível de prioridade de controle da inserção de contaminantes, no Alto Trecho da Bacia do Paraguaçu.

Isto porque, novas atividades podem ser instaladas e a avaliação da vulnerabilidade do aquífero é útil para indicar a área mais adequada para sua instalação, podendo atender às normas específicas de acordo com seu potencial de contaminação e vulnerabilidade do aquífero.

Para o controle da contaminação da água subterrânea por fertilizantes e agrotóxicos, Foster et al., (2002), indicam que sejam feitas restrições no uso destes produtos e no tempo de sua aplicação, seleção de grupos de agrotóxicos, proibições quanto a sua utilização, bem como regulamentação do descarte de recipientes vazios.

Além da prevenção é necessário detectar se já está ocorrendo inserção de contaminante no aquífero. Para tanto, uma rede de monitoramento da qualidade da água subterrânea, com análise química da água coletada em poços, seguindo parâmetros legalmente estabelecidos, pode evitar o comprometimento de um grande volume de água em aquíferos.

Os estudos de vulnerabilidade integrando perigo de inserção de atividades contaminantes tornam-se assim, ferramentas indispensáveis na detecção de áreas prioritárias para elaboração de políticas públicas que visem a manutenção da qualidade ambiental.

#### 6.3 RESTRIÇÕES NO USO DOS RESULTADOS

O modelo de prioridade para medidas de controle da contaminação da água subterrânea provavelmente já sofreu modificações de ampliação ou redução de áreas, pois esta é uma região economicamente dinâmica e o mapeamento do uso agrícola do solo foi elaborado a partir da fotointerpretação de imagem de satélite de 2005.

A hidrodinâmica local, seja pela sobrecarga advinda da irrigação, superexploração ou fatores climáticos, pode ter sofrido alterações, causando variações no nível freático. Além de que, os dados dos poços obtidos junto aos órgãos oficiais correspondem à data da sua perfuração. O ideal seria a realização de medição do nível estático em campo, observando-se e integrando dados coletados em distintos regimes pluviométricos para uma modelagem consistida.

O modelo de perigo de inserção de contaminantes no subsolo não passou por processo de validação. A imagem utilizada, com resolução espacial de 5 metros, favoreceu boa fotointerpretação dos alvos, também facilitada pelas características da área, cujas atividades apresentam-se bem setorizadas. No entanto, se reconhece não ser, apenas, este

procedimento suficiente para conferir plena confiabilidade. O ideal seria posterior levantamento de campo, com uso de métodos apropriados de validação.

A modelagem das áreas potenciais de inserção de contaminantes, por si só, já apresenta certo grau de incerteza, mesmo com a validação do uso agrícola do solo. Foster et al., (2002) indicam que esta se estabelece quanto aos aspectos de atenuação de contaminantes, presença de fluxo preferencial, vazão e fluxo de água em aquitardes, elementos de difícil previsão.

Todo modelo é uma simplificação da realidade. O ambiente hidrogeológico de alta complexidade foi bastante simplificado para gerar um modelo de fácil compreensão e uso. Ressalta-se que deve ser utilizado como um instrumento de orientação à medidas de controle, como indicativo de áreas prioritárias para estudos mais localizados e adequação à realidade socioeconômica local.

As atividades já implantadas precisam de tempo para adaptar-se às prováveis normas e restrições para o uso do solo. Quanto às atividades a serem implantadas, devem ser previstas, nos estudos de impacto ambiental, suas consequências sobre os aquíferos, recebendo orientações dos melhores locais para sua instalação e manutenção de suas atividades sem prejuízo para o ambiente.

#### **Revisão Bibliográfica**

FOSTER, et al. **Groundwater Quality Protection: A Guide for Water Service Companies, Municipal Authorities and Environment Agencies.** Banco Mundial: Washington: 2002. Traduzido por Viana Vieira, 2006: Proteção da qualidade da água subterrânea: um guia para empresas de abastecimento de água, órgãos municipais e agências ambientais.

FILHO, J. M. Contaminação da Água Subterrânea. In: **Hidrogeologia Conceitos e Aplicações.** FEITOSA, A. C. F. et al. (org.) 3. ed. ver. e ampl. – Rio de Janeiro: CPRM: LABHID, 2008.

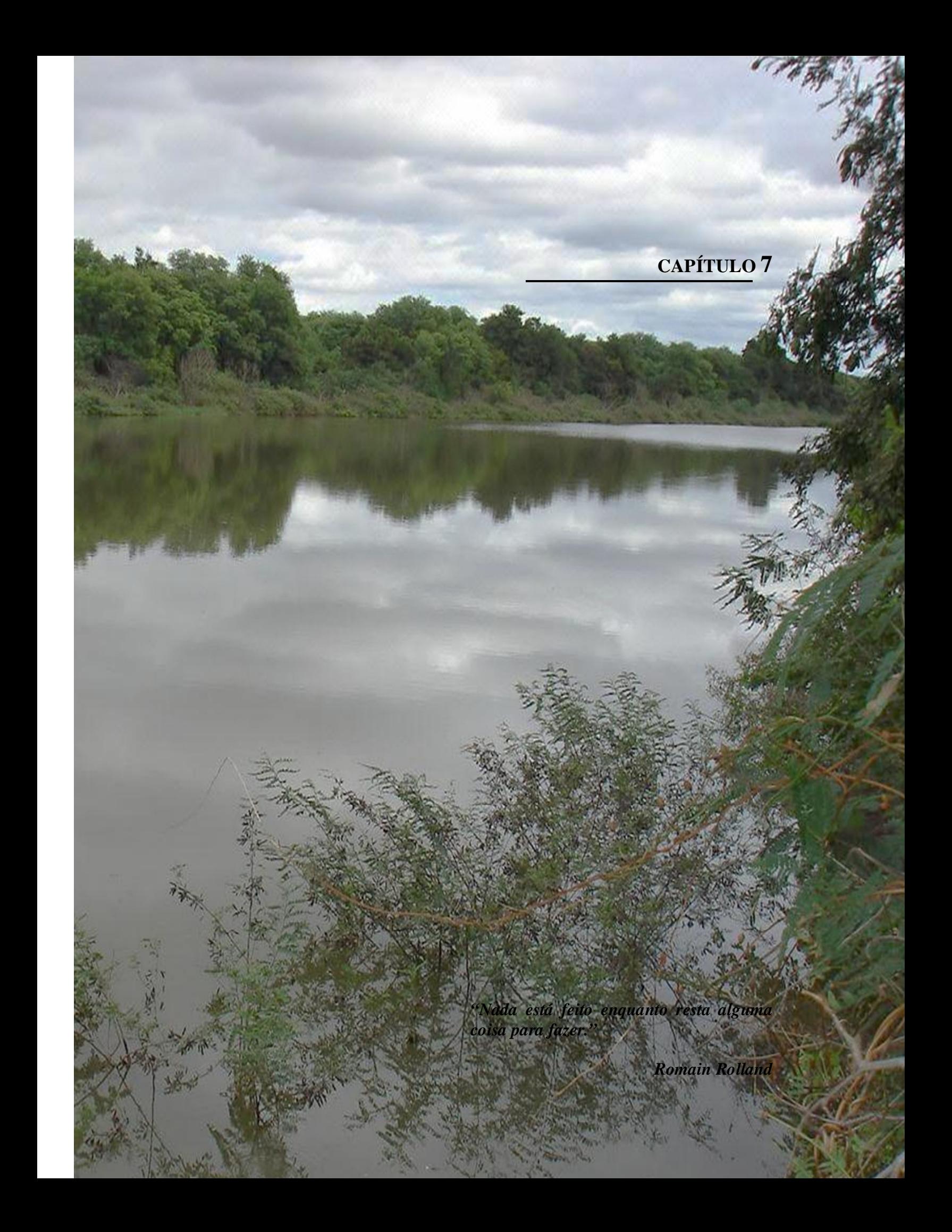

### **7 CONCLUSÕES E RECOMENDAÇÕES**

A preocupação quanto à disponibilidade de água doce decorre de dois fatores: sua distribuição na superfície terrestre, fenômeno este de origem natural e que vem sofrendo interferência antropogênica; e da sua qualidade para o consumo humano, a qual também sofre influência de agentes naturais, mas relaciona-se, principalmente, aos usos do solo.

A água subterrânea, considerada fonte segura e confiável para abastecimento humano, rompe com a ideia de que, por estar em subsuperfície, encontra-se protegida de contaminação. Com o crescimento da população e acelerado desenvolvimento econômico, o volume de cargas contaminantes facilmente supera a capacidade de autodepuração da natureza.

A análise da vulnerabilidade e perigo de contaminação da água subterrânea torna-se assim, uma questão de relevante interesse social. A vida humana depende da oferta de água potável e a remediação de aquíferos contaminados requer grandes investimentos de capital e conhecimento, sendo este, ainda, um problema de solução complexa.

No Alto Trecho da Bacia do Paraguaçu, onde brotam nascentes da terceira maior bacia do estado da Bahia, se faz necessário realizar uma análise específica da intensa exploração dos recursos naturais, com destaque para o uso agrícola do solo integrada à investigação das fragilidades dos elementos naturais.

Esta região insere-se em domínio de aquífero poroso, cuja litologia é composta basicamente por areia, cascalho e variações no teor de argila, originária de deposições recentes, cujas feições geomorfológicas correspondem a superfícies aplainadas. Também, estão presentes sistemas de fraturas em camada subjacente, evidenciadas pela organização da rede de drenagem, cujo regime intermitente é característico do clima semiárido.

Compatibilizar o crescimento econômico, necessário para a sociedade, com o desenvolvimento, em seu sentido social e ambiental é o grande desafio deste século. De forma que, os métodos GOD e POSH, foram utilizados para realizar a modelagem da vulnerabilidade e perigo de contaminação da água subterrânea, executada por meio de técnicas do Geoprocessamento, visando auxiliar a gestão ambiental sustentável.

A unidade de análise foi delimitada com o uso de modelagem hidrológica, baseada em limites pré-estabelecidos, utilizando imagem com melhor resolução espacial. As bordas da região hidrográfica foram refinadas, adequando-a a escala de estudo regional.

A aplicação de álgebra de mapas por operações cumulativas geraram como resultado três modelos principais: (1) Vulnerabilidade à Contaminação dos Aquíferos; (2) Potencial de Inserção de Cargas Contaminantes no Subsolo pela Atividade Agrícola; e (3) Áreas Prioritárias para Controle da Qualidade da Água Subterrânea.

Para elaboração do primeiro modelo três planos de informação foram gerados: a condição de ocorrência da água subterrânea, a ocorrência de estratos de cobertura e a distância do nível da água em relação à superfície, segundo parâmetros estabelecidos pelo método GOD.

O grau de ocorrência da água subterrânea foi reconhecido por levantamento bibliográfico, cartográfico e fichas cadastrais de perfuração de poços. No Alto Trecho da Bacia do Paraguaçu a condição de ocorrência da água subterrânea foi considerada não confinada, o que confere extrema vulnerabilidade para este parâmetro.

A ocorrência de estratos de cobertura foi obtida com a vetorização de características litológicas das Folhas Seabra e Livramento do Brumado, sendo posteriormente reclassificadas, de acordo com os índices do sistema GOD, os quais se mantiveram dentro do intervalo correspondente à alta vulnerabilidade.

O terceiro mapa temático, referente à distância do lençol freático em relação à superfície terrestre, foi obtido por meio da interpolação das medições do nível estático, realizadas em poços perfurados, por meio do método de krigagem ordinária, com ajuste do modelo experimental ao modelo teórico exponencial, cujo nível estático varia, predominantemente, entre 5 a 10 metros.

Também foi gerado o mapa de fluxo, derivado da superfície potenciométrica em 3D, o qual possibilitou conhecer as áreas de recarga e descarga da unidade de análise. Em caso de inserção de cargas contaminantes, duas diferentes bacias hidrográficas podem ser atingidas: a do Paraguaçu e a de Contas, visto que, o fluxo subterrâneo direciona-se preferencialmente para norte-nordeste e sudeste, respectivamente.

A integração destes parâmetros foi efetuada pela superposição destes planos de informação em SIG, por meio de multiplicação e adição ponderadas, com a finalidade de analisar a melhor operação no procedimento de álgebra de mapas. Considerou-se que a multiplicação, como estabelecida pelo método GOD, apresenta o melhor modelo de vulnerabilidade, ao verificar que a adição generalizou os resultados.

O modelo de vulnerabilidade à contaminação demonstrou que cerca de  $1.692 \text{ Km}^2$ , o correspondente à 96% do total da área, possui alta vulnerabilidade à contaminação do aquífero. Enquanto, apenas 73  $\text{Km}^2$ , ou seja, 4% possui média vulnerabilidade.

A alta vulnerabilidade à contaminação do aquífero, como no Alto Trecho da Bacia do Paraguaçu, impõe restrições para a o uso do solo. As atividades agrícolas que façam emprego e armazenamento de agrotóxico, aplicação não controlado de fertilizantes, provavelmente, não são aceitáveis, devendo ser submetidas às normas ambientais vigentes.

Para elaboração do segundo modelo, o Potencial de Inserção de Cargas Contaminantes no Subsolo pela Atividade Agrícola, realizou-se o mapeamento do uso agrícola do solo, por fotointerpretação de imagem do satélite SPOT. O método POSH, qualifica o potencial da atividade instalada em gerar cargas contaminantes no subsolo e sobrecarga hidráulica.

Para tanto, foram vetorizadas três categorias: (a) potencial elevado, em função do uso agrícola comercial, representando 16% da área; (b) potencial reduzido, correspondente à cultura tradicional, ocupando 7% da região; (c) potencial inexistente, para áreas com outros usos que não o agrícola, representando cerca de 77% do total da unidade de análise.

Após traçar perímetro para delimitação de um raio de influência para a atividade agrícola, estabelecido em 500 metros para agricultura comercial e 60 metros para agricultura tradicional, com base no Decreto-Lei nº 382 de 22 de setembro de 1999, do Ministério do Ambiente, uma nova modelagem resultou na sugestão de um instrumento para gestão ambiental.

Por meio da multiplicação destes dois planos de informação, a Vulnerabilidade à Contaminação dos Aquíferos e o Potencial de Inserção de Cargas Contaminantes no Subsolo pela Atividade Agrícola, o terceiro modelo foi obtido, indicando Áreas Prioritárias para Controle de Inserção de Cargas Contaminantes, no Alto Trecho da Bacia do Paraguaçu.

O nível de prioridade de ações foi estabelecido por meio da elaboração de uma matriz de indexação, cruzando valores correspondentes à vulnerabilidade e ao perigo de inserção de cargas contaminantes, obedecendo à hierarquização de baixa, média e alta prioridade, podendo esta matriz ser utilizada para outros usos do solo.

De forma que, 35% do total da área foi classificada como de alta prioridade de ação, pois conjuga uso do solo agrícola, pela agricultura comercial, com alta vulnerabilidade. Logo, combinam alto potencial de inserção de cargas contaminantes com alta susceptibilidade de contaminação dos aquíferos, segundo suas características intrínsecas.

Cerca de 8% do Alto Trecho da Bacia do Paraguaçu, encontra-se classificado como sendo de moderada prioridade, por ocorrer o cultivo tradicional assentado em áreas de alta ou média vulnerabilidade. Enquanto que, 57% da área de estudo, por não apresentar uso agrícola do solo, ou combina baixo perigo de inserção de cargas contaminantes com baixa vulnerabilidade, foi classificado como de baixa prioridade de ação.

Esta área desperta grande preocupação, pois os aquíferos livres são os mais explorados e mais susceptíveis à contaminação e o intenso uso agrícola do solo figura como fonte potencial de contaminação difusa, principalmente por nitrato, substância de grande mobilidade e persistência.

Estudos e ações que visem evitar ou minimizar sua degradação devem ser incentivados e apoiados. Recursos financeiros precisam ser investidos em pesquisas, na produção de dados sistematicamente obtidos, validados, confiáveis e inseridos em banco de dados de acesso público.

A ampliação e atualização de uma base de dados hidrogeológicos é imperativa para a conservação e preservação deste recurso. Esta foi uma grande dificuldade encontrada nesta dissertação. O levantamento de dados apontou para a escassez de dados, defasagem temporal, bem como necessidade de um banco de dados unificado, cuja estrutura possibilitasse consulta a todos os dados disponíveis, em uma única fonte, pois os dados existentes encontram-se, não raras vezes, dispersos.

Redes de monitoramento, específicas para água subterrânea, precisam ser implantadas e operadas como sistema de alerta. Os parâmetros de qualidade da água possibilitam detectar a contaminação de aquíferos, reduzindo seus efeitos.

Entretanto, ao invés de se esperar que as cargas contaminantes atinjam o aquífero para serem detectadas, o ideal seria controlar a instalação de novas atividades ou monitorar as atividades já instaladas, de acordo com o grau de vulnerabilidade do aquífero e as características dos contaminantes utilizados pela atividade.

Percebe-se como proeminente a gestão ambiental integrada, inserindo as águas subterrâneas nas políticas de uso do solo, para sua proteção. Sabe-se das críticas dirigidas aos modelos de vulnerabilidade de contaminação à água subterrânea. Sua precisão é questionável, o objeto é muito complexo e a qualificação é a maneira de simplificar a realidade, para torná-la factível de intervenções.

Como os contaminantes persistentes e móveis sempre acabam atingindo os aquíferos, o zoneamento de diferentes graus de susceptibilidade pode ser considerado um bom início para assegurar uma ocupação mais sustentável, mesmo que bastante simplificado.

Entende-se que, além da integração, a gestão participativa é o caminho para a definição de políticas públicas e iniciativas privadas que venham traçar metas para proteção, minimização e, mesmo, remediação, à contaminação de aquíferos. Vários atores sociais e interesses econômicos encontram-se envolvidos neste processo e as medidas a serem implantadas precisam, necessariamente, atender aos múltiplos usuários.

Controlar o uso atual do solo, visando a proteção dos recursos hídrico subterrâneo é estabelecer regras, proibições, advertências e punições para com atividades historicamente implantadas, além daquelas que ainda serão instaladas. A indicação áreas prioritárias para o controle de contaminação pode ser visto como um instrumento estratégico, pois orienta o monitoramento da qualidade, o controle da contaminação, a auditoria ambiental e projetos para instalação de novos empreendimentos.

A conscientização da importância do recurso e das consequências decorrentes da sua contaminação é passo fundamental para qualquer início de ação. Os atores sociais devem ser mobilizados, a conscientização da necessidade de proteção da água subterrânea é primordial. Toda a sociedade precisa estar espontaneamente inserida, caso contrário, planos, projetos, programas certamente não alcançarão sucesso.

Espera-se que esta dissertação tenha contribuído para subsidiar a gestão ambiental, inserindo a água subterrânea como parâmetro nas ações de ordenamento do uso do solo, incentivado a instalação e manutenção de redes de monitoramento da qualidade da água, bem como o desenvolvimento de novas pesquisas, que busquem minimizar futuros riscos para o ecossistema e saúde humana.

ANEXO

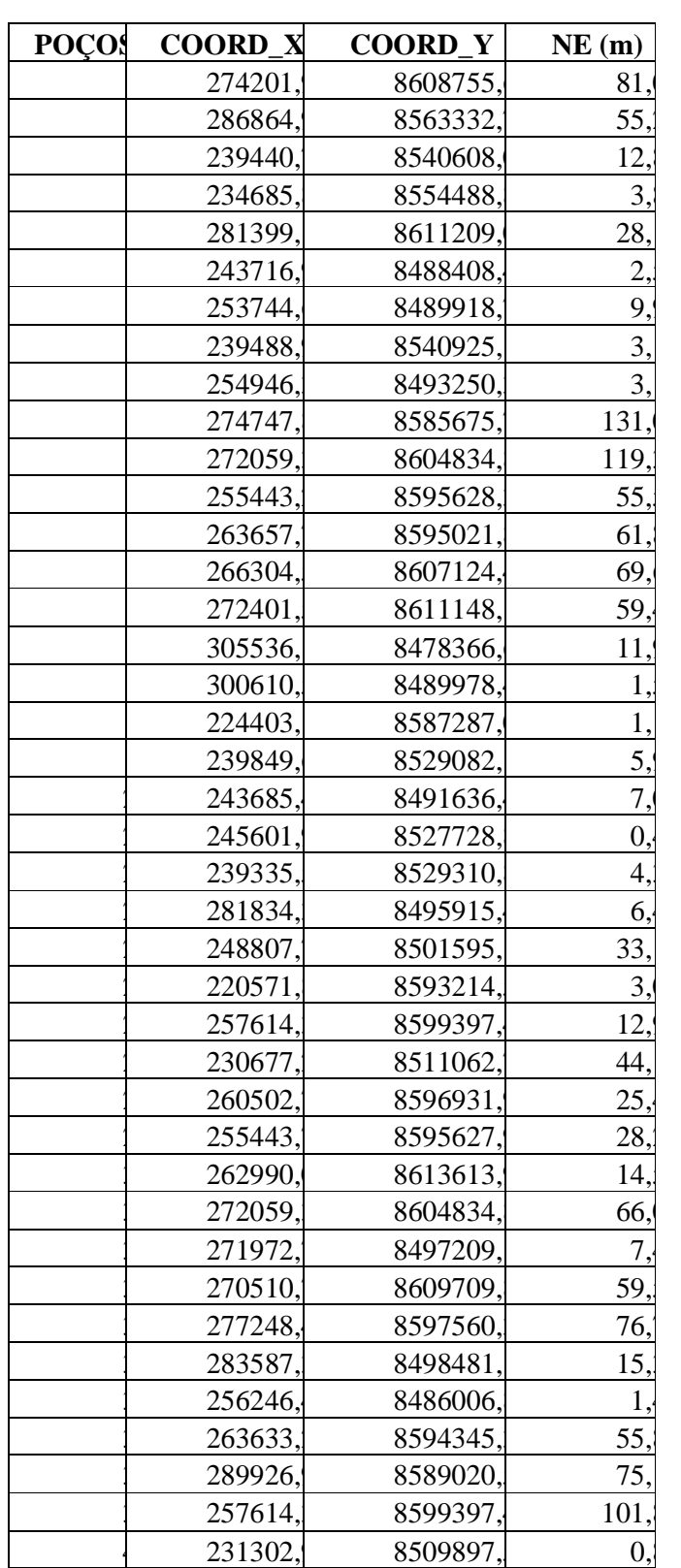

# **ANEXO A – Nível estático dos poços perfurados.**

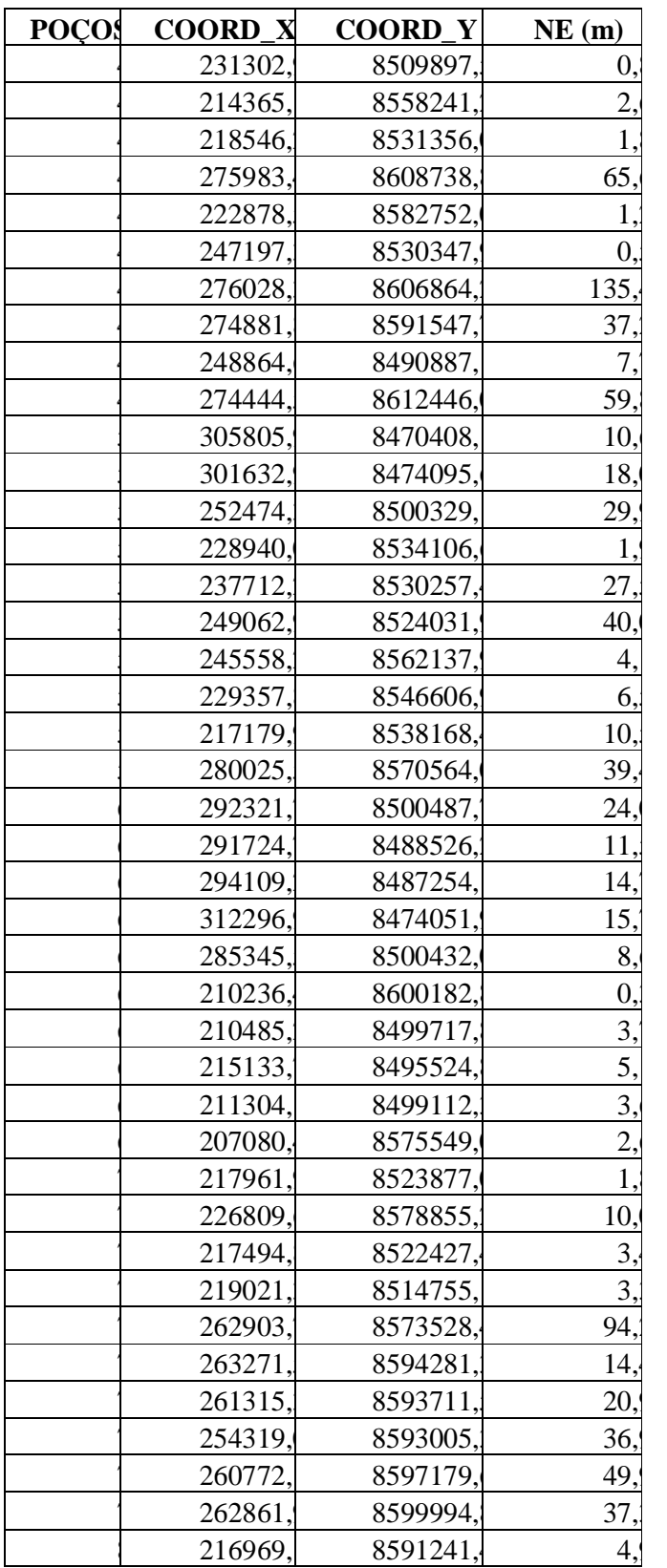
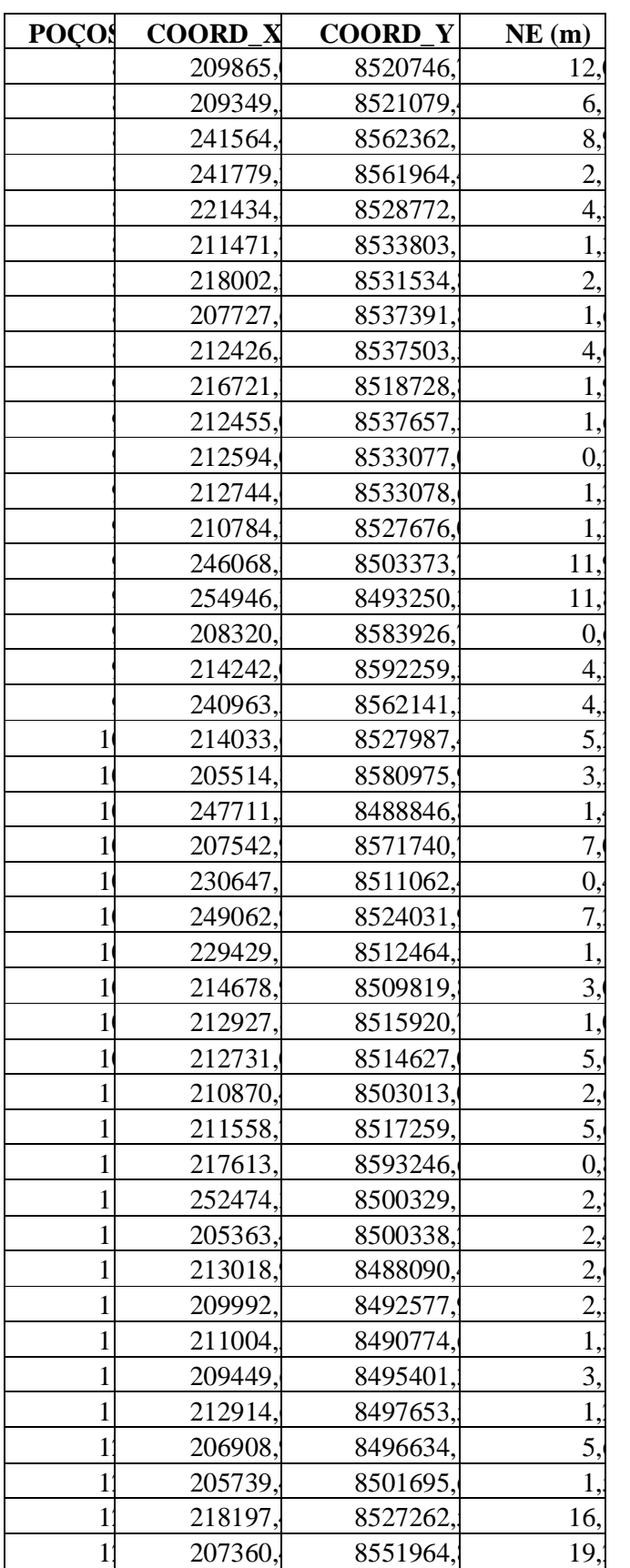

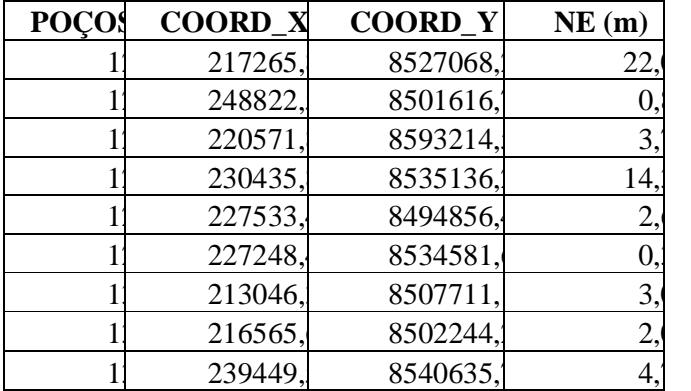

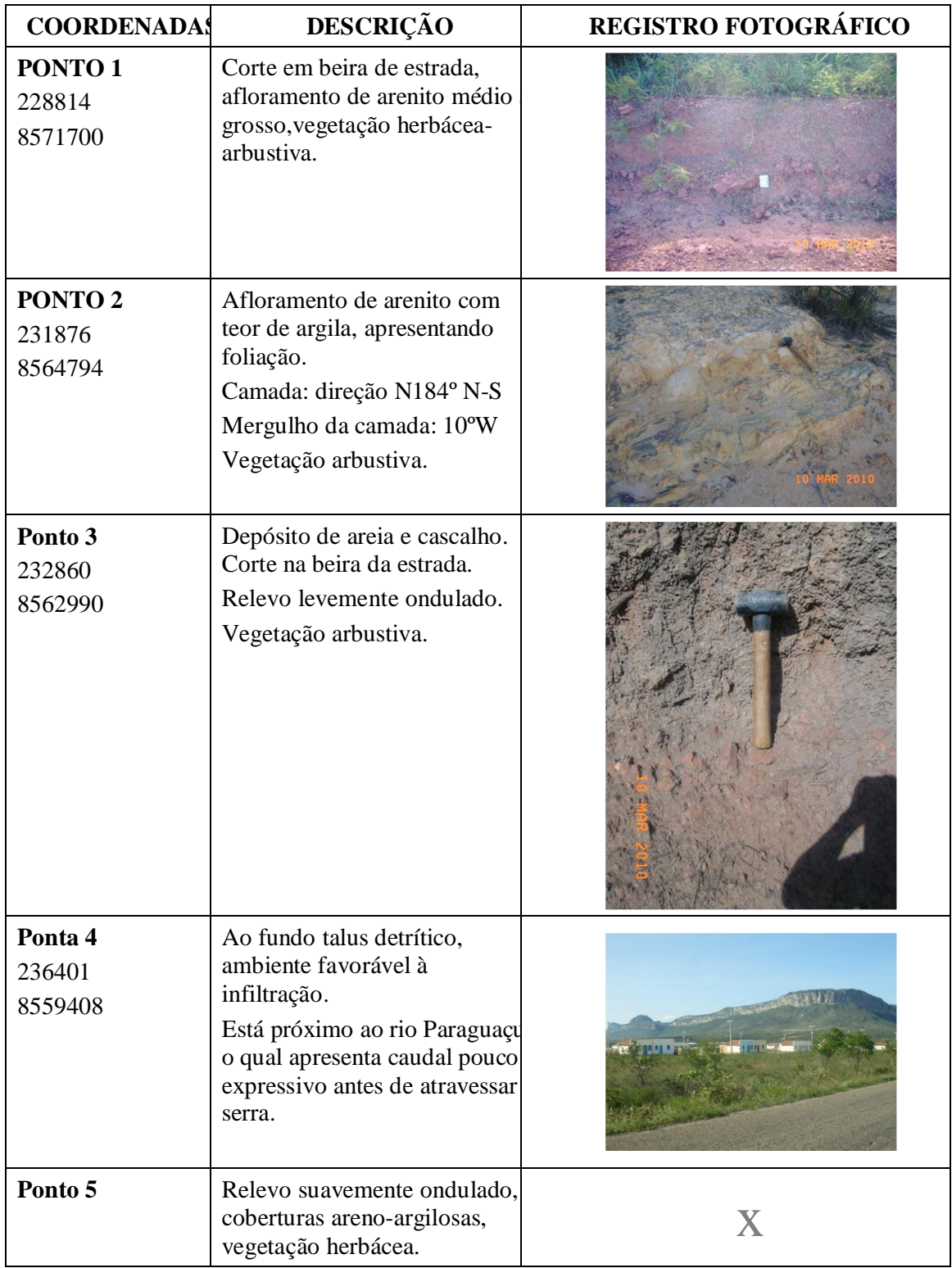

## **ANEXO B – Descrições de campo.**

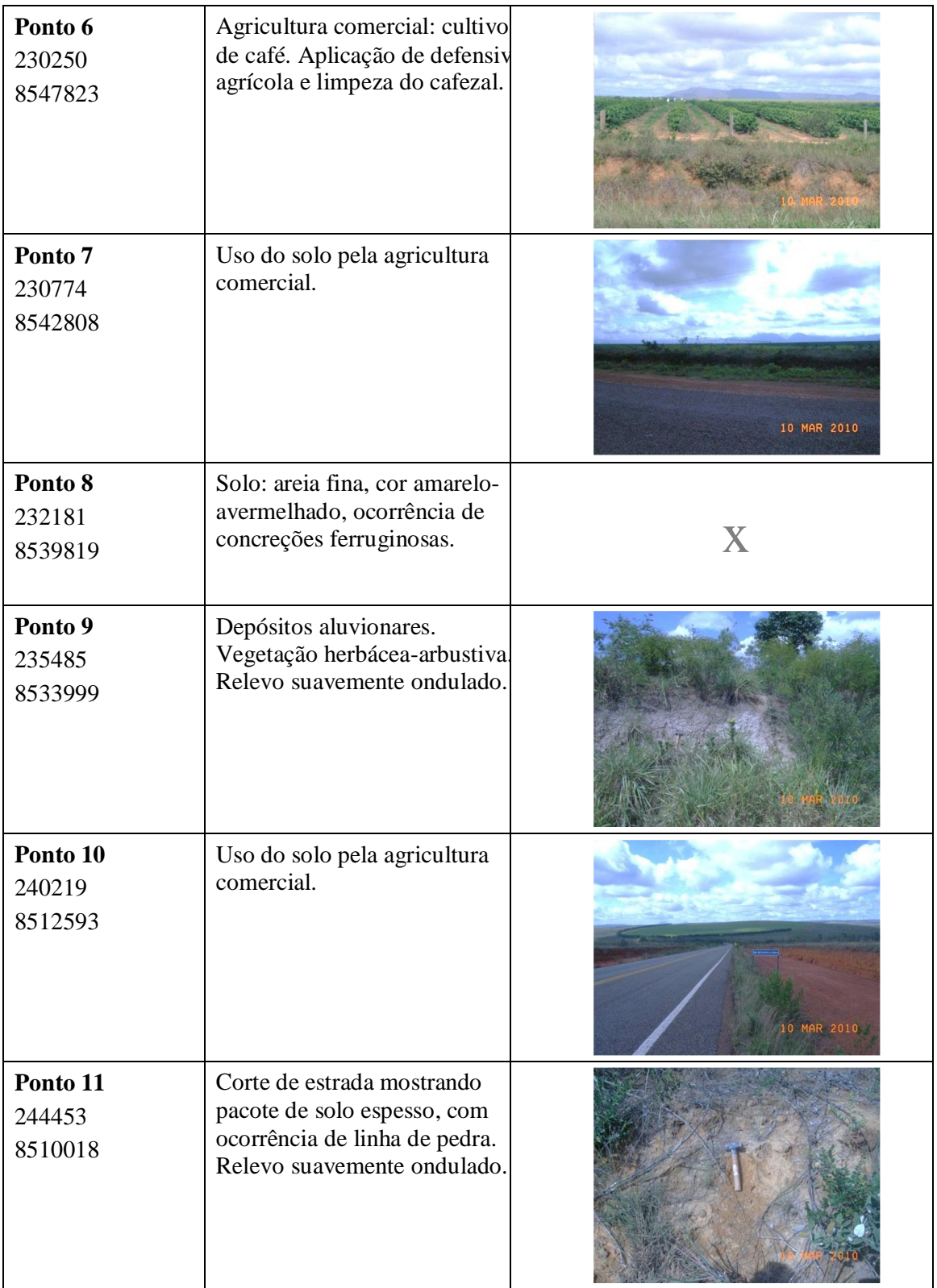

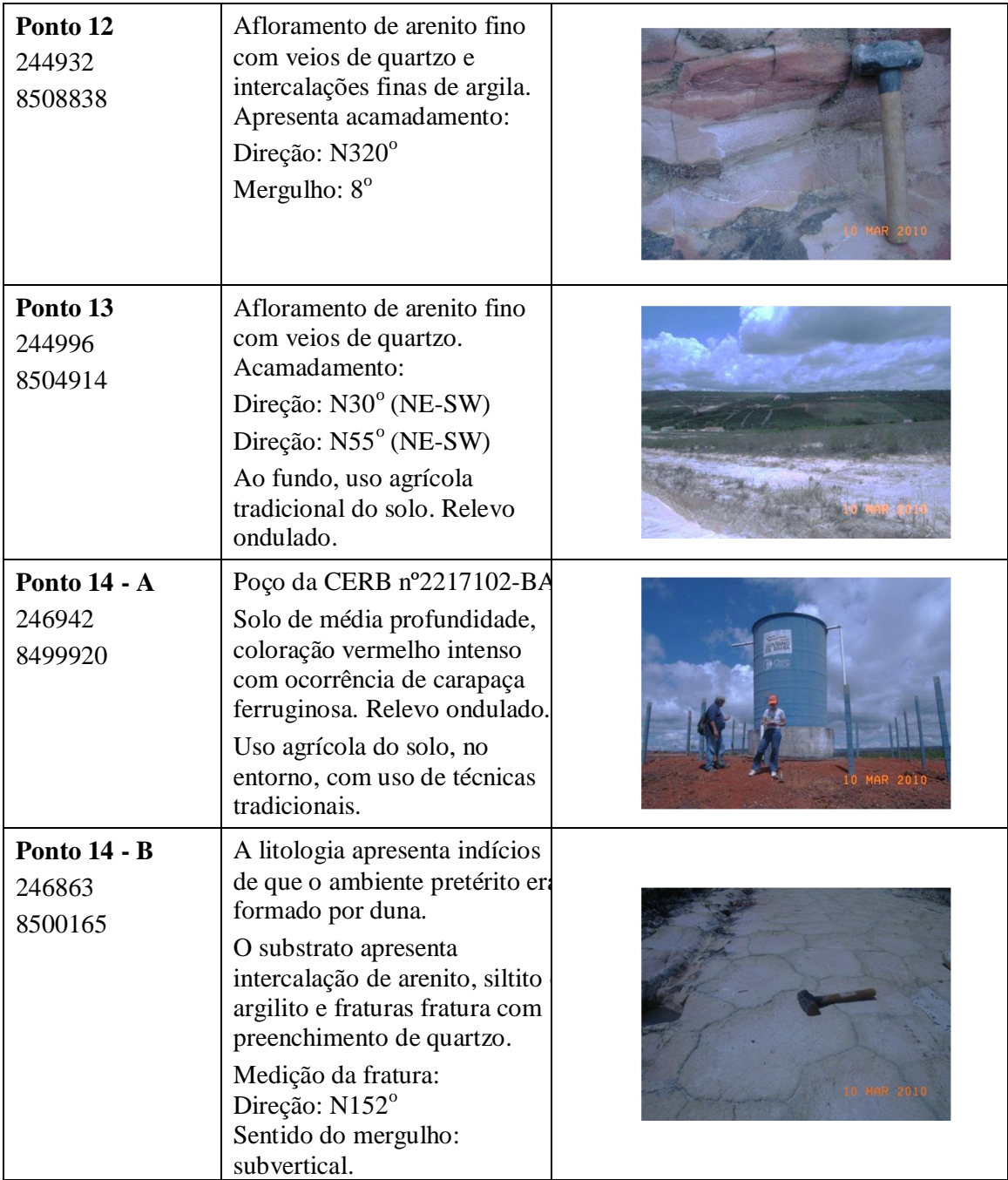